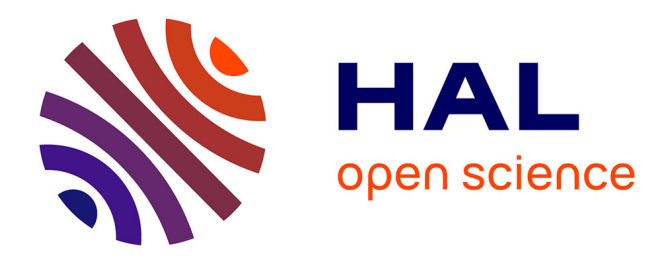

# **Valorisation numérique du patrimoine culturel immatériel**

Camille Graouilhet

#### **To cite this version:**

Camille Graouilhet. Valorisation numérique du patrimoine culturel immatériel. Héritage culturel et muséologie. 2016. dumas-01417541

## **HAL Id: dumas-01417541 <https://dumas.ccsd.cnrs.fr/dumas-01417541>**

Submitted on 15 Dec 2016

**HAL** is a multi-disciplinary open access archive for the deposit and dissemination of scientific research documents, whether they are published or not. The documents may come from teaching and research institutions in France or abroad, or from public or private research centers. publics ou privés.

L'archive ouverte pluridisciplinaire **HAL**, est destinée au dépôt et à la diffusion de documents scientifiques de niveau recherche, publiés ou non, émanant des établissements d'enseignement et de recherche français ou étrangers, des laboratoires

Copyright

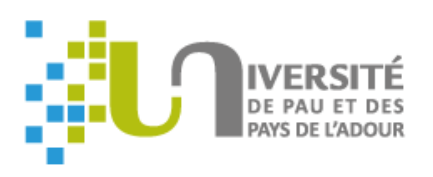

# UFR Lettres, Langues, Sciences Humaines et Sports<br>Master 2 professionnel "Cultures, Art et Sociétés" Spécialité Valorisation des patrimoines et politiques culturelles territoriales

# Valorisation numérique du Patrimoine culturel immatériel

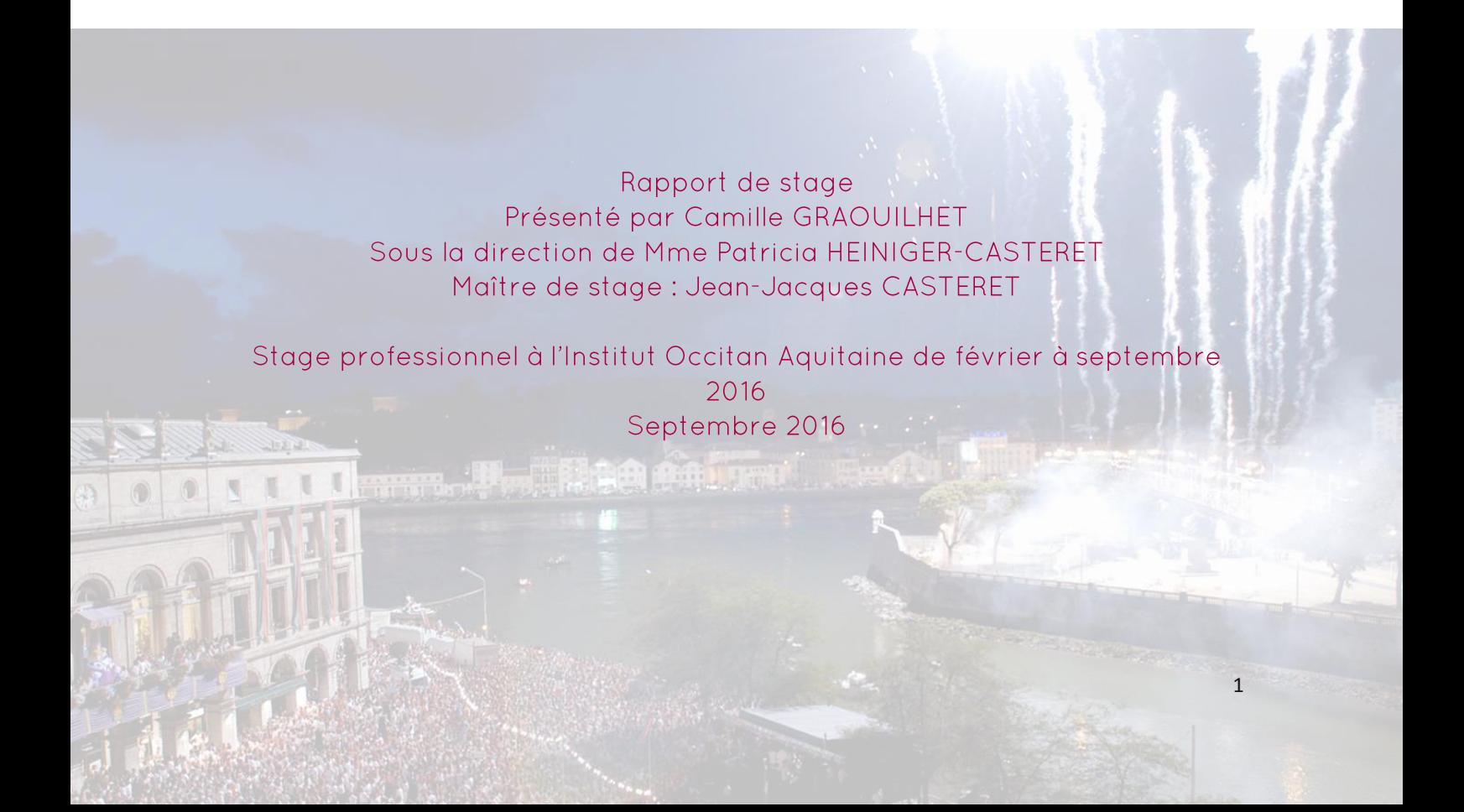

#### UNIVERSITE DE PAU ET DES PAYS DE L'ADOUR UFR Lettres, Langues, Sciences Humaines et Sports Master 2 professionnel "Cultures, Art et Sociétés" Spécialité Valorisation des patrimoines et politiques culturelles territoriales

#### **Valorisation numérique du patrimoine culturel immatériel**

Rapport de stage Présenté par Camille GRAOUILHET Sous la direction de Mme Patricia HEINIGER-CASTERET Maître de stage : Jean-Jacques CASTERET

Stage professionnel à l'Institut Occitan Aquitaine de février à septembre 2016 Septembre 2016

Ouverture des fêtes de Bayonne © Z Studio

# <span id="page-3-0"></span>REMERCIEMENTS

Je voudrais remercier en premier lieu mon maître de stage, Jean-Jacques Castéret, pour son accueil chaleureux et sa bienveillance tout au long de mon stage ainsi que mon professeur référent Patricia Heiniger-Castéret, qui me suit depuis ma première année de master et qui m'a orientée vers l'Institut Occitan Aquitaine pour la réalisation de mon stage professionnel de seconde année.

Je remercie également Mélanie Larché, doctorante CIFRE, qui m'a grandement épaulée durant mes missions, me donnant sa confiance et en ayant toujours des conseils avisés pour m'orienter vers la bonne direction. J'adresse aussi mes remerciements au reste de l'équipe de l'InOc Aquitaine, Jean-Brice Brana qui a facilité mon intégration grâce à sa bonne humeur communicatrice, Clarisse Habouzit et Emilie Sabes qui ont également contribué à mon bien être au sein de l'équipe. Ainsi qu'à toute l'équipe du *Congrès*.

Je tiens à remercier ma famille d'avoir gardé un œil sur moi et d'avoir su m'encourager lorsque la fatigue se faisait ressentir. Mes parents pour m'avoir appris à être persévérante, à développer ma réflexion et à toujours affirmer qui j'étais. Ma sœur et mon frère pour les moments de décontraction nécessaire au bon déroulé de la rédaction du rapport ! Merci à mes grandes cousines de m'avoir fait développer cette curiosité du monde et de l'entretenir avec moi.

Merci à tous ceux qui m'ont accompagné de près comme de loin durant cette année non sans difficulté, chacun ayant contribué à l'aboutissement de ce projet professionnel.

Enfin, une grande et profonde pensée à mon tonton Christian qui m'envoie toute sa force là où il est et à ma grand-mère Rose qui m'a démontré que par la force et le courage on pouvait combattre les plus grands des combats.

# <span id="page-4-0"></span>SOMMAIRE

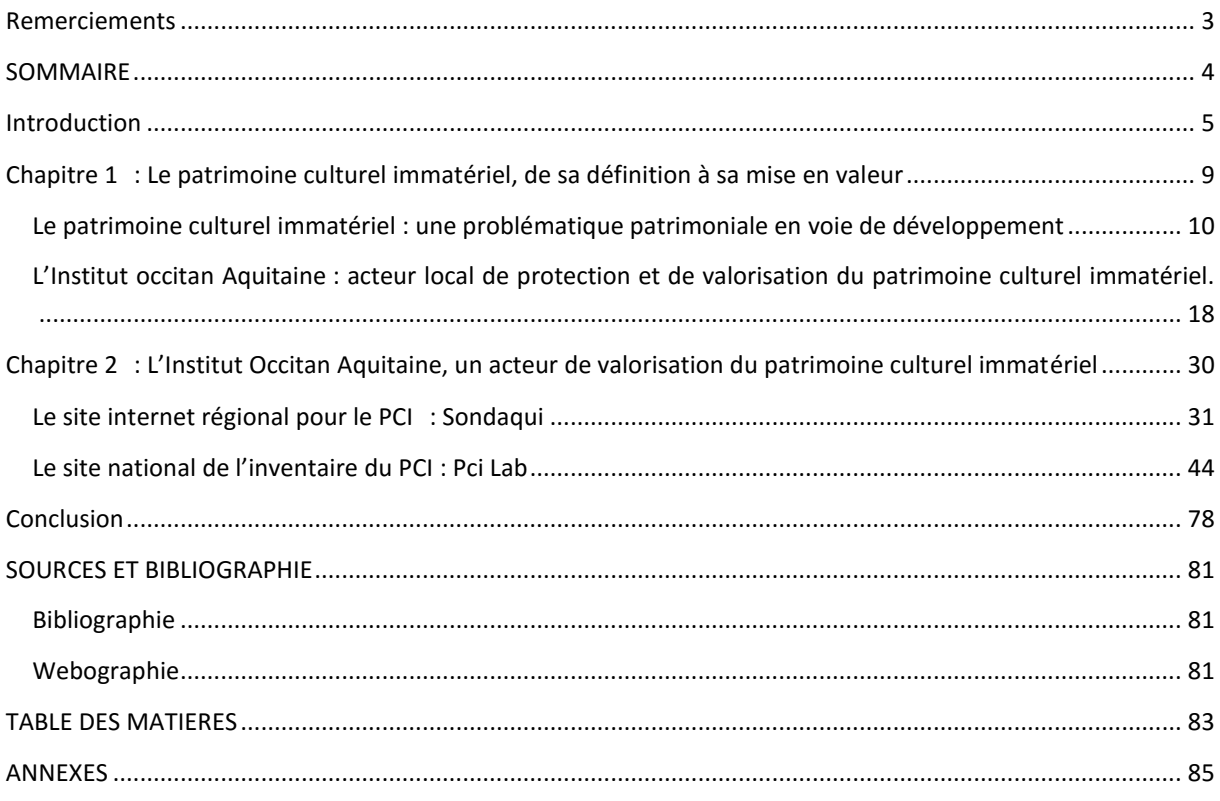

# <span id="page-5-0"></span>INTRODUCTION

Le choix de réaliser une licence Histoire de l'art découle d'une curiosité certaine pour les objets culturels et artistiques créés par l'Homme. Ces œuvres sont les témoins des courants de pensées, des modes de vies, de l'Histoire. Elles nous aident à saisir le passé et à comprendre le présent. Cette formation m'a appris à porter un regard large sur les contextes de création, à voir les objets matériels comme l'expression des pratiques immatérielles.

C'est avec cette vision plus ou moins consciente que j'ai intégré le master professionnel *Valorisation des patrimoines et politiques culturelles territoriales*. Durant la première année, j'ai suivi l'intérêt que j'avais pour le patrimoine culturel immatériel en choisissant de réaliser mon mémoire de recherche sur la *Fête du sel de Salies-de-Béarn<sup>1</sup>* , fête patrimoniale récente réintégrant des pratiques du passé – adaptées au présent - que la communauté actuelle considère comme éléments identitaires. Cet objet d'étude combinait à la fois des problématiques du PCI et des repères qui m'étaient familiers étant attachée à mes racines du canton de Salies-de-Béarn.

Suite à ce travail, ma directrice de recherche P. Heiniger-Castéret, ethnologue et maître de conférences du laboratoire ITEM<sup>2</sup> de l'université de Pau et des Pays de l'Adour (UPPA), m'a émis l'idée de réaliser mon stage de seconde année de master au sein du pôle *Culture et Société* de l'Institut Occitan Aquitaine (InOc Aquitaine). Cette structure me paraissait adaptée à mes attentes d'un point de vue professionnel. En effet, l'Institut est aux prises avec les questions du PCI de la région sans pour autant se fermer de l'extérieur. De plus, il s'ouvre à de nouveaux outils de médiation tournés vers le numérique, ce qui me servira certainement pour mon avenir professionnel.

L'Institut Occitan Aquitaine se situe dans les locaux du château d'Este de Billère et partage l'espace avec la médiathèque communale au sous-sol, ainsi qu'avec *Lo Congrès permanent de la langue occitane* au premier étage. L'InOc Aquitaine se définit comme étant l'opérateur régional pour la langue et la culture occitanes, je reviendrai sur ses actions ultérieurement.

Mon stage devait initialement se dérouler du 15 février 2016 au 13 mai 2016 sous la direction de J.-J Castéret, lui-même directeur de l'Institut Occitan Aquitaine et responsable du

<sup>1</sup> GRAOUILHET Camille, 2015, *La fête du sel de Salies-de-Béarn*, Travail d'Étude et de Recherche de Master 1 Valorisation des patrimoines et politiques culturelles territoriales sous la direction de Patricia Heiniger-Castéret, Université de Pau et des Pays de l'Adour, 148p.

<sup>&</sup>lt;sup>2</sup> ITEM (Identité, Territoires, Expressions, Mobilités) est un laboratoire de recherche en sciences humaines et sociales.

pôle *Culture et Société*. Les missions qui m'ont été confiées se sont précisées dans le temps en fonction de l'avancée des projets de l'institut :

- Enrichir le site *Sondaqui<sup>3</sup>* en rédigeant plusieurs articles dans des domaines variés comme les fêtes calendaires, les jeux ou encore les savoir-faire ;
- Repérer des exemples de cartographie interactive pour le projet *PciLab<sup>4</sup>* ;
- Intervenir sur le fond sonore *Junquèr-d'Òc*<sup>5</sup> dans le but de sa mise en ligne sur *Sondaqui*.

Durant le dernier mois du stage, l'InOc Aquitaine m'a confié d'autres missions en rapport direct avec le développement du projet *PciLab*. C'est aussi à ce moment-là qu'il a été décidé que mon stage serait prolongé jusqu'au 16 septembre 2016 me permettant d'intervenir plus largement sur *PciLab* :

- Etablir une base de données unique sur Excel ;
- Réfléchir à la sémantique des mots-clés ;
- Traiter les images ;

1

- Ainsi que diverses actions liées à la future mise en ligne du site.

Les missions qui me concernent s'inscrivent au cœur de plusieurs actions menées par l'InOc Aquitaine à différentes échelles géographiques puisque *Sondaqui* vise à valoriser les pratiques culturelles vivantes d'Aquitaine (niveau régional) et *PciLab* vise à valoriser l'inventaire du PCI en France (niveau national). Cela implique une diversité dans les stratégies adoptées par la structure pour correspondre aux attentes de ses différents partenaires. Dès lors, le sujet central de mon stage se trouve être la valorisation du patrimoine culturel immatériel par le numérique, comment le numérique peut répondre et s'adapter à la nécessité de protéger et de mettre en valeur un patrimoine vivant, en perpétuelle évolution ?

Afin de présenter le travail que j'ai effectué pendant ces six mois au sein de l'Institut Occitan Aquitaine, je vais dans un premier temps re-contextualiser les actions menées en France pour la protection et la valorisation du patrimoine culturel immatériel - influencées par la ratification de la convention UNESCO – en s'intéressant de plus près au rôle de l'InOc Aquitaine dans ces politiques culturelles.

<sup>&</sup>lt;sup>3</sup> http://www.sondaqui.com Site tenu par l'InOc Aquitaine sur le Patrimoine Culturel Immatériel occitan en Région Aquitaine.

<sup>4</sup> Site en cours de construction, élaboré par l'InOc Aquitaine pour le Ministère de la Culture et de la Communication dans le but de valoriser l'Inventaire du PCI en France.

<sup>&</sup>lt;sup>5</sup> Fond d'archives sonores légué à l'InOc Aquitaine qui l'a entièrement numérisé et catalogué sur le site *Sondaqui*.

Dans un second temps je m'attacherai à présenter les outils numériques utilisés par l'InOc Aquitaine au service du patrimoine culturel immatériel dans le cadre de ses partenariats régionaux et nationaux en démontrant la diversité et l'évolution de ces moyens de médiation.

# <span id="page-9-0"></span>CHAPITRE 1 : LE PATRIMOINE CULTUREL IMMATERIEL, DE SA DEFINITION A SA MISE EN VALEUR

#### <span id="page-10-0"></span>LE PATRIMOINE CULTUREL IMMATERIEL : UNE PROBLEMATIQUE PATRIMONIALE EN VOIE DE DEVELOPPEMENT

Mon stage au sein de l'Institut Occitan a été consacré à la valorisation numérique du patrimoine culturel immatériel, deux axes nouveaux au sein des sciences humaines puisque le PCI est une notion intégrée récemment dans le paysage patrimonial tandis que le numérique prend de plus en plus d'espace dans le secteur culturel, où il devient un outil inévitable de la création et de la médiation. Avant de présenter la structure d'accueil, il est important de rappeler la définition que l'on donne au patrimoine culturel immatériel et de voir quelle place ce dernier prend-il dans les politiques culturelles internationales et françaises, et ce afin de pouvoir visualiser et saisir le rôle de l'Institut Occitan dans la sphère du PCI.

#### DU MATERIEL A L'IMMATERIEL

Si l'on fait remonter les débuts de la notion de « patrimoine » et de sa définition telle qu'on la connaît actuellement, la Révolution semble être la période clé. Nous parlions alors de « monument historique » pour évoquer le patrimoine matériel national, témoin de l'histoire du pays, dont la nation tout entière était responsable après les destructions des biens royaux et privés de la Révolution. La prise de conscience d'une identité collective prend forme autour du patrimoine bâti et monumental à ce moment-là. Dès lors, une « Commission des monuments » est créée en 1790 dont le rôle est d'étudier le sort des monuments, des arts et des sciences. Durant les siècles qui suivent jusqu'à nos jours ce sont une succession de mesures qui ont été prises par l'Etat en faveur du patrimoine.

C'est au cours du XXème siècle que la notion de « patrimoine » s'élargit à plusieurs échelles, tant d'un point de vue chronologique, topographique que conceptuel. La *loi du 31 décembre 1913*, marque cette évolution par l'intégration des immeubles - présentant un intérêt public en totalité ou en partie - au classement des monuments historiques. Par la suite, les sites naturels à caractères artistiques, historiques, scientifiques ou pittoresques sont également intégrés. A cette époque le patrimoine reste tout de même considéré comme le fruit du passé, matériel et visible. Dès la seconde moitié du XXème siècle, la *loi Malraux* du 4 août 1962 élargit encore la définition de patrimoine en prenant en liant les monuments historiques et l'urbanisme, prenant en compte des ensembles bâtis et paysagers. Avec cette loi concernant les secteurs sauvegardés, le patrimoine contemporain est pris en considération au même titre que le patrimoine historique et mérite tout autant d'être conservé et transmis aux générations futures.

C'est au XXIème siècle que l'immatériel intègre la définition du « patrimoine » de manière officielle à travers la convention de l'UNESCO de 2003. Il faut ainsi regarder cette première approche pour comprendre ce qu'est le patrimoine culturel immatériel à l'échelle mondiale et pour étudier la mise en application de la convention au niveau national et régional avec les compétences de l'Etat et des collectivités territoriales en matière de sauvegarde et de valorisation du PCI.

#### LE PATRIMOINE CULTUREL IMMATERIEL DEFINIT PAR L'UNESCO ET SA CONVENTION

L'UNESCO est l'Organisation des Nations unies pour l'éducation, la science et la culture. Sa constitution vient après les dégâts de la Seconde Guerre mondiale où une prise de conscience vient fédérer les Etats à travers des idéaux communs basés sur le maintien de la paix et de la sécurité à travers l'éducation, la science et la culture. Il s'emploie à « créer les conditions d'un dialogue entre les civilisations, les cultures et les peuples, fondé sur le respect des valeurs partagées par tous.<sup>6</sup> »

Afin de mener à bien ses objectifs, cinq axes majeurs portent les actions misent en place : l'éducation, les sciences naturelles, les sciences sociales et humaines, la communication et l'information, et la culture.

En ce qui concerne ce dernier axe, l'UNESCO a mis en place de multiples conventions telles que : la *Convention pour la protection des biens culturels en cas de conflits armés* (1954) ; la *Convention pour la lutte contre le trafic illicite de biens culturels* (1970) ; la *Convention pour la protection du patrimoine mondial, culturel et naturel* (1972) etc. Dans toutes ses conventions, seuls les éléments matériels et/ou historiques figuraient, le cas de l'immatériel n'étant pas encore dans les préoccupations.

La *Convention pour la sauvegarde du patrimoine culturel immatériel* est signée par les Etats parties en 2003, elle est entrée en vigueur en 2006. Cette Convention définit officiellement ce qu'est le patrimoine culturel immatériel. Ses prémices remontent en 1950 où voit le jour la *Charte de reconnaissance sur les Trésors Humains Vivants* basée sur le *Trésor* 

<sup>6</sup> UNESCO, <http://www.unesco.org/new/fr/unesco/about-us/who-we-are/introducing-unesco>consulté le 07/09/2016

*national vivant du Japon* désignant les personnes certifiées conservateurs des biens culturels immatériels importants par le ministère de l'éducation. Cette mesure intègre l'importance des praticiens contemporains pour la survie des savoir-faire et de leur transmission. Avec la *Convention pour la protection du patrimoine mondial, culturel et naturel* en 1972 de nouveaux éléments sont intégrés à la définition de patrimoine, ces derniers faisant parfois référence aux pratiques et savoir-faire mais il faut les déceler à travers le terme de « folklore ». Ce terme faisant directement référence aux puissances colonisatrices, il évoque la « mise à mort » de pratiques vivantes par leur mise en scène parodique et exhibitionniste<sup>7</sup>. Les pays émergents<sup>8</sup> ne se reconnaissant pas dans cette définition du patrimoine, trop axée sur les traces du passé et sur le matériel, alors que ces derniers démontrent qu'une culture peut être immatérielle.

Au début des années 1980, D. Dunaway apporte la notion d' « immatérielle » à la culture. Les premiers plans d'actions autour de la sauvegarde de ce patrimoine non physique débutent dès 1987 mais il s'avère que la définition du patrimoine culturel immatériel pose toujours problème et reste aussi complexe que de définir la culture. Il faudra attendre 1993 pour que la notion de « patrimoine immatériel » soit clairement dictée lors de la conférence internationale sur les nouvelles perspectives du Programme du patrimoine immatériel de l'UNESCO.

LA CONVENTION POUR LA SAUVEGARDE DU PATRIMOINE CULTUREL IMMATERIEL

Si la Convention est adoptée en 2003, son application se fait 3 ans plus tard avec 34 pays l'ayant ratifiée. Elle entre donc en vigueur le 20 janvier 2006, la France elle, l'a ratifie en juillet de la même année en étant le 54ème état. Aujourd'hui, 170 pays ont rejoint la Convention<sup>9</sup>.

 $^7$  MAZEROLLE Valérie, 2008. La chanson occitane 1965-1997, Presses universitaires de Bordeaux.

<sup>8</sup> Les pays d'Afrique, d'Asie et d'Amérique du sud

<sup>9</sup> UNESCO <http://www.unesco.org/eri/la/convention.asp?KO=17116&language=F> consulté le 07/09/2016

Avec cette Convention, une définition officielle et internationale du patrimoine culturel immatériel vient clarifier et harmoniser les concepts variables entre chaque pays. L'article 2 de la Convention définit par patrimoine culturel immatériel :

*« On entend par "patrimoine culturel immatériel" les pratiques, représentations, expressions, connaissances et savoir-faire - ainsi que les instruments, objets, artefacts et espaces culturels qui leur sont associés - que les communautés, les groupes et, le cas échéant, les individus reconnaissent comme faisant partie de leur patrimoine culturel. Ce patrimoine culturel immatériel, transmis de génération en génération, est recréé en permanence par les communautés et groupes en fonction de leur milieu, de leur interaction avec la nature et de leur histoire, et leur procure un sentiment d'identité et de continuité, contribuant ainsi à promouvoir le respect de la diversité culturelle et la créativité humaine. Aux fins de la présente Convention, seul sera pris en considération le patrimoine culturel immatériel conforme aux instruments internationaux existants relatifs aux droits de l'homme, ainsi qu'à l'exigence du respect mutuel entre communautés, groupes et individus, et d'un développement durable. » 10*

Ainsi on retrouve dans la définition du PCI la notion de diversité culturelle ainsi que la nécessité pour une pratique reconnue telle quelle d'être à la fois traditionnelle, contemporaine et vivante. Elle doit également être reconnue par la communauté qui la porte et être vectrice d'une identité représentative de cette même communauté.

Cette Convention a pour but d'inventorier et de sauvegarder les pratiques vivantes qui tendent à disparaître au niveau international et ce à l'image de l'enquête réalisée par Ampère-Fortoul au XIXème siècle en France. Désormais, les pratiques n'ont plus besoin d'être en danger pour figurer sur la liste de sauvegarde du PCI.

La mise en place de la Convention dans chaque pays est possible grâce à une collaboration entre l'Etat et divers partenaires.

#### INTERVENTION DE L'ETAT POUR LE PCI

**.** 

Le concept de PCI est relativement récent en tant qu'objet d'étude mais l'intérêt porté aux expressions culturelles et savoir-faire est plus ancien. On peut prendre l'exemple du romantisme, mouvement culturel de la fin du XVIIIème et début du XIXème qui prend son inspiration dans les expressions populaires, les curiosités régionales. C'est alors que naît le

<sup>&</sup>lt;sup>10</sup> Article 2 des Dispositions générales de la Convention :<http://www.unesco.org/culture/ich/fr/convention#art2> consulté le 07/09/2016

folklore en tant que science avant d'évoluer vers l'ethnographie au milieu du XXème. La différence palpable entre les deux disciplines est marquée par la prise de conscience du risque de perte de ses pratiques populaires et donc la nécessité de les recenser, tel Arnold Van Gennep dans ses ouvrages. Les pratiques populaires deviennent des objets d'études, cependant elles sont appréhendées dans la seule idée de la perte. L'évolution de la société est perceptible à ce moment, la civilisation rurale tend à disparaître il faut alors de toute urgence recueillir ses derniers témoignages. Ainsi naît le Musée des Arts et Traditions populaires qui se concrétise durant les moments de troubles de 1938. Les musées de plein air et les écomusées prennent ensuite le pas, s'inspirant des modèles venus des pays scandinaves.

Dès 1968, un nouvel essor est donné à l'étude des cultures populaires, les enregistrements sonores se développent au profit des récits de vie, des répertoires contés et chantés dans toutes les langues françaises. Des associations voient le jour autour de ses mouvements de récoltes, comme l'association DASTUM en Bretagne. Celle-ci fédère les premiers collecteurs sonores sur le territoire breton et commence à penser les premiers inventaires sonores, leur organisation, leur pérennisation et leur diffusion.

A partir des années 1980 l'Etat intervient en faveur de l'identification et de la reconnaissance des structures associatives qui, depuis deux décennies, œuvrent pour la sauvegarde et la mémoire d'une culture populaire en passe de disparaître. Cette reconnaissance de l'Etat passe par la création d'une mission au sein du Ministère de la Culture, la Mission du patrimoine ethnologique – qui s'était vue renommée en Mission à l'ethnologie - connue aujourd'hui sous le nom de Département de Pilotage de la Recherche et de la Politique Scientifique (DPRPS). Dès lors, un enseignement en ethnologie de la France est organisé par des stages et ouvert tant aux associations qu'aux étudiants. Le patrimoine devient un champ de recherche pour les ethnologues. Depuis, des débats animent la sphère scientifique autour de l'appellation « patrimoine ethnologique » qui n'a pas disparu et celle de « PCI », toutes deux rattachées au DPRPS créant davantage de confusion.

Désormais la recherche ethnologique s'organise autour de trois axes différents au sein du Ministère de la Culture et de la Communication : la recherche sur les processus de patrimonialisation, la recherche-action, et la connaissance et la sauvegarde du PCI. Pour ce qui est du PCI, le DPRPS :

- coordonne les actions liées à la convention de 2003 en coopération avec les DRAC :
- mène ces actions en lien avec les ethnopôles ainsi qu'avec les autres organismes ;
- réalise des recherches sur les politiques patrimoniales et le PCI en partenariat avec des laboratoires d'anthropologies et d'histoire tel que le LAHIC $^{11}$ ;
- assure le suivi des projets de candidatures sur les deux listes de protection du PCI de l'UNESCO ;
- donne son soutien financier au titre de l'ethnologie de la France ;
- réalise et tient à jour l'inventaire du PCI en France.

L'inventaire est la seule obligation imposée par la convention, les autres actions de sauvegarde étant seulement souhaitables. Chaque pays signataire de la convention doit établir une liste nationale du PCI ; pour qu'une pratique figure sur l'une des deux listes de l'UNESCO, elle doit d'abord figurer sur la liste nationale de son pays.

Si l'inventaire national est obligatoire, aucun point méthodologique n'a été imposé pour le mener à bien. Ainsi, chaque Etat « (…) dresse, de façon adaptée à sa situation (…), un ou plusieurs inventaires du patrimoine culturel immatériel présent sur son territoire.  $v^{12}$ .

Pour le cas de la France, celle-ci a mis en place deux inventaires qui sont toujours en cours : un « inventaire des inventaires » et un inventaire qui répertorie les pratiques vivantes :

- l'inventaire des inventaires se base sur des ouvrages déjà parus ou de bases de données préexistantes ;
- l'inventaire du PCI en France a grandement pris son inspiration sur une grille d'enquête conçue par l'université de Laval à Québec pour l'Inventaire des ressources ethnologiques du patrimoine immatériel (IREPI). Le but de la fiche est à la fois scientifique, permet d'identifier des pratiques et de les valoriser auprès du grand public. Ces fiches sont disponibles sur le site du Ministère de la Culture et de la Communication.<sup>13</sup>

Le DPRPS ne travaille pas sur l'inventaire seul, mais est assisté par des conseillers pour l'ethnologie que l'on trouve dans dix DRAC, permettant d'assurer le lien entre Etat et collectivités territoriales.

#### LE ROLE DES COLLECTIVITES TERRITORIALES, EXEMPLE DE L'AQUITAINE

1

 $11$  Laboratoire d'anthropologie et d'histoire de l'institution de la culture

<sup>&</sup>lt;sup>12</sup>Article 12 sur la Sauvegarde du patrimoine culturel immatériel à l'échelle nationale de la Convention pour le PCI<http://www.unesco.org/culture/ich/fr/convention>consulté le 07/09/2016

<sup>&</sup>lt;sup>13</sup> Ministère de la Culture et de la Communication, fiches de l'inventaire du patrimoine culturel immatériel en France [http://www.culturecommunication.gouv.fr/Politiques-ministerielles/Patrimoine-culturel](http://www.culturecommunication.gouv.fr/Politiques-ministerielles/Patrimoine-culturel-immateriel/Inventaire-en-France/Inventaire/Fiches-de-l-inventaire-du-patrimoine-culturel-immateriel)[immateriel/Inventaire-en-France/Inventaire/Fiches-de-l-inventaire-du-patrimoine-culturel-immateriel](http://www.culturecommunication.gouv.fr/Politiques-ministerielles/Patrimoine-culturel-immateriel/Inventaire-en-France/Inventaire/Fiches-de-l-inventaire-du-patrimoine-culturel-immateriel) consulté le 07/09/2016

L'apparition des DRAC se fait dès 1977 dans chaque région, son importance grandissante au sein des politiques culturelles nationales est la conséquence de la décentralisation et de la déconcentration. En 2004, les régions se voient attribuer une compétence propre en matière de patrimoine, ce qui augmente considérablement le rôle des DRAC.

Au sein de ces directions plusieurs pôles assurant des missions de natures différentes, pour la DRAC Aquitaine on trouve :

- le pôle Patrimoines et architecture ;
- le pôle création et industries culturelles ;
- le pôle démocratisation et action territoriale.

Ces pôles sont également divisés en plusieurs services qui assurent, coordonnent et pilotent les missions. Pour le pôle Patrimoines et architecture quatre services s'organisent autour des missions relevant des politiques patrimoniales dans les domaines de la connaissance, de la protection, de la conservation et de la valorisation du patrimoine matériel et immatériel, de l'archéologie, des monuments historiques, des espaces protégés, de la promotion et de l'enseignement de l'architecture, des archives et de la politique muséale.<sup>14</sup> On trouve donc :

- le service régional de l'Archéologie (SRA), ses missions recouvrent la recherche, la conservation et la valorisation scientifique ;
- la conservation régionale des monuments historiques (CRMH), dont les missions couvrent quatre orientations : protéger, autoriser, conserver et valoriser ;
- les conseillers pour les Musées ont pour mission de contribuer à la promotion du patrimoine des musées de France ;
- les conseillers pour le patrimoine immatériel, patrimoine écrit-archives, et les langues de France doivent contribuer à la promotion de tous ces patrimoines.

Un service dédié au patrimoine ethnologique a été fondu dans le dernier service cité pour le patrimoine immatériel, écrit-archives, et les langues de France. Le non renouvellement des postes d'ethnologues régionaux au moment de ces restructurations a posé problème pour la mise en œuvre de l'inventaire du PCI influé par la mise en application de la convention de l'UNESCO en juillet 2006

 $14$ <sup>14</sup> MCC – DRAC Aquitaine, Limousin, Poitou-Charente [http://www.culturecommunication.gouv.fr/Regions/Drac-Aquitaine-Limousin-Poitou-Charentes/La-Drac/L](http://www.culturecommunication.gouv.fr/Regions/Drac-Aquitaine-Limousin-Poitou-Charentes/La-Drac/L-organisation-de-la-Drac/Pole-Patrimoines-et-architecture)[organisation-de-la-Drac/Pole-Patrimoines-et-architecture](http://www.culturecommunication.gouv.fr/Regions/Drac-Aquitaine-Limousin-Poitou-Charentes/La-Drac/L-organisation-de-la-Drac/Pole-Patrimoines-et-architecture) consulté le 09/09/2016

Ce manque pousse le DPRPS à organiser 4 opérations pilotes dont une sera conduite en Aquitaine par l'Institut Occitan. Les autres organismes concernés par ces expérimentations sont : l'Institut national des métiers d'art, le Centre des musiques traditionnelles de Corse (CMDT) et le LAHIC. En 2009, quatre autres partenaires supplémentaires participent à la mise en œuvre de l'inventaire : le Centre d'études bretonnes et celtiques (CRBC) de l'université de Brest, la DRAC Haute-Normandie, le Centre régional de culture et technique (CRECET) de Basse-Normandie et le Centre permanent d'initiatives pour l'environnement (CPIE) du littoral basque. Intéressons-nous au projet pilote mené par l'Institut Occitan.

Deux projets pilotes se sont suivis entre les années 2008 et 2010, durant chacun une année. Le travail des deux inventaires (l'inventaire des inventaires et l'inventaire des pratiques vivantes) a été réalisé dans le but d'identifier les pratiques vivantes du territoire aquitain. Ces pratiques de nature très variée ont toutes un caractère identitaire fort : des formes d'expressions orales telles que la musiques, les chants, la danse, les contes ; pratiques sportives ; manifestations rituelles ; savoir-faire ; spécialités locales etc. L'objectif principal de ce projet pilote était d'identifier une partie du PCI en Aquitaine mais aussi d'expérimenter une méthodologie à l'échelle d'une région et de dégager des pistes de travail de recherches à suivre pour la suite ; cela implique un rendu de fiche d'inventaire parfois hétérogène où les enquêtes de terrain et les recherches ethnographiques ont parfois laissé place aux enquêtes téléphoniques par manque de temps.

L'Institut Occitan a vu ses missions s'élargir au PCI de sa région dès 2008 et cela dû à l'inexistence d'ethnologue régional pour l'Aquitaine. Il est devenu l'un des principaux contributeurs à l'inventaire du PCI en France et participe à la réflexion autour de sa méthodologie, le tout sous maîtrise d'ouvrage du DPRPS. En tant qu'opérateur professionnel et scientifique, il est étroitement associé aux programmes de recherche sur le PCI du laboratoire ITEM de l'UPPA (Université de Pau et des Pays de l'Adour). Il se place ainsi dans une dynamique de recherches et de formations universitaires en Aquitaine, et, plus largement, participe aux sessions de réflexion et de formation en France. Au niveau régional et grâce à sa convention pluriannuelle<sup>15</sup>, l'Institut Occitan a pu engager dans ses actions de sauvegarde et de valorisation du PCI, la région et ses cinq départements : Dordogne (24) ; Gironde (33) ; Lot-et-Garonne (47) ; Landes (40) et Pyrénées-Atlantiques. La restructuration des régions à laquelle on assiste actuellement, pousse l'Institut Occitan à s'interroger sur de nouveaux enjeux et à se rapprocher de nouveaux acteurs pour continuer dans la même dynamique mais à échelle différente.

1

 $15$  La convention pluriannuelle des objectifs sera ultérieurement présentée.

#### <span id="page-18-0"></span>L'INSTITUT OCCITAN AQUITAINE : ACTEUR LOCAL DE PROTECTION ET DE VALORISATION DU PATRIMOINE CULTUREL IMMATERIEL.

L'Institut occitan Aquitaine - également appelé InOc Aquitaine – est une personne morale fonctionnant grâce à des financements publics. Son objectif principal est orienté vers la sauvegarde et la valorisation de la langue et de la culture occitanes dont découlent ses missions. Ses locaux sont installés au premier étage du château d'Este de Billère, gérés par la Communauté d'Agglomération de Pau-Pyrénées et restaurés, qu'il partage avec la médiathèque communale ainsi qu'avec *Lo Congrès permanent de la langa occitana* qu'il accueille et soutien. *Lo Congrès* est l'organisme interrégional de régulation de la langue occitane. Il rassemble les institutions et les fédérations historiques occitanes et est soutenu par les collectivités et par le Ministère de la Culture et de la Communication -  $DGLFLF<sup>16-17</sup>$ .

#### CREATION ET EVOLUTION DE L'INSTITUT OCCITAN

Le contexte de création de l'association peut être mis en parallèle avec un mouvement plus général de la fin des années 1970 où l'on observe la naissance massive d'un grand nombre d'associations passant d'environ 4800 créations par an en 1970 à 12000 à la fin des années 1990<sup>18</sup>. Plus localement, dans le sud de la France un mouvement de reconnaissance et de valorisation de la langue et de la culture occitanes se fait sentir depuis plus d'un demisiècle. Deux courants de pensées s'opposent durant une vingtaine d'années pour finalement s'accorder autour d'objectifs communs sous le nom des *Estats Generau de la Lenga* dès 1988. Ces deux courants se tenant tête sur des questions littéraires et sur des questions de graphie de la langue. Le *Félibrige<sup>19</sup>* s'appuie sur une graphie recomposée à partir des graphèmes français tandis que *l'Institut d'Estudis Occitan <sup>20</sup>* (IEO) a recours à la graphie étymologique et historique de la langue occitane. Les actions menées par ces deux mouvements en Aquitaine et dans les Pyrénées-Atlantiques ont participé au développement de la langue envers les

<sup>&</sup>lt;sup>16</sup> Délégation Générale à la langue française et aux langues de France.

<sup>17</sup> Page d'accueil du *Congrès,* <http://www.locongres.org/fr> consulté le 07.09.2016

<sup>18</sup> Tchernonog Viviane, 2012, *Repères sur les associations en France*, Centre d'économie de la Sorbonne, Paris *in* Larché-Bruxelle Mélanie 2014, *De l'inventaire à la valorisation du Patrimoine Culturel Immatériel en Aquitaine. Rencontre (extra)ordinaire entre outils matériels et outils virtuels.* Rapport de stage de Master 2 Valorisation des patrimoines et politiques culturelles territoriales sous la direction de Patricia Heiniger-Casteret et Jean-Jacques Casteret, Université de Pau et des Pays de l'Adour.

<sup>19</sup> Fondé par le regroupement de sept poètes provençaux en 1854, le *Félibrige* œuvre pour la langue en diffusant œuvres littéraires, théâtres, almanach, festivals etc. Il créé des *escòlas* (écoles) produisant à leur tour œuvres, revues, festivals et sont toujours actives.

<sup>&</sup>lt;sup>20</sup> Créé en 1945, l'IEO milite pour la mise en place de l'enseignement de la langue aux jeunes générations en produisant des ouvrages pédagogiques.

jeunes via l'enseignement et la création artistique amenant ainsi de nouvelles idées et une nouvelle dynamique. Grâce à cela, les sympathisants félibres et les sympathisants occitans se sont rencontrés plusieurs fois et en sont venus à créer les *Estats Generau de la Lenga*, groupement d'associations occitanes, gasconnes et béarnaises qui œuvrent pour la défense et la valorisation de la langue et de la culture occitanes en Béarn, Bigorre et Bas-Adour en élaborant un projet de développement de la langue occitane de Gascogne.

Association régie par la loi 1901 modifiée et par ses textes d'applications, l'Institut Occitan Aquitaine est né le 27 novembre 1996, à l'initiative des « *Estats generau de la lenga* » et du Conseil départemental des Pyrénées-Atlantiques dans le but de créer une structure qui ne soit plus militante mais professionnelle. Les objectifs premiers de l'institut se placent dans la continuité des mouvements qui l'ont succédé à savoir la préservation, le soutien et la promotion des diverses pratiques de la langue occitane et ce sous ses trois variantes régionales : le languedocien, le gascon et le limousin.

Ses axes de développement vont permettre à l'Institut Occitan de s'inscrire rapidement dans le réseau régional aquitain.

La signature d'une convention – le 3 novembre 2001 - entre la DRAC Aquitaine, le Recteur, le Préfet des Pyrénées-Atlantiques, le président du Conseil départemental des Pyrénées-Atlantiques et le président du Conseil Régional d'Aquitaine a permis à l'Institut Occitan de disposer d'un soutien moral et financier apportés par le Conseil départemental des Pyrénées-Atlantiques et du Conseil Régional d'Aquitaine afin de s'inscrire dans le paysage régional et de mener à bien des actions de socialisation de la langue en fonction des aménagements mis en place par la région. Pour cela, deux missions lui sont soumises :

- Ingénierie culturelle à travers :
	- Le soutien logistique et humain aux actions des associations ou des organismes à caractère culturel ;
	- Le soutien aux actions culturelles des collectivités ;
	- L'organisation d'évènements culturels ;
	- L'aide à la promotion et à la diffusion de produits culturels occitans ;
	- La sauvegarde et la diffusion du patrimoine occitan.
- Socialisation de la langue à travers :
	- Le service d'aide linguistique permanente ;
	- Le conseil aux collectivités et entreprises pour l'utilisation de l'occitan ;
- Le suivi et l'analyse de l'évolution de la langue occitane ;
- La promotion des actions en faveur de l'occitan ;
- Des publications de vulgarisation.

Dès lors, pour mener à bien ses missions, l'Institut Occitan va faire l'objet de plusieurs refondations dont une première restructuration significative en 2007 où l'InOc n'est plus seulement une association culturelle mais devient « l'opérateur régional privilégié », c'est-àdire l'acteur principal du projet d'aménagement linguistique dit « *Aquí Òc ».* C'est également à ce moment-là qu'il devient partenaire du Conseil départemental des Pyrénées-Atlantiques inscrit dans le schéma « *Iniciativa* ».

#### OPERATEUR REGIONAL ET DEPARTEMENTAL

La mise en place du programme « Aquí Òc *»* mené par le Conseil Régional d'Aquitaine dès 2005 découle des résultats d'expertise relative aux langues d'Aquitaine menée par le Conseil Economique, Social et Environnemental Régional d'Aquitaine (CESER). Ces résultats préconisaient :

- Adaptation du dispositif organisationnel dans le cadre partenarial, à travers l'organisation d'un réseau de pôles de compétences ;
- Participation à la valorisation des langues et cultures régionales par :
	- l'extension de leurs usages, notamment pour la collecte et la numérisation des fonds patrimoniaux ;
	- l'appui à la création, à l'édition et le soutien à la diffusion d'œuvres culturelles ;
	- la structuration des opérateurs culturels ;
	- une politique volontariste en faveur de la création d'évènements culturels, fers de lance d'une dynamique territoriale.
- Amélioration des conditions de transmission des langues régionales et accroissement des locuteurs.

Ce programme complète au plan régional le projet territorial linguistique « *Iniciativa »* impulsé par le Conseil départemental des Pyrénées-Atlantiques en 2005 autour de quatre axes majeurs :

- Engager une politique publique partenariale en faveur de la langue béarnaise/gasconne/occitane, notamment avec la création d'un premier contrat territorial d'action linguistique (CTAL) et d'une enquête sociolinguistique ;

- Organiser le développement et la structuration de l'enseignement de la langue béarnaise/gasconne/occitane ;
- Renforcer la diffusion de la langue béarnaise/gasconne/occitane par les réseaux culturels et les médias, notamment en renforçant leur valorisation et socialisation
- Favoriser l'ouverture de nouveaux terrains à la présence et l'expression de la langue béarnaise/gasconne/occitane, en développant la signalétique et l'affichage bilingue et/ou en intégrant la langue dans les technologies de l'information et de la communication (TIC) par exemple.

#### **MISSIONS**

C'est dans cette dynamique là qu'en tant qu'opérateur régional et départemental pour la langue et la culture occitanes l'Institut Occitan s'est vu attribuer une nouvelle convention d'objectifs pluriannuelle et renouvelable, signée en 2012 par la Région Aquitaine, la DRAC Aquitaine, et les cinq départements constitutifs de la région (Dordogne, Gironde, Landes, Lotet-Garonne, Pyrénées-Atlantiques). Cette convention donne à l'InOc cinq missions prioritaires à réaliser :

- 1. « Socialiser la langue occitane auprès de tous les Aquitains (sous ses 3 variantes aquitaines : gascon, languedocien et limousin). L'InOc est reconnu par ses partenaires publics comme compétent dans le domaine de la place de la langue dans la vie publique. Il s'agit de développer et de promouvoir le bilinguisme auprès de l'ensemble des acteurs de la vie culturelle, sociale et économique d'Aquitaine ;
- 2. Poursuivre, renforcer et développer le travail entrepris en collaboration avec le Ministère de la Culture et de la Communication & la Drac, la Région et les 5 départements d'Aquitaine autour de la valorisation du Patrimoine Culturel Immatériel (P.C.I.). L'InOc est en charge de la mise en œuvre d'un plan régional de sauvegarde et de valorisation du patrimoine oral occitan d'Aquitaine, notamment dans le projet de portail internet « sondaqui.com » ;
- 3. Utiliser les Technologies de l'Information et de la Communication pour faire connaître ses réalisations, celles de ses partenaires publics et enfin l'ensemble du mouvement associatif aquitain ;
- 4. Assurer des missions d'expertise à la demande de ses partenaires publics dans les domaines de compétence qui sont les siens ;

5. Dans le cadre de l'étude réalisée en 2008 par l'ARPEL Aquitaine à la demande de la Région Aquitaine sur l'édition en langues de France en Aquitaine (occitan & basque), l'InOc a en charge la réalisation des préconisations de cette étude en faveur des acteurs de la filière de l'édition d'expression occitane. »<sup>21</sup>

Nous verrons plus en détails des exemples d'actions que mène l'Institut Occitan Aquitaine pour mener à bien ses missions.

Enfin l'InOc, obtient une convention d'ethnopôle, Pôle national de recherche et de ressources en ethnologie, signée le 20 décembre 2013 et mise en application dès 2014 et ce jusqu'en 2017. Cette appellation, créée en 1996 par la Mission à l'Ethnologie, DAPA du Ministère de la Culture, « désigne une institution qui, en matière de recherche, d'information et d'action culturelle, œuvre à la fois sur le plan local et au niveau national. A travers cette appellation, la mission du patrimoine ethnologique entend, dans le cadre propre à chaque structure, promouvoir une réflexion de haut niveau s'inscrivant tout à la fois dans les grands axes de développement de la discipline ethnologique et dans une politique de constitution des bases d'une action culturelle concernée »<sup>22</sup>. Il existe actuellement 5 autres ethnopôles :

- Le GARAE (groupe audois de recherche et d'animation ethnographique), basé dans la Maison des mémoires à Carcassonne (Aude). L'association a été créée en 1981 et obtient le label en 1996. Elle est tournée vers l'analyse des sources folkloriques et littéraires de l'ethnologie en France. Elle est chargée de restituer les liens qui unissent la littérature, les sciences de l'Homme, le patrimoine et la construction des identités territoriales, ses recherches se basant sur les monuments historiques, les lieux de mémoire, les maisons d'écrivains, les sources et l'histoire ethnologique de la France ;
- Salagon, musée conservatoire et jardins, installés dans l'ancien prieuré de Mane (Haute-Provence). Le musée obtient le label en 1996 et devient un Musée-Conservatoire en 1999. Ses thématiques principales sont les savoirs et les usages de la nature ;
- "Pays de Courbet, pays d'artiste" qui réunit quatre sites autour du musée Courbet d'Ornans (Doubs) ayant été visités et peints par Courbet : la ferme familiale des Courbet à Flagey, le site de la Source de la Loue, l'atelier du peintre

<sup>&</sup>lt;sup>21</sup> Présentation de l'Institut Occitan Aquitaine sur **www.in-oc.org** consulté le 07.09.2016

 $22$  Rapport Mission ethnopôles, 1999<http://www.cfpci.fr/ethnopole>

à Ornans et le musée. Plus généralement, le Pays s'interroge sur les rapports entre production artistique et territorialisation d'une œuvre ;

- L'EPCC La fabrique de patrimoines en Normandie, à Caen (Calvados) est créé en 2015 sur l'expérience de trois institutions régionales  $^{23}$  spécialisées dans le patrimoine culture dont il a repris l'expérience. ;
- Et le Centre français du patrimoine culturel immatériel, antenne à Vitré de la Maison des Cultures du Monde. Antenne de la Maison des Cultures du Monde, il s'agit d'une association d'intérêt général qui développe une activité de recherche, d'expertise et de réseau à l'échelle nationale, avec une dimension internationale de la mise en œuvre de la Convention de l'UNESCO pour la sauvegarde du PCI. Il remplit également une mission d'animation et d'éducation culturelles sur le territoire avec ses partenaires locaux et régionaux.

Le label lui a été attribué pour :

- L'ethnomusicologie de la France
- La sauvegarde du PCI de l'espace occitan
- L'ethnologie des territoires<sup>24</sup>

Grâce à l'obtention de ce label, l'Institut Occitan Aquitaine peut participer à la réflexion sur le patrimoine culturel immatériel au niveau régional mais aussi au niveau national et international. De cette dynamique, l'InOc a pu répondre à l'appel à projet lancé en 2014 par le Ministère de la Culture et de la Communication concernant le projet *Pci Lab* dont nous développerons le fond plus en détail par la suite. Ce label a également permis à l'InOc d'obtenir de nouveaux financements et d'asseoir sa position d'acteur régional et national pour le PCI.

#### ORGANISATION DE LA STRUCTURE ET DES POLES D'ACTIVITES

1

Le Conseil d'administration définit le « projet » de l'association et veille à l'atteinte des missions fixées. Il est constitué de différents types de membres, à savoir des personnes

<sup>&</sup>lt;sup>23</sup> Le CRéCET (Centre Régional de Culture Ethnologique et Technique), l'ARCIS (Agence Régionale de Conservation de l'Image et du Son) et le Centre Régional de Conservation-Restauration des biens culturels de Basse-Normandie<br><sup>24</sup> Présentation de

la convention d'ethnopôle « Institut occitan » le 20 décembre 2013 [http://www.culturecommunication.gouv.fr/Politiques-ministerielles/Patrimoine-culturel-](http://www.culturecommunication.gouv.fr/Politiques-ministerielles/Patrimoine-culturel-immateriel/Actualites/Presentation-de-la-convention-d-ethnopole-Institut-occitan-le-20-decembre-2013)

[immateriel/Actualites/Presentation-de-la-convention-d-ethnopole-Institut-occitan-le-20-decembre-2013](http://www.culturecommunication.gouv.fr/Politiques-ministerielles/Patrimoine-culturel-immateriel/Actualites/Presentation-de-la-convention-d-ethnopole-Institut-occitan-le-20-decembre-2013) consulté le 07/09/2016

morales publiques et des personnes physiques. Ceux-ci étant issus des milieux culturels, recherches universitaires ou institutions publiques comme par exemple des associations, des chercheurs universitaires, ou bien encore l'Etat, la région Aquitaine, les départements, la communauté d'agglomération Pau-Pyrénées, la ville de Billère et l'agglomération Côte Basque-Adour.

Le Conseil d'administration est également investi de pouvoirs étendus :

- en matière financière pour arrêter le budget ;
- autorise le président à ester en justice ;
- prend toute les décisions relatives à la gestion et à la conservation du patrimoine de l'association

La gestion courante de l'association est déléguée au « bureau » désigné par le Conseil d'administration. Contrairement à la majorité des associations culturelles, l'Institut Occitan Aquitaine est constitué d'une équipe professionnelle formée aux postes occupés. Cette professionnalisation peut expliquer son importance sur le département, la région et le territoire national.

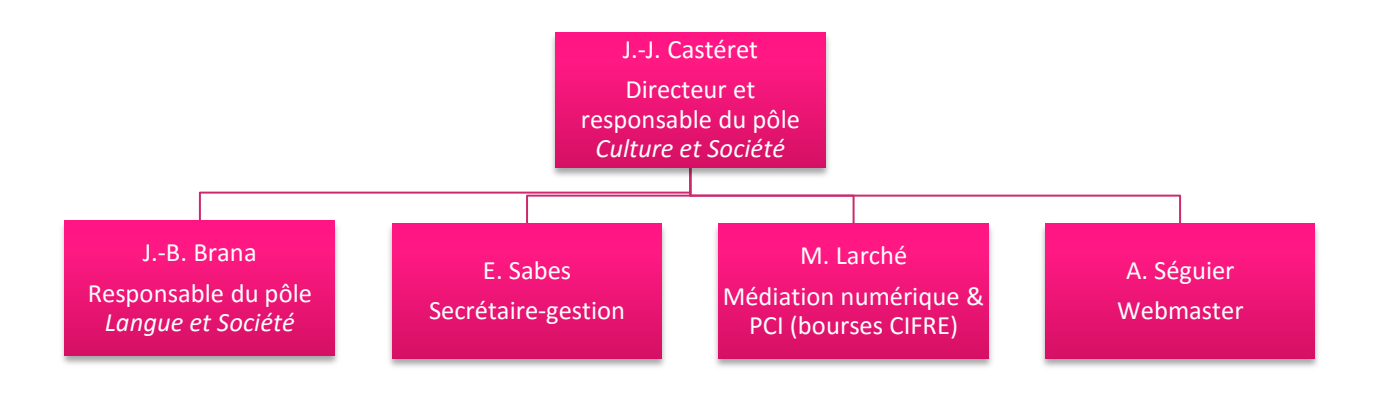

Pour mener à bien ses missions, l'équipe professionnelle de l'InOc s'organise autour de deux pôles :

- Langue et société ;
- Culture et société.

Un pôle communication existait auparavant mais a été fondu dans les missions de la webmaster et de la médiatrice numérique. C. Habouzit intervenait également sur la communication en tant que médiatrice culturelle et en charge de la promotion de la lecture publique, son contrat à durée déterminée a pris fin durant le dernier mois de mon stage.

J'ai été affectée au pôle *Culture et société*, celui-ci assurant l'inventaire des pratiques culturelles immatérielles en Aquitaine, ses actions sont tournées en faveur de la transmission de ses pratiques et en leur développement. Le pôle *Langue et société* est assumé par la seule personne de J.-B. Brana, il assure des missions de conseils auprès d'institutions publiques et de personnes privées, réalise des commandes d'ordre terminologique, toponymique, de traduction, de socialisation de la langue etc.

#### BUDGET ET RESSOURCES

Comme dans la majorité des associations culturelles, le financement de l'Institut Occitan est majoritairement public. En 2014, les charges de fonctionnement et les charges liées aux missions étaient couvertes pour 78% grâce aux subventions versées par la DRAC Aquitaine, le Conseil régional d'Aquitaine, le Conseil départemental des Pyrénées-Atlantiques, le Conseil départemental de la Gironde, le Conseil départemental des Landes et une infime part par diverses communes d'Aquitaine.

Il faut savoir prendre en considération les contretemps financiers ou bien encore la diminution de certaines subventions pour pouvoir quand bien même assurer les missions fixées. Des mesures ont été prises afin de limiter les dépenses ne correspondant plus aux objectifs de l'InOc, par exemple, depuis 2014, le centre de documentation de l'Institut n'est plus accessible au public, seuls les livres nécessaires à l'équipe professionnelle ont été conservés. De plus, le changement de statut de J.-J Castéret de directeur-adjoint à directeur n'a pas été rééquilibré puisque ce poste de directeur-adjoint n'existe plus permettant de compenser ressources financières et ressources humaines. De plus J.-J. Castéret continue de gérer la mise en œuvre des missions du pôle *Culture et société* comme c'était le cas avant son affectation au poste de directeur administratif de l'Institut Occitan Aquitaine.

#### **ACTIONS**

Plusieurs actions sont mises en place et répondent aux missions qui ont été attribuées à l'Institut Occitan Aquitaine, nous les avons citées précédemment.

> Les **actions d'expertise linguistique et culturelle** consistent en l'accompagnement des institutions (essentiellement partenaires de l'InOc) menant un projet où l'usage de l'occitan est intégré. L'inOc permet d'assurer la qualité des prestations culturelles et linguistiques de ces projets. Il doit apporter ses qualités d'ingénierie culturelle et linguistique et d'aide au montage financier aux institutions qui n'ont pas forcément ces compétences. Souvent, il s'agit de porteurs de projets issus du secteur public : collectivités, services publics etc. Des associations aquitaines ou des entreprises privées font aussi appel aux compétences d'expertise de l'Institut.

Il s'agit alors de rencontrer le porteur du projet, de définir avec lui la place de l'occitan dans ce projet et la collaboration avec l'Institut Occitan Aquitaine. Une convention peut être mise en place afin d'appuyer le projet en faveur de la culture occitane. L'institut se charge ensuite de mettre en œuvre tout l'accompagnement technique, linguistique et culturel qu'il doit apporter au projet. Une évaluation à la fin de la mission est effectuée avec le porteur de projet.

- La **socialisation de la langue occitane en Aquitaine** se traduit par plusieurs actions dont :
- Les traductions-conseils, l'Institut Occitan Aquitaine propose un soutien linguistique et technique aux collectivités, associations, sociétés privées et particuliers qui en font la demande. Il s'agit également d'aller à la rencontre du public afin de le sensibiliser et de l'informer sur cette langue régionale. Cela passe par les communications institutionnelles comme les magazines des collectivités territoriales, les programmes culturels édités en format bilingue, ou l'accompagnement des entreprises qui souhaitent intégrer l'occitan à leur démarche de travail. Les élus font partie du public à convaincre, tant en termes d'utilisation de la langue qu'en termes de l'utilisation de la graphie dite « classique ».
- La terminologie consiste en la production de lexiques thématiques en fonction de la demande. L'InOc travaille en collaboration avec *Lo Congrès*, l'Office Public de

la Langue Basque, l'Office de la Langue Bretonne, la Société Française de Termonilogie, le *Termcat<sup>25</sup>*, le CIRDÒc <sup>26</sup>, l'*IEO<sup>27</sup> Federau*, l'Agence Culturelle Départementale Dordogne Périgord, l'IEO Dordogne ou encore l'IEO Lot-et-Garonne. Plusieurs lexiques ont dont été conçus comme : le lexique de la *Petite Enfance* (2012) en direction des familles, des associations et des professionnels de la petite enfance qui s'engagent dans l'aventure du bilinguisme précoce en langue « régionale » ; le lexique de *l'Environnement* et le lexique du *Transport Touristique* (2002) ; le lexique de *l'espace public-urbain* (2008) ; le lexique *multilingue de l'Internet* et lexique du *commerce électronique* et enfin le lexique des *termes culinaires*. La constitution de ces lexiques servent ensuite comme bases de données de vocabulaire mises à disposition du *Congrès* pour sa base terminologique en ligne : le *Ter'mOc.*

La toponymie est notamment destinée à répondre à la demande de plus en plus de communes pour la mise en place de signalétique et de signalisation bilingues français/occitan. On voit là une volonté de réintégrer l'occitan dans le quotidien de la population.

La recherche toponymique donne lieu à l'élaboration de dictionnaires toponymiques pour chaque département aquitain. Là aussi le travail effectué constitue une base de données dont s'alimente l'application du *Congrès*, le *Top'Oc.*

 L'**utilisation des T.I.C.** dans le but de promouvoir les actions de l'InOc et celles de ses partenaires, est quotidienne. Une veille sur l'actualité du monde occitan est réalisée afin de pouvoir les communiquer hebdomadairement sur le site internet de l'InO $c^{28}$ . De plus d'autres outils numériques sont mis en place comme le site Sondaqui <sup>29</sup> ou prochainement *Pci Lab<sup>30</sup>* , qui permettent de mettre en lumière les travaux d'inventaire du PCI réalisés par l'Institut Occitan Aquitaine et ses partenaires. Le site Troubadours d'Aquitaine<sup>31</sup> vise à valoriser l'œuvre et l'actualité contemporaine des troubadours aquitaines de même que

1

<sup>&</sup>lt;sup>25</sup> Centre de terminologie de Catalogne

<sup>&</sup>lt;sup>26</sup> Centre interrégional de développement de l'occitan

<sup>27</sup> Institut d'études occitanes

 $^{28}$  <http://in-oc.org/> le site est en cours de restructuration mais une version temporaire est disponible

<sup>&</sup>lt;sup>29</sup> <http://sondaqui.com/> nous présenterons le site ultérieurement.

 $30$  Le site est en cours de conception, nous verrons ses fonctionnalités plus en détail.

 $31$  Site en cours de reconstruction, sa mise en ligne sera bientôt effective.

les ressources numériques des fonds publics (iconographie, bibliographie). Enfin l'InOc collabore depuis 2004 au programme collectif B.N.R.P<sup>32</sup> mis en œuvre par la Médiathèque Intercommunale André Labarrère (Pau-Pyrénées) et aux programmes éditoriaux du site Pireneas<sup>33</sup>.

- Définition des préconisations de l'étude réalisée en 2008 par l'ARPEL Aquitaine à la demande de la Région Aquitaine sur l'édition en langues de France en Aquitaine, l'InOc se charge des préconisations en faveur des acteurs de la filière de l'édition d'expression occitane. De manière plus générale, l'InOc œuvre pour la lecture publique et en particulier pour les ressources occitanes dans les réseaux publics de lecture. Cela passe par un système de veille bibliographique permettant à l'InOc Aquitaine de signaler la parution d'ouvrages et disques en occitan au moyen de clinhets hebdomadaires sur le site de l'InOc. Le Café Béarn est organisé en partenariat avec la médiathèque André Labarrère de Pau, il constitue des rencontres tout au long de l'année visant à la valorisation de l'écrit occitan. Enfin, le programme « Bibliothèque de référence » accompagne les Bibliothèques Départementales de Prêt et les médiathèques dans la définition de leur fonds référentiel occitan, en lien avec leur territoire.
- Enfin, la dernière mission est celle qui se rapporte essentiellement à mon stage au sein de l'InOc, il s'agit de la **mise en œuvre du plan régional de sauvegarde et de valorisation du patrimoine oral occitan d'Aquitaine et plus généralement du PCI**. Plusieurs actions gravitent autour de cet objectif.
- L'archivage et la valorisation des fonds sonores, ne se limitent pas uniquement à la mise en ligne d'un catalogue régional (sondaqui), en effet, il a également fallu penser la conservation sur le long terme de ces archives des années 1960/1980 étant sur supports analogiques (cassettes et bandes magnétiques), elles ont dû faire l'objet d'une numérisation. Des mesures de sauvegarde urgentes ont dû être mises en place pour ces enregistrements sonores parfois très abîmés. Dans les années 2000, le fonds *Junquèr d'Òc – Jean Moreu<sup>34</sup>* est transféré sur CD-rom. Suite à l'indexation du fonds contenant plus de 3000 heures d'enregistrements, 1500 fiches concernant le fonds sont saisies et consultables en ligne sur Sondaqui.

1

 $32$  Banque numérique des ressources pyrénéennes.

<sup>&</sup>lt;sup>33</sup> http:/<u>/www.pireneas.fr/</u>

<sup>&</sup>lt;sup>34</sup> Nous reviendrons dessus lors de la présentation de mes missions

Par la suite, d'autres missions d'archivage et de valorisation des fonds sonores sous maîtrise d'ouvrage du département des Pyrénées-Atlantiques, sont réalisées dans le but de recenser 12 000 heures de fonds patrimoniaux béarnais et gascons. Les archives départementales font également appel à l'InOc pour l'inventaire et la sauvegarde des fonds sonores qu'elles possèdent.

De nouveaux travaux d'archivages se poursuivent en agrandissant le périmètre géographique des fonds sonores en Dordogne notamment. De plus, la volonté de mettre à disposition les pistes sonores au grand public, pousse l'InOc à poursuivre sa collaboration avec les archives départementales afin d'obtenir la numérisation ou la re-numérisation de ces fonds.

- L'InOc est chargé, par le Ministère de la Culture et de la Communication, de collecter les pratiques vivantes en Aquitaine et il a l'obligation de le rendre public sous forme de fiches accompagnées de médias (photographies, vidéos, enregistrements audio). Après validation, ces fiches sont visibles sur le site internet du MCC<sup>35</sup>. Ces fiches sont rassemblées avec celles des autres structures chargées de l'inventaire du PCI français. Elles sont téléchargeables au format pdf, certaines accompagnées de courtes vidéos.

Au cours de ma première année de master, j'ai été sensible au PCI et aux enjeux qui se présentaient pour ce dernier. J'ai appris à avoir un regard scientifique sur des pratiques qui m'étaient familières et à pouvoir les analyser au même titre que les autres pratiques. Je souhaitais un stage où l'on pouvait à la fois manipuler des ressources et les mettre en valeur à travers différents outils de médiation.

<sup>&</sup>lt;sup>35</sup> [http://www.culturecommunication.gouv.fr/Politiques-ministerielles/Patrimoine-culturel-immateriel/Inventaire](http://www.culturecommunication.gouv.fr/Politiques-ministerielles/Patrimoine-culturel-immateriel/Inventaire-en-France/Inventaire/Fiches-de-l-inventaire-du-patrimoine-culturel-immateriel)[en-France/Inventaire/Fiches-de-l-inventaire-du-patrimoine-culturel-immateriel](http://www.culturecommunication.gouv.fr/Politiques-ministerielles/Patrimoine-culturel-immateriel/Inventaire-en-France/Inventaire/Fiches-de-l-inventaire-du-patrimoine-culturel-immateriel)

<span id="page-30-0"></span>CHAPITRE 2 : L'INSTITUT OCCITAN AQUITAINE, UN ACTEUR DE VALORISATION DU PATRIMOINE CULTUREL IMMATERIEL

#### <span id="page-31-0"></span>LE SITE INTERNET REGIONAL POUR LE PCI : SONDAQUI

#### **PRESENTATION**

1

Pour valoriser son fonds d'archives sonores et visuelles l'Institut Occitan Aquitaine a choisi de créer<sup>36</sup> en 2005-2006 un site internet présentant ce patrimoine oral et festif. Afin de garder cette logique de mise en lumière de l'oralité, le site est entièrement bilingue français/occitan, l'occitan étant la langue régionale et la base de création de l'association<sup>37</sup>. Son titre fait également référence au sujet puisqu'il consiste en un jeu de mot entre le français et l'occitan : « son d'Aquitaine » pour le français et *son d'aquí* pouvant être traduit par « ils sont d'ici » ou « son d'ici » pour l'occitan.

Si dans sa première version le site introduit la notion de patrimoine culturel immatériel en évoquant quelques exemples, cette démarche reste tout de même embryonnaire en comparaison à ce qu'il est aujourd'hui. L'accès aux archives sonores se faisait par un moteur de recherche thématique (fêtes ; danses ; instruments). Le résultat de recherche donnait accès à une fiche descriptive du morceau enregistré où l'on pouvait consulter des informations identitaires (auteur ; compositeur ; collecteur ; domaine ; langue ; expression etc.) et techniques (fonds ; support ; date de dépôt etc.). Enfin, une cartographie centrée sur l'Aquitaine permettait de localiser et d'accéder aux archives sonores, aux fêtes et à un agenda d'événements.

La seconde version a pris forme en 2013 et présente une évolution dans les sujets présents sur le site. Ainsi l'importance du patrimoine vivant autre que l'oralité s'équilibre au cœur de l'arborescence du site voyant apparaître une rubrique *Patrimoine vivant* au même titre que quatre autres rubriques :

- La rubrique *Patrimoine vivant* est découpée en plusieurs domaines qui sont la fête, les arts et l'artisanat ; eux-mêmes découpés en sous-domaines qui sont les fêtes calendaires, les fêtes patronales, les fêtes dédiées aux métiers et spécialités et enfin les festivals pour le premier domaine. Pour les arts, nous trouvons les instruments, les musiques et les danses tandis que l'artisanat ne comporte pas de sous-domaine. Cette organisation sert à classifier des articles ayant pour sujet différentes pratiques

<sup>&</sup>lt;sup>36</sup> En partenariat avec la BNSA (Banque numérique du savoir d'Aquitaine renommée Aquitaine cultures connectées), la région Aquitaine (renommée Nouvelle-Aquitaine) et le Ministère de la Culture et de la Communication.

<sup>37</sup> LARCHE-BRUXELLE Mélanie, 2014. *De l'inventaire à la valorisation du Patrimoine Culturel Immatériel en Aquitaine. Rencontre (extra)ordinaire entre outils matériels et outils virtuels.* Rapport de stage de Master 2 Valorisation des patrimoines et politiques culturelles territoriales sous la direction de Patricia Heiniger-Casteret et Jean-Jacques Casteret, Université de Pau et des Pays de l'Adour.

vivantes associées à la culture occitane et localisées en Aquitaine. L'actualisation et la rédaction d'articles demande du temps que n'a pas toujours l'équipe du pôle *Culture et Société* et qui fait donc appel à des spécialistes, lorsque le budget le permet, ou à des stagiaires comme ça a été mon cas.

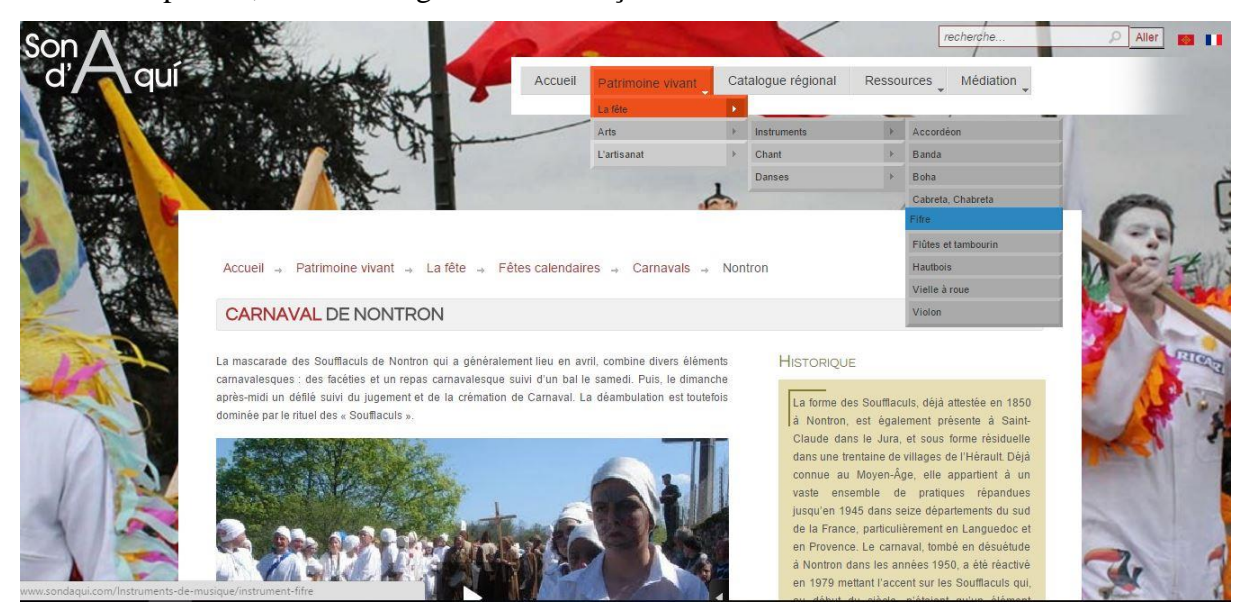

### **FIGURE 1 CAPTURE D'ECRAN DU MENU DEROULANT "PATRIMOINE VIVANT" DE SONDAQUI.COM / 31.07.2016**

- On retrouve dans le *Catalogue régional* la possibilité de consulter les archives sonores mises à disposition par l'InOc Aquitaine comme c'était le cas dans la première version. Sur la page d'accueil du catalogue, toutes les notices sont disponibles, cependant il est possible d'affiner sa recherche grâce aux critères présents : auteur, domaine, langue, instrument, fonds, titre, provenance etc. Cet affinage n'était pas possible sur la première version du site. Lorsque le résultat de recherche s'affiche, l'internaute peut choisir la fiche qu'il veut consulter en détail d'où les informations complètes apparaîtront. Sur le site ne sont disponibles que les notices des archives sonores, pour pouvoir les écouter<sup>38</sup> il faut se rendre directement à l'Institut Occitan Aquitaine<sup>39</sup>. L'une de mes missions a été de préparer les pistes audio dans le but de les intégrer prochainement dans Greenstone, logiciel d'archivage permettant la mise en ligne d'un fonds sonore sur un site internet, afin que les internautes puissent consulter directement les archives sonores depuis leur ordinateur, sans se déplacer jusqu'à l'Institut. Nous reviendrons sur le travail réalisé ultérieurement.

 $38$  Certains titres sont en écoute directe mais ils ne sont pas majoritaires.

<sup>39</sup> Pour rappel, l'InOc Aquitaine se situe au château d'Este de Billère, dans les Pyrénées-Atlantiques.

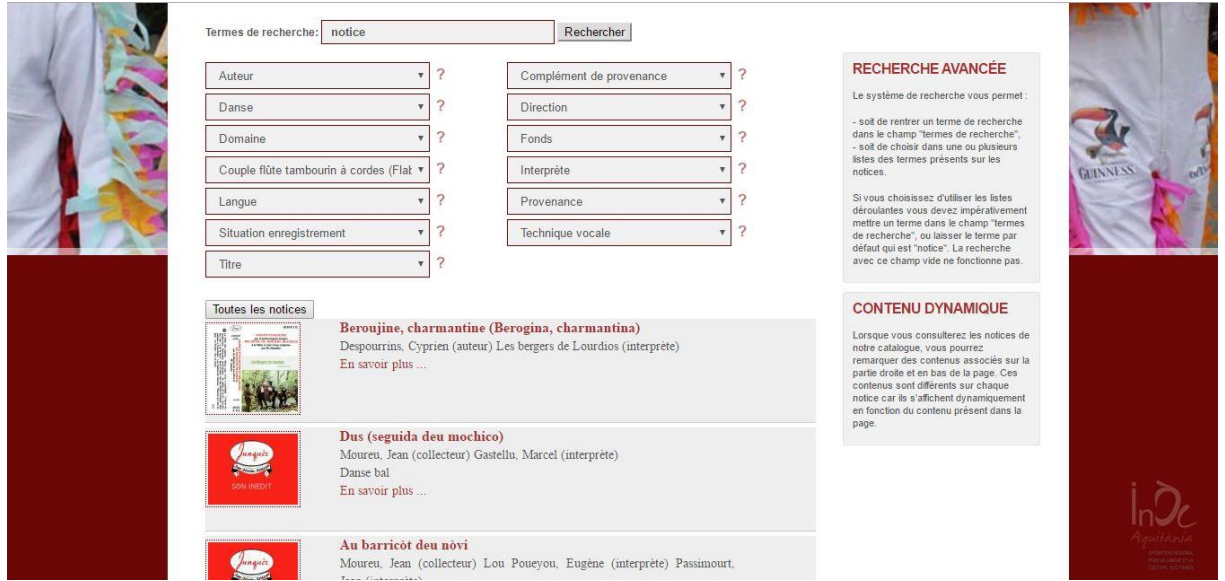

**FIGURE 2 CAPTURE D'ECRAN RESULTAT DE RECHERCHE DU CATALOGUE REGIONAL DU SITE SONDAQUI.COM EN AYANT SELECTIONNE LE CRITERE INSTRUMENT "COUPLE FLUTE TAMBOURIN A CORDES" / 31.07.2016**

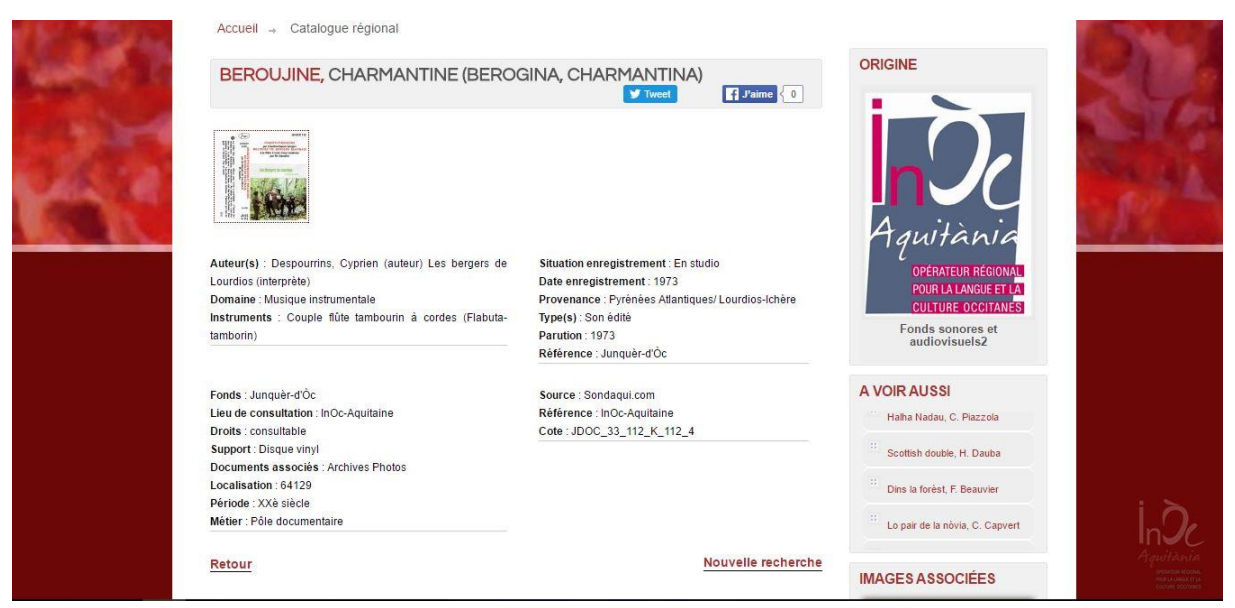

## **FIGURE 3 CAPTURE D'ECRAN D'UNE NOTICE DESCRIPTIVE DU CATALOGUE REGIONAL / 31.07.2016**

La rubrique *Ressources* permet à l'internaute d'accéder à d'autres outils pour sa connaissance, à savoir : une bibliographie à propos de la fête, de l'ethnomusicologie, des expressions musicales et chorégraphiques, et de l'histoire et de la collecte. Une bibliothèque numérique est également disponible et regroupe les photos et vidéos utilisées pour les articles du site. Désormais, la cartographie présente sur la précédente version se retrouve dans cette rubrique. Elle répertorie uniquement le patrimoine vivant présent sur *Sondaqui* en les organisant en quatre

catégories : les fêtes, localisées par des items sur la carte ; les instruments, les danses et les chants sont localisés par des aires géographiques colorisées<sup>40</sup>.

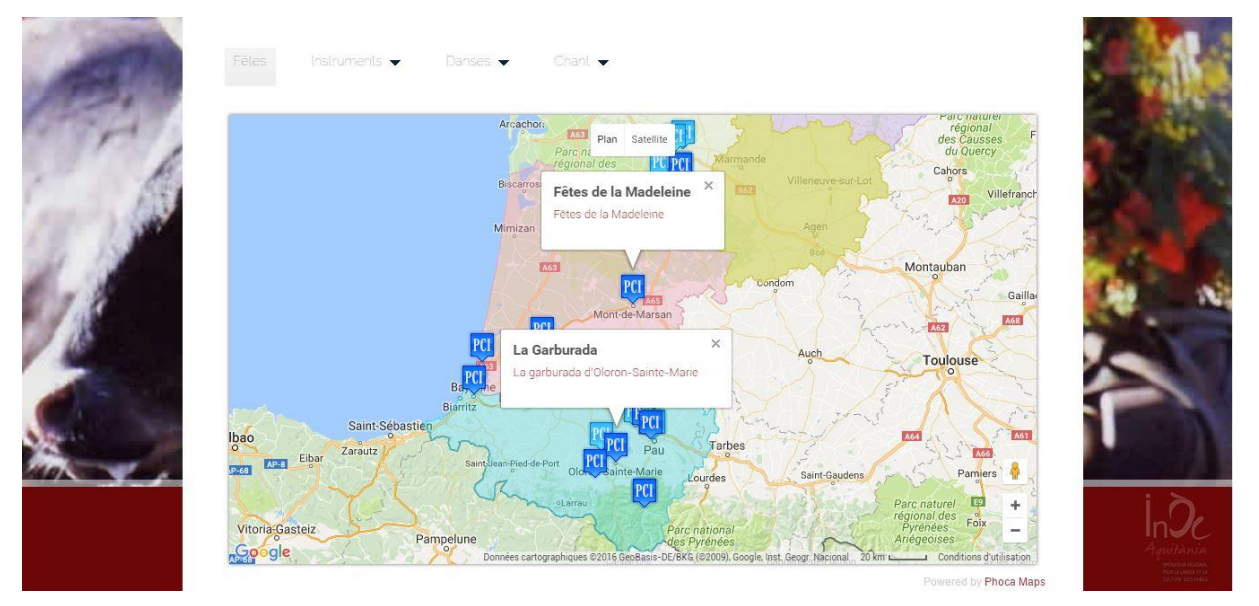

**FIGURE 4 CAPTURE D'ECRAN DE LA CARTOGRAPHIE DE SONDAQUI, EXEMPLES DE FETES / 31.07.2016**

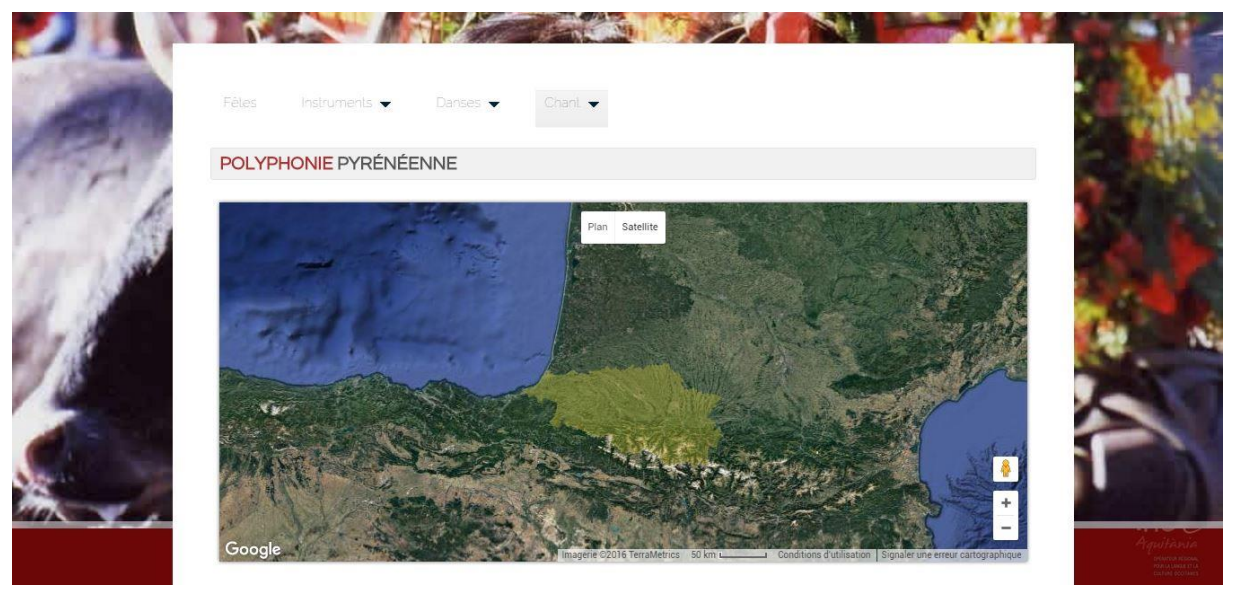

## **FIGURE 5 CAPTURE D'ECRAN DE LA CARTOGRAPHIE DE SONDAQUI, EXEMPLE DE CHANT / 31.07.2016**

- La rubrique *Médiation* n'a pas été développée depuis le mois d'août 2014<sup>41</sup>, elle avait pour but de proposer des dossiers de médiation culturelle sur des thématiques de patrimoines vivants présentées sur *Sondaqui*. Un premier dossier figure sur le site et présente les carnavals. Cependant, comme le souligne M. LARCHE-

 $^{40}$  Il s'agit des aires historiques d'où sont apparues les pratiques.

<sup>41</sup> LARCHE-BRUXELLE 2014, p.75

BRUXELLE dans son rapport de stage<sup>42</sup>, ce module est resté expérimental et non abouti. Il se déclinera dans un autre projet mené par l'InOc Aquitaine via un module d'Éducation Artistique et Culturelle<sup>43</sup> (E.A.C) regroupant les ressources présentes sur *Sondaqui* et *Trobar*<sup>44</sup>.

#### CONTRIBUTIONS AU SITE

#### LA REDACTION DE NOUVEAUX ARTICLES

Les articles écrits sur Sondaqui visent le grand public, ils doivent être accessibles au plus grand nombre tout en respectant des exigences scientifiques. Certains des sujets abordés figurent dans l'inventaire national du patrimoine culturel immatériel et sont disponibles sur le site du Ministère de la culture et de la communication<sup>45</sup>. Cependant il est difficile pour un public néophyte de s'y retrouver tant l'arborescence du site du MCC est complexe. Sondaqui permet ainsi un accès direct aux ressources liées aux pratiques vivantes occitanes en Aquitaine, les articles sont rédigés de façon claires afin d'être compréhensibles de tous.

Il est important pour ce genre de mission et d'outil de valorisation de démontrer le mouvement perpétuel qu'il existe dans le PCI. C'est pour cela que d'un point de vue du fond, la notion de patrimoine vivant est abordée et des mises à jour sont faites lorsqu'on remarque une évolution notable dans les pratiques. La mise en page est également réalisée en fonction de cette problématique faisant de l'article un outil de médiation dynamique. Durant les premiers temps du stage, il m'a été demandé de rédiger plusieurs articles pour alimenter le site afin que celui-ci se renouvelle et garde un intérêt pour les internautes. En effet, un site entretenu régulièrement implique un sérieux dans le suivi scientifique des informations présentées.

Comme je viens de l'évoquer, l'alimentation du site est importante pour l'InOc Aquitaine cependant des contretemps dans le calendrier prévisionnel est venu perturber l'intégration d'une partie des articles pour l'année 2015. Ces sujets m'ont donc été présentés

<sup>42</sup> LARCHE-BRUXELLE 2014 *op.cit*.

<sup>&</sup>lt;sup>43</sup> « L'éducation artistique et culturelle est une politique de démocratisation culturelle pour tous, rayonnant tout au long de la vie, et impliquant la prise en compte du contexte spécifique de chaque personne (population marginalisée, migrants, personnes en situation de handicap, etc.) ainsi que la compréhension et le respect de la culture de l'autre, afin d'éviter toute situation d'exclusion » <http://www.culturecommunication.gouv.fr/Politiques-ministerielles/Education-artistique-et-culturelle>

<sup>44</sup> « Troubadours d'Aquitaine » est un autre site interrégional mis en ligne en 2013. Il est le fruit d'un partenariat entre l'InOc Aquitaine, Trobadas, et la BNSA. Il présente et valorise l'œuvre et l'actualité contemporaine des troubadours aquitains de même que les ressources numériques des fonds publics (iconographie et bibliographie).

<sup>&</sup>lt;sup>45</sup> [http://www.culturecommunication.gouv.fr/Politiques-ministerielles/Patrimoine-culturel-immateriel/Inventaire](http://www.culturecommunication.gouv.fr/Politiques-ministerielles/Patrimoine-culturel-immateriel/Inventaire-en-France/Inventaire/Fiches-de-l-inventaire-du-patrimoine-culturel-immateriel)[en-France/Inventaire/Fiches-de-l-inventaire-du-patrimoine-culturel-immateriel](http://www.culturecommunication.gouv.fr/Politiques-ministerielles/Patrimoine-culturel-immateriel/Inventaire-en-France/Inventaire/Fiches-de-l-inventaire-du-patrimoine-culturel-immateriel)
en priorité afin de commencer mon travail de rédaction par ceux-ci. Une fois mis à ma connaissance, M. Larche m'a conseillée de débuter la rédaction d'articles en fonction de la période calendaire dans laquelle nous étions, à savoir mi-février, afin de correspondre aux périodes des pratiques en question. Par ordre de traitement : les *mais et mayades*, le *carnaval de la classe d'Amou*, la *crèche vivante de Saint-Ferme*, la *fabrication de parapluie de berger*, les *quilles de six*, et les *quilles de trois*.

Le travail d'analyse des articles déjà mis en ligne a précédé celui de rédaction afin de m'imprégner de l'esprit de *Sondaqui* et de respecter sa ligne directrice. Quant à la rédaction des articles, elle s'est appuyée sur les fiches d'inventaire du PCI français déjà écrites, le travail de recherche n'a donc pas été primordial ici. En effet, il s'agissait de faire de la médiation auprès du grand public, c'est-à-dire extraire et rendre accessible le contenu des fiches d'inventaire afin de sensibiliser - auprès du plus grand nombre - à la notion de patrimoine culturel immatériel à travers des exemples simples pouvant faire partie de leurs habitudes. De ce fait, les articles ne devaient pas dépasser les 800 à 1000 mots et devaient être organisés en paragraphes faisant sens pour l'internaute. Il s'agissait alors d'un travail de réécriture, complété par des vérifications d'informations et parfois par de nouvelles informations.

Pour la rédaction de l'article sur les *mais et mayades*, un gros travail de synthèse a dû être réalisé afin de ne faire qu'un seul article extrait de 6 fiches d'inventaires. Il m'a fallu identifier les éléments communs à toutes les mayades ainsi que les particularités de chacune et réussir à organiser le tout dans un article logiquement construit tout en faisant ressortir chaque ville faisant l'objet d'une fiche. Aussi, pour ma culture personnelle et dans le but de maîtriser parfaitement le sujet, j'ai complété la lecture des fiches d'inventaire par la lecture d'autres ouvrages sur le sujet ainsi qu'en discutant avec Pauline Loubère, élève de ma promotion universitaire et landaise, ayant vécu plusieurs mayades.

En ce qui concerne la rédaction de l'article sur le *carnaval de la classe d'Amou* la difficulté résidait par le contenu restreint de la fiche d'inventaire. Peu d'informations étaient présentes et l'enquête réalisée datait de 2009. Pour pallier au manque d'informations j'ai contacté la présidente de l'association du moment de l'enquête, qui m'a renvoyé vers l'actuelle présidente afin de vérifier si le déroulé de la journée était toujours le même et si elle avait d'autres détails plus précis à me faire partager. J'ai ensuite élargi mon propos vers des sujets connexes comme les conscrits ou les carnavals béarnais démontrant ainsi les influences des pratiques entre elles et les influences d'une aire géographique à l'autre.

L'écriture de l'article sur *la crèche vivante de l'abbaye de Saint-Ferme* a nécessité des recherches supplémentaires afin de mieux saisir le déroulé de l'événement qui était finalement peu décrit sur la fiche d'inventaire. La contribution d'une membre du groupe folklorique *Lou Poutou de Toulouse* animant la messe, m'a permis de mieux visualiser les différentes parties constitutives de la crèche vivante. Celle-ci m'a fait parvenir le livret de messe où apparaît chaque instant de cette dernière avec les temps de théâtre, de chants et les temps de liturgie.

La fiche d'inventaire concernant la *fabrication du parapluie de berger* ne figure pas encore sur le site du Ministère de la culture et de la communication<sup>46</sup>. L'InOc Aquitaine l'a dans ses dossiers puisqu'il s'agit de P. Heiniger-Castéret et d'une stagiaire précédente qui ont rédigé la fiche à l'occasion des enquêtes réalisées pour l'exposition *Extra(ordinaire) quotidien<sup>47</sup> .* Il m'a fallu trier les informations afin de correspondre à la catégorie *Artisanat* dans laquelle se trouvera l'article. En effet, il ne fallait évoquer que les aspects techniques de la fabrication du parapluie, mettant de côté ses aspects fonctionnels et symboliques pouvant tout de même faire l'objet d'un autre article prochainement. Une vidéo de 5 minutes réalisée dans le cadre de l'exposition *Extra(ordinaire) quotidien* pourra être réutilisée ici, elle illustre l'article par la démonstration de la fabrication de parapluie de berger en atelier. Chaque étape y est représentée avec des explications données par l'artisan.

Aux premières lectures des fiches d'inventaires concernant les *quilles de six* et les *quilles de trois,* la difficulté a été de se visualiser les aires de jeu des deux jeux de quilles. Il s'agit de pratiques relativement similaires mais l'aire géographique, les objets et les termes utilisés diffèrent quelques peu. Dans ce genre de pratique, la langue occitane a une place particulière puisqu'on la retrouve dans des expressions propres aux jeux. Pour la rédaction des deux articles il m'a fallu conserver les termes vernaculaires – y compris dans la version française de l'article - afin de répondre aux exigences du travail ethnologique. Grâce à l'aide de J.-B Brana j'ai pu respecter la graphie correcte des mots, j'ai également pu identifier les occitanismes, à savoir des mots issus du français adaptés à des sonorités occitanes.

Ce travail de rédaction s'est réalisé de mi-février à mi-avril. Il m'a fallu être synthétique, exercice contraire à ce que nous devions réaliser au cours de notre première année de master pour la rédaction de notre mémoire de recherche. A la fin de chaque rédaction, je soumettais mon travail à M. Larche qui me proposait des premières remarques

<sup>&</sup>lt;sup>46</sup> Les fiches d'inventaire doivent d'abord être validées par le DPRPS (Département du Pilotage de la Recherche et de la Politique scientifique) pour figurer sur le site du MCC

<sup>&</sup>lt;sup>47</sup>Exposition réalisée par le laboratoire ITEM, le musée ethnologique de Bordeaux (MEB) et l'Ethnopôle Institut Occitan Aquitaine. Elle a pour sujet le patrimoine immatériel d'aquitaine [http://www.patrimoine-immateriel](http://www.patrimoine-immateriel-aquitaine.org/)[aquitaine.org/](http://www.patrimoine-immateriel-aquitaine.org/)

afin que je puisse améliorer la qualité de l'article et correspondre parfaitement aux exigences scientifiques ainsi qu'à la ligne directrice de *Sondaqui*. J.-J Castéret en sa qualité de directeur de l'InOc Aquitaine et de chercheur en ethnomusicologie en a relu une partie et a également apporté son point de vue afin de pouvoir soumettre les articles à la traduction pour enfin les intégrer sur le CMS Joomla!®<sup>48</sup>. Ces dernières étapes - prenant du temps - sont en cours et dépendent du calendrier de chacun, souvent ponctués de contretemps repoussant l'échéance. A la fin de mon stage, je n'ai pas eu l'occasion de revenir sur l'aboutissement de mes articles et leur mise en ligne, des missions plus urgentes ont concentré nos efforts sur d'autres terrains.

## LA MISE EN PAGE DES ARTICLES

La mise en page des articles est le fruit d'une réflexion liée à celle de la rédaction. En effet, il fallait penser le découpage des articles en fonction de la mise en page puisque celle-ci doit répondre aux exigences de médiation envers le grand public. Un chapeau de présentation doit préfigurer l'article en quelques mots, il doit être synthétique et porteur de sens.

Les termes importants doivent être mis en exergue dans le corpus au moyen d'un code couleur, ainsi on trouve des termes importants de couleur bordeaux, d'autres sont des liens hypertextes de couleur orange renvoyant à des images, des sons ou encore à d'autres articles de *Sondaqui*.

Il a également fallu choisir des hypermédias qui compléteraient le propos. Pour les sujets que j'ai eu à traiter, j'avais essentiellement à ma disposition des photographies, cependant d'autres articles contiennent également des vidéos et des fichiers audio. Dans un but pédagogique et sur la lignée du travail proposé par M. Larche<sup>49</sup> sur *Sondaqui*<sup>50</sup>, j'ai réalisé des schémas explicatifs pour la *fabrication du parapluie de berger<sup>51</sup>* ainsi que pour le *jeu de quilles de six<sup>52</sup>* .

Une fois le texte rédigé et les hypermédias sélectionnés j'ai dû réaliser le zoning<sup>53</sup> de chaque article, c'est-à-dire une schématisation de la présentation de la future page web que je voudrais créer afin de la soumettre à J.-J Castéret pour validation. Deux modèles de

<sup>48</sup> Joomla est un CMS (Content Management System, soit un système de gestion de contenu), logiciel web permettant la création et la publication de documents et donc la création de site internet.

 $49$  BRUXELLE-LARCHE, 2014, p.79.

<sup>50</sup> Elle a réalisé les articles sur l'artisanat : la *facture de la flûte à trois trous*, *la facture du tambourin à cordes* et la *fabrication des quilles de neuf*

 $51$  Annexe 1

 $52$  Annexe 2

<sup>53</sup> Annexe 3

présentation existent sur *Sondaqui*, une présentation « ancienne » et une plus récente qui a été conçue lors de la création de la nouvelle arborescence incluant le domaine de l'artisanat. Cette nouvelle présentation consiste en l'organisation des articles par système d'onglets permettant d'avoir un visuel allégé et donc un accès aux informations moins massif. En effet, les motsclés utilisés dans les titres des onglets attirent le regard et permettent à l'internaute de choisir l'information en allant à son essentiel sans avoir à consulter l'article entier s'il ne le souhaite pas.

La question qui s'est donc posée lors de l'élaboration des mises en pages des nouveaux articles était à propos de la conservation de l'ancienne présentation afin d'avoir une continuité visuelle dans les domaines non concernés par la nouvelle présentation ou au contraire, l'adoption de cette nouvelle présentation pour tout nouvel article quel que soit son domaine. Pour le moment le choix s'est tourné pour l'adoption de la nouvelle présentation concernant les articles du domaine de l'artisanat<sup>54</sup> et du futur domaine jeux et sport<sup>55</sup>. Les articles concernant les autres domaines respecteront l'ancienne présentation.

Notons que les articles sont traduits en occitan et sont présentés de la même façon que la version française. La traduction peut se faire par J.-B Brana qui est la personne officiellement habilitée à travailler sur les traductions du français à l'occitan à l'InOc Aquitaine cependant ayant d'autres missions et traductions prioritaires, ce travail pourrait être délégué à des professionnels externes à l'institut occitan avec lesquels J.-B Brana à l'habitude de travailler.

1

<sup>54</sup> Il s'agit de l'article de *fabrication du parapluie de berger*.

<sup>55</sup> Ce domaine ne figure pas encore sur Sondaqui car il n'a pas encore assez d'articles. Il s'agit *du jeu de quilles de six* et *du jeu de quilles de trois*. Ces derniers viendront en complément de l'article *du jeu de quilles de neuf* rédigé par M. Larche.

#### **BANDA**

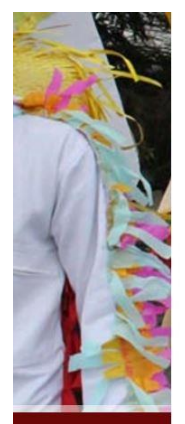

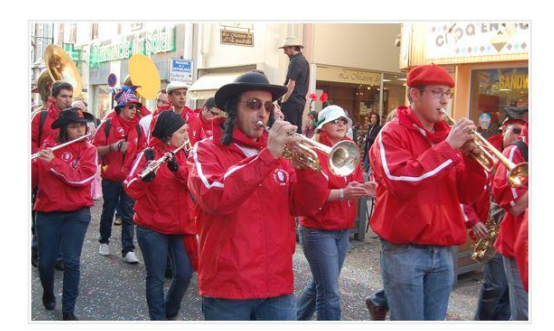

La « banda » désigne à la fois un genre musical un type de répertoire et de formation instrumentale C'est un genre musical déambulatoire en situation festive et statique à l'occasion de rencontres sportives

#### LA FÊTE EN GASCOGNE

Si le phénomène banda se caractérise par une inspiration hispanique, il constitue néanmoins une spécificité gasconne puisque les bandas n'ont pas d'équivalent de l'autre côté des Pyrénées bandas tendent à définir un territoire festif centré sur l'Aquitaine et le Gers, mais aux marges floues,

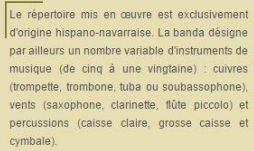

LE RÉPERTOIRE

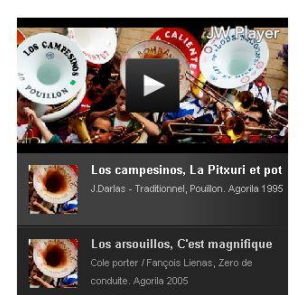

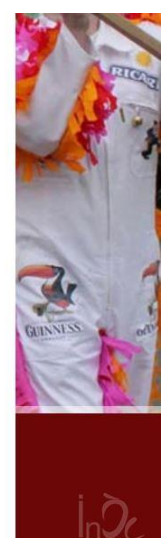

**FIGURE 6 CAPTURE D'ECRAN DE SONDAQUI, EXEMPLE DE L'ANCIENNE PRESENTATION / 02.08.2016**

### **OUILLES DE NEUF**

Les techniques de fabrication des quilles de neuf (quilhas de nau) ont évolué au début du XXe siècle tant grâce aux innovations technologiques et à la mécanisation des appareils, qu'au renouveau du jeu des quilles à l'entre-deux-querres avec des variantes dans la forme, la taille et la matière.

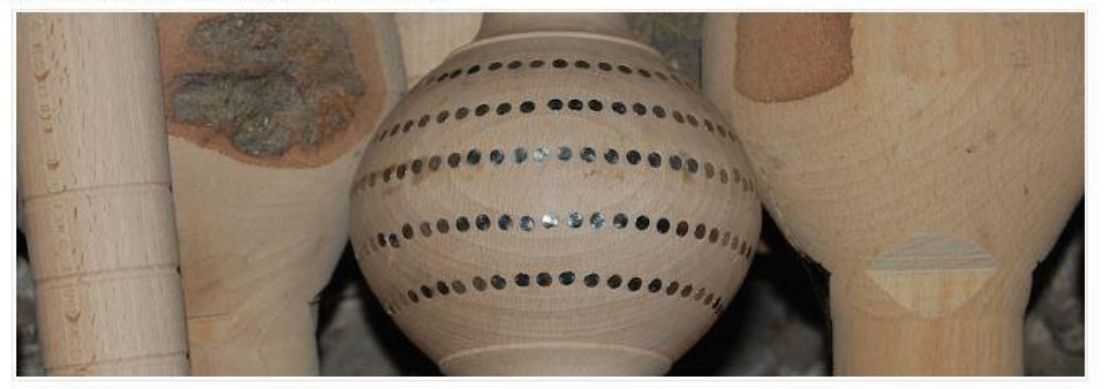

**EN ROIS** 

DIMENSIONS ET MESURES PARTICULIÈRES

FABRICATION APPRENTISSAGE ET TRANSMISSION

Pour répondre à la demande des joueurs qui recherchaient, lors des compétitions, davantage d'équilibre et de régularité des boules et des quilles, la poignée de la boule a été légèrement inclinée pour modifier le centre de gravité, la poma ("pomme" - le renflement au milieu de la quille) a été déplacée dans le sens de la hauteur et le diamètre du pied a été élargi. Aujourd'hui, une quille pèse 2,9 kg maximum. Contrairement aux quilles de la fin du XIXe siècle, qui mesuraient entre 85 et 90 cm, les quilles actuelles mesurent environ 96 om de hauteur. 6 cm de diamètre à la base et 16,2 cm au niveau de la poma. Exception faite pour la quille spéciale, lo nau ("le neuf") qui présente un diamètre de 14 cm au niveau de la poma. La boule pèse entre 6 et 6,2 kg pour un diamètre de 26,5 cm.

# **FIGURE 7 CAPTURE D'ECRAN DE SONDAQUI, EXEMPLE DE LA NOUVELLE PRESENTATION / 02.08.2016**

## PREPARATION ET INTEGRATION DU FONDS JUNQUER D'OC SUR GREENSTONE

Comme nous l'avons vu précédemment, l'une des missions de l'Institut Occitan Aquitaine est la sauvegarde et la documentation des fonds d'archives audiovisuelles d'Aquitaine. *Sondaqui* est l'un des outils mis à disposition par l'InOc Aquitaine pour valoriser leurs fonds. Je suis intervenue sur le fonds Junquer d'Oc que J.-J. Castéret souhaitait mettre en ligne dans les prochains mois sur le site internet.

Le fonds Junquer d'Oc appartenait à Jean Moureu (1924-1995) qui créa la maison de disques Junqué-Oc. Il a été un véritable pionnier dans l'enregistrement de disques occitans et dans la collecte sonore accompagnant le renouveau de la musique traditionnelle. En effet, Jean Moureu a produit les disques des redécouvreurs tel que Perlimpinpin folk, Charles Alexandre ou encore Marcel Gastellu. Ses enregistrements recouvrent l'ensemble du Béarn, s'étalant sur l'Aquitaine et d'autres régions occitanes. Il a également réalisé les enregistrements du Festival de Siros  $56$  et a produit les disques de groupes de chant polyphonique béarnais. De la fin des années 60 jusqu'aux années 1990 une production d'une centaine de formations musicales a été réalisée<sup>57</sup>.

Plusieurs étapes fastidieuses ont précédé celle de l'intégration sur Greenstone, logiciel de GED<sup>58</sup> ayant pour principale fonction la création de bibliothèque virtuelle. Il a d'abord fallu écouter les pistes audio afin de vérifier leur qualité et mettre de côté celles inaudibles pour les faire re-numériser par un service des archives départementales. Parfois, il a fallu découper certaines pistes regroupées sur une seule bande son alors qu'elles faisaient l'objet de fiches à part. Par exemple, les différentes éditions du Festival de Siros sont respectivement enregistrées sur une seule bande son pour chaque année, cependant sur *Sondaqui*, chaque chant interprété fait l'objet d'une fiche j'ai donc dû identifier chacun de ces chants afin de l'extraire de la bande son originale et en faire des pistes séparées. Ce travail a été réalisé sur Audacity, logiciel dont je maîtrisais les bases grâce au cours d'informatique dispensé durant le premier semestre de cette seconde année de master. Cette étape m'a permis de mettre en pratique ce que j'avais appris sur le traitement du son et m'a démontré les possibilités de l'utilisation d'Audacity dans un cadre professionnel.

1

<sup>&</sup>lt;sup>56</sup>Le Festival de Siros est un « festival de la chanson et la culture béarnaises » créé en 1966 et qui se déroule chaque année en septembre.

<sup>57</sup> [http://www.culturecommunication.gouv.fr/Politiques-ministerielles/Patrimoine-culturel-immateriel/Inventaire](http://www.culturecommunication.gouv.fr/Politiques-ministerielles/Patrimoine-culturel-immateriel/Inventaire-en-France/Le-repertoire-des-inventaires/Les-inventaires/Inventaire-du-fonds-Junquer-d-Oc-Joan-Moreu)[en-France/Le-repertoire-des-inventaires/Les-inventaires/Inventaire-du-fonds-Junquer-d-Oc-Joan-Moreu](http://www.culturecommunication.gouv.fr/Politiques-ministerielles/Patrimoine-culturel-immateriel/Inventaire-en-France/Le-repertoire-des-inventaires/Les-inventaires/Inventaire-du-fonds-Junquer-d-Oc-Joan-Moreu) Site du MCC, rubrique des inventaires. Consulté le 03.08.2016

<sup>&</sup>lt;sup>58</sup>GED pour Gestion électronique des documents.

Par la suite j'ai dû réorganiser les dossiers et les fichiers concernant le fonds Junquer d'Oc afin que l'on puisse trouver facilement sur l'ordinateur<sup>59</sup> les pistes voulues grâce à un système de cotation déjà présent sur les fiches de *Sondaqui*. En effet, les dossiers présents sur l'ordinateur de l'InOc Aquitaine correspondaient à un système que seule l'ancienne documentaliste  $60$  connaissait, il a donc fallu réorganiser le tout en fonction des cotes  $61$ existantes afin que tout le monde puisse s'y retrouver facilement. Cette étape m'a aussi servi personnellement pour la suite de mon travail puisque cela m'apporterait un gain de temps considérable pour l'intégration des bandes sons sur le logiciel Greenstone. Afin de renommer les bandes sons avec la cote qui correspondait, il m'a fallu les écouter une à une et les identifier. C'est environ 40 albums que j'ai traité et qui ont pu être intégrés sur Greenstone, 4 doivent être renumérisés avant leur intégration car la qualité sonore est endommagée. Certains albums et/ou pistes ne sont pas répertoriés sur *Sondaqui*, une cote doit leur être créée ainsi que qu'une fiche correspondante avant leur intégration. Cette étape sera réalisée en présence de J.- J. Castéret qui connaît parfaitement le fonds et les informations à compléter sur les fiches, en effet la description d'un fonds sonore peut être « fine » lorsque les collecteurs ne laissent que peu d'informations, de plus les questions en musicologie me sont peu parlante d'où la nécessité d'une aide connaisseuse à mes côtés.

Cette mission m'a été confiée à la mi-mars, je réalisais en même temps la rédaction d'articles et organisais donc mes journées en demi-journées consacrées à l'une et l'autre mission. En effet, l'écoute trop prolongée des bandes sons étant fatigante, il me fallait rester concentrée pour ne pas faire d'erreur dans la cotation. Le plus gros du fonds a été traité jusqu'à la fin-avril mais 7 albums restent intraités car je n'ai pas trouvé leur cote sur *Sondaqui*, ne sachant ni leur titre, ni leur interprète, ni leur collecteur, je n'ai aucun moyen de les trouver. Seule l'aide de J.-J. Castéret me permettrait de les identifier et de pouvoir finir le travail de cotation sur ce fonds. J'avais comme outil de travail des tableaux Excel répertoriant l'intégralité des informations des fiches, ces tableaux m'ont aidé à trouver rapidement les cotes que je cherchais puisque bien souvent j'avais à ma disposition au moins une information que je pouvais retrouver dans ces tableaux : le titre des albums, l'année, l'interprète pouvaient figurer dans le nom des dossiers comportant les bandes sons sur l'ordinateur, il me suffisait donc de faire une recherche de mot dans les tableaux Excel qui me donnaient alors toutes les informations correspondantes dont la cote. Ces classeurs constituent des bases de données

1

 $59$  Ou le disque dur, lieux de stockage des fonds renumérisés.

 $60$  J. Minvielle

<sup>61</sup> Ces cotes correspondent aux bandes sons sur cassettes et CD-ROM avant d'avoir été mis sur format numérique.

nécessaires aux travaux d'archivage, c'est un outil que j'ai pu découvrir durant les cours de master et que j'ai pu utiliser dans un contexte professionnel. Ici, la base de données avait déjà été créée, l'enjeu était de savoir l'utiliser afin de faciliter mon travail.

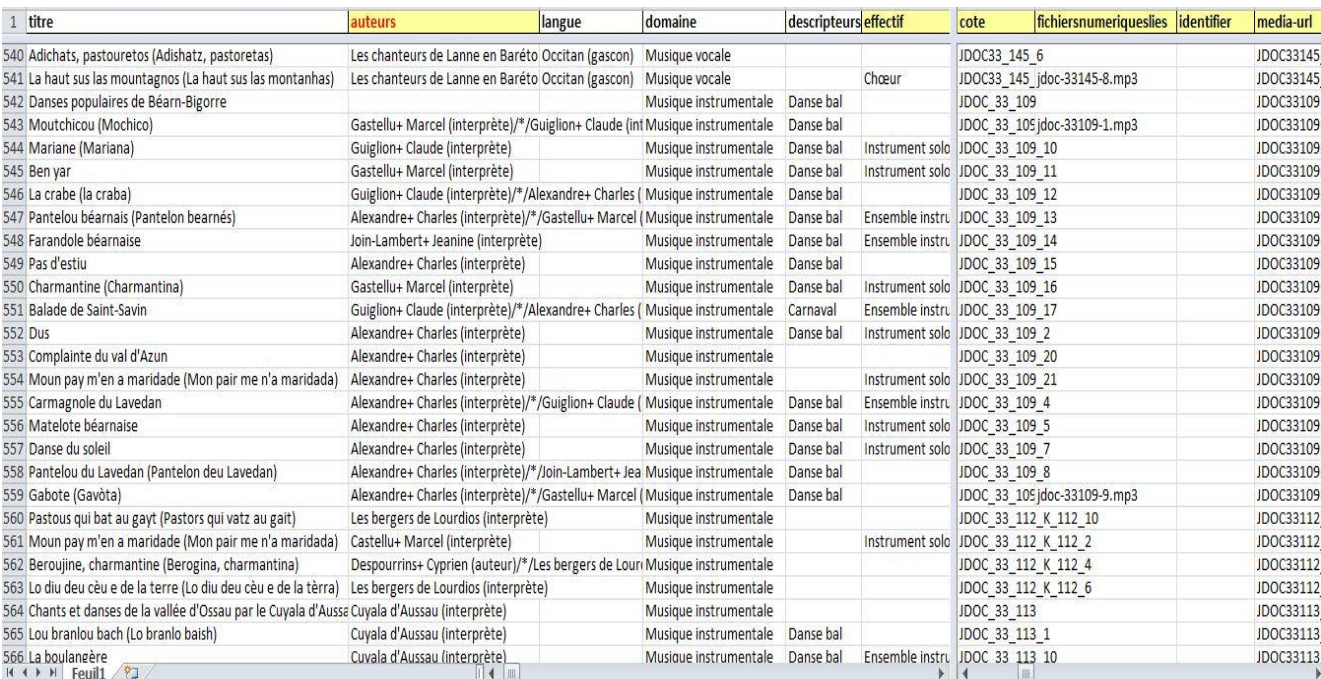

# **FIGURE 8 BASE DE DONNEES DES FONDS SONORES DE L'INOC AQUITAINE**

# LE SITE NATIONAL DE L'INVENTAIRE DU PCI : PCI LAB

### PREMICES DU PROJET

Ce projet découle d'une réponse de la part de l'Institut Occitan Aquitaine - en concertation avec le Ministère de la culture et de la communication - en faveur d'un appel à projet lancé par le DPRPS<sup>62</sup> en 2014 pour l'inventaire du PCI français. La volonté première émise pour le projet était de rendre plus attrayante la présentation de l'inventaire qui était alors déjà présent sur le site du Ministère de la culture et de la communication. Il s'agissait de valoriser les fiches de l'inventaire<sup>63</sup> déjà présentes sur internet mais peu accessibles d'un point de vue ergonomique et esthétique. En effet leur accès se fait non sans peine sur le site du MCC et ce uniquement si l'on sait qu'elles s'y trouvent, le grand public avait peu de chance de tomber dessus par hasard ne sachant pas ce en quoi consistait l'inventaire du PCI. De plus, les fiches sont présentées de façon brutes au format PDF, l'organisation de l'information n'est pas uniforme d'une fiche à l'autre et sa présentation non plus.

La réponse à l'appel à projet présente également un aspect novateur au sein des questions de valorisation du PCI et repose sur le principe du web sémantique ou web 3.0, comme expérimenté sur *Joconde Lab<sup>64</sup>* , avec une extraction des données de la base de données de l'encyclopédie en ligne collaborative Wikipédia, partenaire ponctuel du MCC.

## JOCONDE LAB

**.** 

Le site *Pci Lab* s'inspire grandement de l'expérimentation de *Joconde Lab,* site ministériel utilisant la technologie du web 3.0 - ou web sémantique - appliquée au domaine de la culture. C'est une base de connaissances en ligne reposant sur le catalogue Joconde<sup>65</sup> des Collections des Musées de France. Joconde Lab a été conçue en 2013 et mise en ligne en 2014, par le service des Musées de France, en partenariat avec l'IRI (Institut de Recherche et d'Innovation), l'école de l'image des Gobelins, et les départements du MCC en charge des projets numériques.

 $62$  Chaque année le DPRPS lance un appel à projet pour le PCI

 $63,300$  fiches sont comptées au sein de l'Inventaire du PCI et validées par le DPRPS. D'autres sont rédigées mais n'ont pas encore été validées.

<sup>64</sup> <http://jocondelab.iri-research.org/jocondelab>

<sup>65</sup> <http://www.culture.gouv.fr/documentation/joconde/fr/pres.html>

Ce premier test mené par le Ministère de la culture et de la communication a pour ambition de démontrer les possibilités de la mise en relation des données culturelles « liées » en termes de multilinguisme, d'ergonomie et d'interactivité. Le fonctionnement du site se faisant par la technologie du web sémantique consiste au croisement de bases de données : les notices du catalogue Joconde sont agrémentées par les données enrichies issues de l'encyclopédie en ligne Wikipédia via ses tags. Ses tags sont utilisés pour rendre la recherche plus aisée, apportant du sens, ce qu'on appelle la sémantisation. En effet, la sémantisation des tags permet à la machine « d'analyser » une demande complexe et d'y « répondre » de façon précise grâce aux données organisées dans ces bases lui permettant d'aller chercher les informations dans les catégories qu'il faut. Ce projet a aussi pour but de mettre en relation toutes les données culturelles reliées grâce à ces tags aussi bien que lorsque l'on réalise une recherche avec le mot « Bayonne » le résultat de recherche nous donne les œuvres ayant pour sujet la ville de Bayonne, mais également les œuvres conservées à Bayonne et les œuvres provenant de Bayonne mais conservées dans une autre ville. La mise en relation de ses données entre Wikipédia et *Joconde Lab* répondent également à trois critères, que l'on retrouve sur *Pci Lab* et qui sont l'ergonomie, le multilinguisme et l'interactivité. L'ergonomie réside dans la facilité de la recherche rendue possible grâce à la puissance de la machine sous le web sémantique permettant de faire des suggestions à l'internaute et d'orienter ces dernières en fonction de ses recherches précédentes ; le multilinguisme se trouve dans la traduction du site en langues régionales et en langues étrangères ; l'interactivité quant à elle réside dans tous les outils mis à disposition pour l'internaute afin d'enrichir ses connaissances et de croiser ces dernières comme par exemple la cartographie. La participation collaborative apporte également de l'interactivité entre le site et l'internaute, elle consiste en une indexation collaborative où l'internaute peut suggérer de nouveaux mots-clés afin d'enrichir la notice de l'œuvre. Notons tous de même que cette possibilité ne rencontre pas un grand succès sur *Joconde Lab*, les internautes n'étant pas encore habitués à contribuer sur des sites institutionnels.

Le site reçoit en 2014 le *Data Intelligence Award* qui récompense la qualité de l'accès à l'information. Le jury a également souligné le caractère multilingue du projet permettant l'accès aux ressources culturelles françaises à un public élargi, français et international.

Actuellement la plateforme présente plus de 300 000 notices issues du catalogue Joconde. Le site propose une nouvelle façon de naviguer et d'explorer les ressources culturelles, son but étant de servir d'exemple aux autres sites internet culturels et patrimoniaux afin de les moderniser et de les rendre plus dynamiques.

POURQUOI L'INSTITUT OCCITAN AQUITAINE ?

L'InOc Aquitaine travaille officiellement depuis 2008 sur le PCI, il interroge les pratiques de son territoire régional et participe pleinement au plan national et international de réflexion et de mise en réseau d'acteurs autour de la notion de PCI. Il fait partie d'une communauté récente d'acteurs hétéroclites issus de divers milieux : praticiens, techniciens du patrimoine et scientifiques. L'institut s'est vu tenter l'expérience des nouvelles technologies comme outil de médiation avec la création du site *Sondaqui* en 2005-2006 dans le but de valoriser un fonds d'archives sonores dans un premier temps puis, de mettre à disposition des clés de compréhension de la notion de PCI à travers des exemples de pratiques vivantes. Le site est à la fois une base de données au format OAI-PMH<sup>66</sup> et un système de navigation permettant la sérenpidité, c'est-à-dire la possibilité pour l'internaute de trouver des informations inattendues mais signifiantes – donc complémentaires – par rapport à ce qu'il cherchait et cela grâce aux liens hypertextes présents dans les articles menant à d'autres pages.

Le projet de *Pci Lab* réfléchi par l'InOc Aquitaine se place dans la suite logique des réflexions de la structure à propos du PCI, de ses modes de protection, de valorisation et de l'utilisation du numérique comme outil de médiation. Il répond en partie aux questionnements d'après inventaire : Comment rendre accessibles les données de terrains ? Quel mode de sauvegarde et/ou quelle gouvernance adopter pour la transmission des pratiques et des savoirfaire ?

### POURQUOI LE WEB SEMANTIQUE ?

1

Le web sémantique est apparu dans la seconde moitié des années 2000, il représente une nouvelle forme de navigation encore peu utilisée dans certains domaines comme la culture. Pour le moment, seuls *Joconde Lab* et *HdALab<sup>67</sup>* en ont fait l'expérience dans le secteur culturel, d'autres institutions voudraient l'adopter rapidement, comme c'est le cas pour *Pci Lab*.

<sup>66</sup> L'OAI-PMH est un projet élaboré en 1999 à l'issu de la convention de Santa Fe de l'Open Archive Initiative, visant à faciliter l'échange et l'élaboration d'archives numériques. Elle permet à des fournisseurs de services de moissonner des métadonnées sur les sites de fournisseurs de données et donc de faciliter la description et la diffusion des métadonnées d'articles disponibles en accès ouvert sur Internet.

 $67$  <http://hdalab.iri-research.org/hdalab/> présente les ressources du portail Histoire des arts du Ministère de la culture et de la communication consulté le 09/08/2016.

En effet, si les médias présents dans l'inventaire du PCI français (photographies, vidéographies et prises de sons) sont venus combler l'effet statique procurer par la « mise en fiche » des pratiques, on ressent tout de même le besoin de faire appel à d'autres outils rendant compte de la porosité des pratiques et de leur mouvement perpétuel. Cela est rendu possible grâce au développement et à la démocratisation des nouvelles technologies créant de l'interactivité. La géolocalisation sur une cartographie dynamique ou bien encore la mise en réseau des fiches de l'inventaire et des données permettant la sérenpidité <sup>68</sup> sont des possibilités d'interactions.

L'arrivée du web sémantique permet ce genre d'outil puisque je le rappelle, il est luimême dynamique, croisant plusieurs bases de données afin d'en extraire des informations pertinentes pour l'internaute en fonction de sa demande. Aujourd'hui le système du web 2.0 que nous avons l'habitude d'utiliser nous permet d'avoir un accès à des données syntaxiques, les résultats de recherches apparaissent en fonction des signes HTML que l'on a tapé tandis que le web 3.0 fonctionne de manière sémantique, il donnera ses résultats de recherches et ses données en fonction du sens de notre recherche et non de la succession de signes. Ce nouveau système permet d'éviter à l'ordinateur de sortir un résultat de recherche où l'on aurait des termes similaires pour lui mais ayant des sens différents pour l'Homme comme par exemple « Roman / Art Roman » <sup>69</sup>. Il permet également d'élargir le résultat de recherche afin de proposer d'autres résultats susceptibles d'intéresser l'internaute.

Ce système élargi constamment le champ des résultats mais peut également l'affiner, c'est ce que je démontrerai au cours de la présentation des fonctionnalités et des techniques de *Pci Lab* afin que mon propos soit illustré par la mise en application de concepts informatiques complexes. C'est d'ailleurs une des difficultés les plus marquantes de ce stage et de ce projet, à savoir la compréhension d'un jargon informatique spécialisé sur internet qui m'était méconnu et qui m'empêchait de visualiser mentalement le résultat. Etant une utilisatrice lambda d'internet, comme beaucoup j'ignorais « l'envers du décor », les différents systèmes de fonctionnement d'un site internet, les langages de codages propres aux machines, les interactions hommes-machine (IMH) etc.

Il m'a fallu comprendre le fonctionnement de l'encyclopédie en ligne Wikipédia afin de saisir l'intérêt de son utilisation pour de tels projets.

1

<sup>&</sup>lt;sup>68</sup> Ici la sérenpidité est possible grâce au système du web 3.0 à savoir le moissonnage des données à travers plusieurs bases de données.

 $^{69}$  [http://hdalab.iri-research.org/hdalab/hdalab/a\\_propos/](http://hdalab.iri-research.org/hdalab/hdalab/a_propos/) consulté le 09/08/2016.

**WIKIPEDIA** 

Il s'agit de l'encyclopédie en ligne la plus populaire d'internet, elle se démarque par son fonctionnement basé sur son aspect collaboratif. Depuis sa forme collaborative apparue en 2001, « elle est alimentée chaque jour par plus de cent mille contributeurs à travers le monde<sup>70</sup>. ». C'est en moyenne 500 millions de visiteurs quotidiens qui ont la possibilité de consulter près de 30 millions d'articles traités dans plus de 280 langues<sup>71</sup>, gérés par une communauté de bénévoles. Il fonctionne uniquement avec des fonds privés récoltés en majorité lors d'une collecte annuelle ayant lieu simultanément partout dans le monde.

Le Wikipédia français a été créé durant la première année du lancement de l'encyclopédie, il compte 13 573 contributeurs actifs, c'est-à-dire ayant au moins fait une modification ces 30 derniers jours. A ce jour<sup>72</sup>, plus de 8 121 757 articles sont comptabilisés pour la version française. En juin 2013 le site atteint 2 928 000 de visiteurs par jour, c'est alors le  $6^{eme}$  site le plus visiter en France<sup>73</sup>.

Wikipédia s'organise autour de 5 grands principes à respecter pour tout contributeur :

- *Encyclopédisme*, les articles de Wikipédia ne sont pas issus de travaux inédits, ils incorporent des éléments d'encyclopédie généraliste, d'encyclopédie spécialisée et d'almanach. Tout apport doit être justifié par une source et ne doit pas faire l'objet d'une action promotionnelle. Les articles ne doivent pas constitué une compilation d'informations sans discernement, ils doivent suivre un principe encyclopédique.
- *Neutralité de point de vue*, les articles ne doivent pas promouvoir de point de vue particulier. S'il existe plusieurs points de vue, il faut tous les présenter au même titre et dans leur contexte. Toute idéologie, jugement de valeur, critique n'est pas le/la bienvenu(e).
- Liberté du contenu, Wikipédia est publiée sous licence libre et ouverte à tous, c'est-à-dire que les textes publiés sont sous licence Créative Commons et licence de Documentation libre GNU. Cela autorise chacun à créer, copier, modifier, distribuer le contenu de Wikipédia. La licence doit être conservée même après copie, conforme ou non. Il est aussi obligatoire de créditer les auteurs originaux. Ainsi tout texte apporté à Wikipédia peut être modifié et redistribuer sans avertissement et ce même à des fins commerciales. « Libre » signifie que le droit d'auteur doit être respecté en toute liberté.

<sup>70</sup> Bookshelf project (translated by [Wikimédia France\)](https://fr.wikipedia.org/wiki/Wikim%C3%A9dia_France), « *[Livret Bienvenue sur Wikipédia](https://fr.wikipedia.org/wiki/Aide:Livret)* », sur fr.wikipedia.org p. 2 & 3

<sup>71</sup> <https://fr.wikipedia.org/wiki/Wikip%C3%A9dia:Statistiques> consulté le 10/08/2016

<sup>72</sup> <https://fr.wikipedia.org/wiki/Wikip%C3%A9dia:Statistiques> Statistiques du Wikipédia français le 04/05/2016

<sup>73</sup> <https://fr.wikipedia.org/wiki/Wikip%C3%A9dia:Statistiques>

- *Savoir-vivre communautaire*, le respect entre les contributeurs est de mise. Même s'il y a désaccord, il faudra chercher le consensus.
- *Souplesse des règles*, aucune autre règle que ces 4 règles s'applique pour Wikipédia. Cela permet une certaine liberté dans l'écriture dans l'article tout en sachant que les versions viennent à être améliorées grâce à l'apport d'autres contributeurs. Des conversations et échanges peuvent être ouverts afin de donner son avis et améliorer au mieux les articles.

La quantité de contributeurs sur Wikipédia, ainsi que le respect des 4 règles précédemment énoncées et en particulier l'obligation de citer des sources pour l'écriture d'article assure une qualité et une fiabilité des informations trouvées sur Wikipédia. L'obligation de citer ses sources implique que l'internaute ne peut avancer n'importe quoi. Parfois l'utilisation de sources n'est pas suffisante car elles peuvent être marquées par un point de vue qui n'est pas neutre, des « patrouilleurs<sup>74</sup> » veillent donc à la relecture de chaque article et à leur correction si besoin est. Force est de constater que la multiplication de contributeurs sur un article apportent des sources supplémentaires et donc des informations avérées, validées par le plus grand nombre. Afin de contrer le scepticisme de certains, les administrateurs de Wikipédia ont renforcé la vérification des sources, celles-ci devant être issues d'un site ou d'ouvrage reconnus par la communauté scientifique. Enfin, une enquête<sup>75</sup> réalisée par le laboratoire Marsouin<sup>76</sup> en 2011 révèle qu'il s'agit essentiellement d'étudiants et de cadres supérieurs qui contribuent régulièrement sur l'encyclopédie, ceux-ci ont l'habitude de travailler avec de l'écrit, manipulent régulièrement des données et maîtrisent la mise en forme ce qui appuie d'avantage la fiabilité des articles. Tout cela nous pousse à la conclusion suivante, Wikipédia est devenue une base de ressources fiables reposant sur le collaboratif et le partage du savoir.

Dans le cas de *Pci Lab*, nous créons des mots-clés ou tags descripteurs afin de compléter les notices d'inventaire et de permettre la recherche sémantique, ces mots-clés correspondent à des titres d'articles de l'encyclopédie Wikipédia ce qui nous permet d'en extraire les données, d'accéder au multilinguisme puisque les articles existent traduits, et d'utiliser les photos lorsqu'il y en a. De ce fait, la base de Wikipédia enrichit directement *Pci Lab* qui l'utilise comme thésaurus pour l'indexation des fiches d'inventaire. Les données extraites de Wikipédia sont multiples pour *PciLab*, je les présenterai au fur et à mesure.

<sup>&</sup>lt;sup>74</sup> Chaque utilisateur peut être un de ses patrouilleurs, il s'agit de suivre des articles, d'en vérifier l'exactitude. Le patrouilleur lutte contre le vandalisme, corrige les maladresses et erreurs des débutants et les aiguille.

<sup>75</sup> <http://www.marsouin.org/article420.html> Compte rendu de l'enquête. Consulté le 10/08/2016

<sup>76</sup> M@rsouin (le Môle Armoricain de Recherche sur la SOciété de l'information et les Usages d'INternet) est un Groupement d'Intérêt Scientifique créé en 2002 à l'initiative du Conseil Régional de Bretagne.

## **OBJECTIES**

Nous allons voir comment est constitué le site, ses aspects idéologiques et ses aspects techniques. D'un point de vue technique, *Pci Lab* s'organisera selon plusieurs niveaux de navigation, pour consulter la fiche d'inventaire l'internaute atteindra dans un premier temps la notice de la fiche, puis il accédera à la fiche sous sa forme entière mais réorganisée pour le site par souci esthétique et pédagogique. Afin d'être clairs, distinguons dès à présent la fiche d'inventaire de la notice d'inventaire. La première correspond à la fiche PDF actuellement disponible sur le site du MCC, produite à la suite d'une enquête mais adaptée au nouvel outil qu'est *Pci Lab*. La notice d'inventaire est un jeu de métadonnées décrivant une fiche d'inventaire de *Pci Lab* et permettant de faire le lien entre Wikipédia et les fiches d'inventaires grâce aux mots-clés présents.

Rappelons que l'intérêt de *Pci Lab* est de donner accès aux ressources du patrimoine culturel immatériel français, en particulier aux données de l'Inventaire, principalement des données enrichies, ce qui constitue une première étape de sauvegarde au sens de la convention de l'UNESCO.

Il devra correspondre à un public averti (chercheurs, étudiants, enseignants) mais aussi au grand public peu ou pas sensibilisé à la notion de PCI. Si les termes et l'écriture adoptés pour les fiches d'inventaire peuvent parfois être moins accessibles pour tous, d'autres fonctionnalités présentes sur le site peuvent aider à leur compréhension. D'où l'importance du travail de conception de la navigation, de l'ergonomie et de l'interactivité visant à donner du sens - pour le grand public – à des données scientifiques brutes. Le public cible pourra évoluer dans le temps selon la réception de *Pci Lab* par les internautes. Il se peut qu'un public averti se sente davantage concerné par la plateforme que le grand public.

Le site avait pour objectif d'être ouvert à la contribution des internautes afin que ces derniers puissent participer à l'Inventaire du PCI français par le biais de la plateforme. Si cette option se développe, ce sera dans une version ultérieure afin que l'on puisse évaluer les premières retombées du site.

*Pci Lab* est une nouvelle façon de naviguer et de faire circuler les ressources, il a pour vocation de développer les possibilités du web adaptés au domaine culturel. En effet, le web sémantique participe grandement au partage du savoir et à la circulation des données culturelles utilisées au sein du Ministère de la culture et de la communication. A termes, on pourra imaginer un portail unique où tous les domaines de la culture et du patrimoine seront représentés et croisés afin d'avoir un immense outil de recherche à la portée des professionnels de la culture.

De ce fait, deux axes majeurs ont constitué ce projet, l'un tourné vers la recherche, afin de constituer une base de données structurée. L'autre coïncidant au développement technologique du projet autour d'un espace de navigation alliant ergonomie et interactivité.

## MISE EN PLACE DU PROJET

1

La définition d'une base de données structurée est le fruit de la réflexion de l'équipe du pôle *Culture et Société* de l'InOc Aquitaine, elle a pour but, en assistance à maîtrise d'ouvrage, d'accompagner le DPRPS du Ministère de la culture et de la communication dans les orientations technologiques, scientifiques et ergonomiques du projet.

Cet axe de travail a consisté à concevoir une ontologie, c'est-à-dire un modèle de description documentaire des fiches d'Inventaire à travers diverses rubriques. Il s'agit donc de définir la carte d'identité type avec des champs descripteurs qui devront être complétés tel que le « domaine » auquel appartient une pratique, sa « localisation », les « sujets » décrits dans la fiche de cette pratique etc. L'ontologie est un schéma de classification basé sur le Dublin Core<sup>77</sup>, elle correspond à un langage formel, c'est-à-dire à une grammaire qui définit la façon dont les termes peuvent être utilisés entre eux.

Il existe des champs propres à la description de la pratique qui seront visibles pour l'internaute dans la notice d'Inventaire :

*Titre* : Correspond au titre de la fiche d'inventaire. Des articles Wikipédia correspondant aux titres des fiches d'Inventaire seront créés si ce n'est déjà le cas, afin que le titre soit sémantisé et qu'une recherche soit donc possible directement dans la barre de recherche de la page d'accueil. Cela évite d'instaurer une barre de recherche plein texte uniquement pour la recherche des titres des fiches.

*Domaine(s)* : Correspond au moins à un domaine de rattachement de la fiche et peut appartenir à plusieurs de ceux-ci parmi : *pratiques sportives ; musiques et danses ; pratiques* 

 $^{77}$  Le Dublin Core correspond aux métadonnées, c'est-à-dire aux données qui décrivent d'autres données. Il sert à décrire, expliquer l'information mais aussi à la trouver, l'utiliser et la gérer. Utiliser dans l'indexation il décrit toutes les informations nécessaires à la classification tel que le titre, l'auteur, le sujet, la description, l'éditeur etc. Cependant ce système ne se suffit pas à lui-même pour décrire des données « substantielles » telles que le sujet, soumis à la subjectivité de l'auteur des mots-clés utilisés pour le décrire. Des schémas de classification viennent alors compléter cette description en croisant d'autres informations afin que l'ordinateur puisse trier.

*festives ; pratiques rituelles ; art du conte et jeux.* Ce critère de recherche est interne à la base de données de *Pci La*b et n'est pas basé sur l'extraction des données de Wikipédia car le nom de ces domaines ne peuvent pas faire l'objet d'article sur l'encyclopédie en ligne, cela ne répondrait pas à la politique de Wikipédia.

*Sujet(s) :* Description de la fiche à travers le choix de mots-clés issus de Wikipédia. Si ces concepts n'existent pas sur Wikipédia, il faudra leur créer un article toujours dans un souci de rendre les mots-clés sémantiques. Ces mots-clés seront cliquables afin d'intégrer la barre de recherche et s'ajouter entre eux pour affiner le résultat.

*Langue(s)* : Correspond à la/les langue(s) utilisée(s) dans le cadre de la pratique.

*Localisation* : Lieu de l'enquête de la fiche d'Inventaire. Les tags sont émis du global au local : région, département, commune, lieu-dit, province …

*Périodicité(s)* : Dates importantes et/ou période(s) de l'année durant laquelle/lesquelles se déroule la pratique : année, mois, saison, jour …

*Inscription à une liste Unesco* : Il existe deux listes de l'Unesco dans lesquelles peuvent figurer les pratiques vivantes répertoriées à l'Inventaire français du PCI à savoir la liste représentative du patrimoine culturel immatériel de l'humanité et la liste du patrimoine culturel immatériel nécessitant une sauvegarde urgente. 13 pratiques vivantes françaises en font partie. Une troisième liste existe mais ne concerne aucune pratique de l'Inventaire du PCI français, il s'agit du registre des meilleures pratiques de sauvegarde.

*Type de médias* : Nature des hypermédias disponibles avec la fiche d'Inventaire. Ces motsclés comme les autres précédemment décrits seront cliquables afin de permettre une recherche par type de média(s).

Des rubriques plus techniques font aussi partie de cette ontologie mais ne sont pas visibles pour l'internaute car elles ne comportent pas d'informations pertinentes à son égard. Elles peuvent cependant servir lors d'éventuels croisements de bases de données entre sites culturels, elles peuvent également être utiles en interne pour conserver des traces. Il s'agit des champs suivant :

*Formats* : Précise le(s) format(s) des hypermédias.

*Relations* : Permet de relier des fiches d'Inventaire qui ont un lien entre elles.

*Fiche d'inventaire liée* : Permet de relier informatiquement la notice créée et la fiche d'Inventaire, qui sont sur deux pages différentes.

*Contributeurs* : Entité responsable des contributions au contenu du site (personne, organisation ou service). Il s'agit donc de la structure en charge de la mise à jour du *PciLab*. Pour le moment le champ est complété par « Institut Occitan Aquitaine » mais il sera sans doute modifié par «  $CFPCI^{78}$  ».

*Editeurs* : Entité responsable de la mise à disposition du contenu de la ressource (personne, organisation ou service). Il s'agit ici du Ministère de la culture et de la communication.

*Date de création* : La date de création de la notice mise en ligne.

*Statut* : Permet de savoir en interne si la notice est publiée ou non.

Comme je l'ai évoqué dans la présentation de Wikipédia, le thésaurus de l'ontologie de *Pci Lab* est basé sur les données de l'encyclopédie Wikipédia et plus particulièrement sur l'extraction des données via Wikidata<sup>79</sup>. Cela permet l'indexation des mots-clés par un concept structuré selon les standards du web sémantique. Grâce à l'utilisation du thésaurus de Wikipédia, il est également possible d'obtenir pour *Pci Lab* une recherche par autocomplétion, c'est-à-dire une proposition de mots-clés lorsque l'on tape 2 ou 3 lettres dans la barre de recherche, comme c'est le cas dans le moteur de recherche de Google. Cela permet un élargissement des propositions de recherche mais aussi l'utilisation des alias présent sur Wikidata, le thésaurus permet de trouver et d'utiliser des synonymes ou alias de mots-clés.

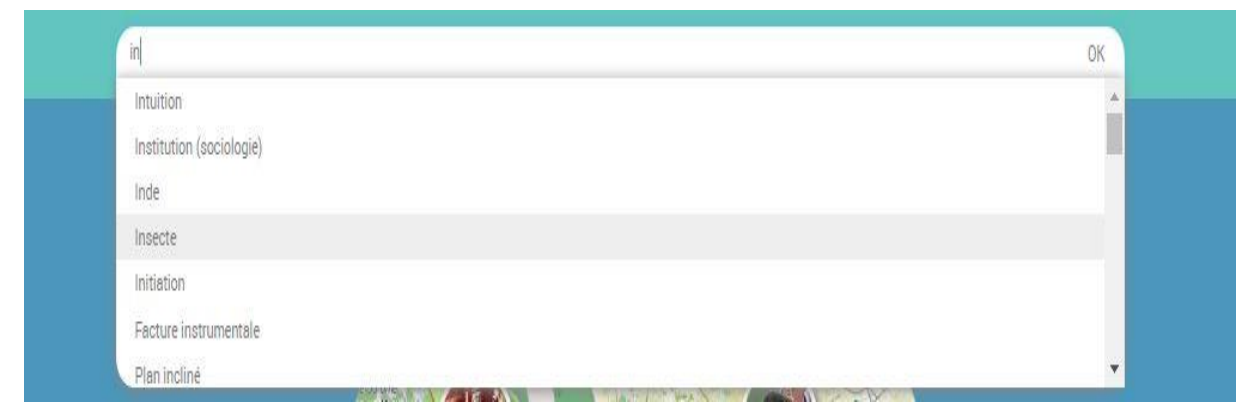

# **FIGURE 9 A PARTIR DE 2 LETTRES TAPEES, LE SYSTEME D'AUTO-COMPLETION PROPOSE NOMBRE DE MOTS-CLES A SELECTIONNER**

 $^{78}$  Le CFPCI est le Centre Français du Patrimoine Culturel Immatériel dont le siège est à Vitré.

<sup>79</sup> Wikidata comme Wikipédia font partie de l'ensemble de Wikimédia Foundation avec d'autres projets tel que Wiktionnary, Wikiquote, Wikibook, Wikimedia Commons, Wikisource, Wikispecies, Wikinews, Wikiyoyage et Wikiversity.

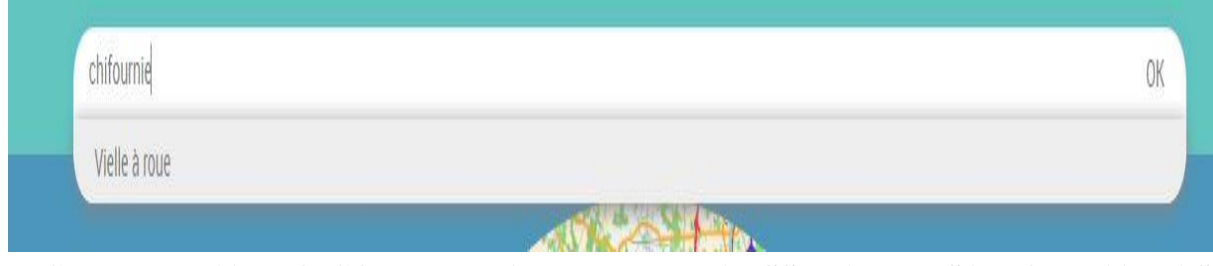

**FIGURE 10 L'AUTO-COMPLETION PERMET AUSSI L'UTILISATION D'ALIAS, « CHIFOURNIE » EST UN ALIAS DE « VIELLE A ROUE »**

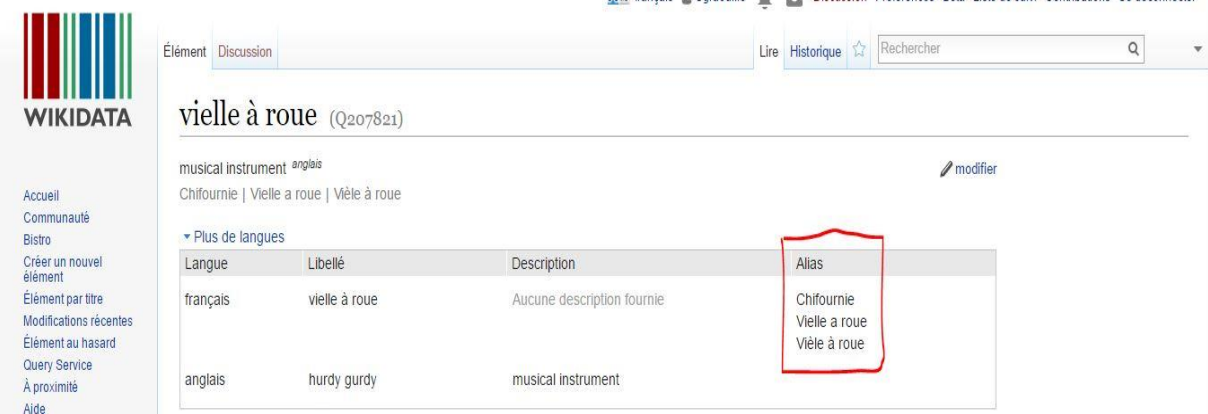

# **FIGURE 11 SUR WIKIDATA "CHIFOURNIE" FIGURE BIEN DANS LES ALIAS POSSIBLE POUR "VIELLE A ROUE"**

Pour résumer, les champs de la base de données qui a été imaginée s'appliquent dans un premier temps à un échantillon représentatif des 300 fiches d'Inventaire du PCI français. Il a donc fallu remplir ces champs pour chacune des fiches sur des documents Word pour une utilisation postérieure et dans le back-office<sup>80</sup> de *Pci Lab* afin que la notice visible pour l'internaute soit remplie. Ce travail a été effectué par E. Gibert<sup>81</sup> qui en décrit les étapes dans son rapport de stage $^{82}$ .

<sup>&</sup>lt;sup>80</sup> Le back-office d'un site internet correspond à la partie du site qui n'est visible que pour le ou les administrateurs et qui permet de gérer le contenu, les fonctionnalités etc.

<sup>81</sup> Précédente stagiaire de l'InOc Aquitaine, elle a travaillé sur le projet de *Pci Lab* durant ses 6 mois de stages de mars à septembre 2015 et ce jusqu'en février 2016 puisque l'InOc Aquitaine lui a proposé une vacation à la fin de son stage.

<sup>82</sup> GIBERT Emilie, 2015. *Valorisation numérique du patrimoine culturel immatériel. Le projet Pci Lab.* Rapport de stage de Master 2 Valorisation des patrimoines et politiques culturelles territoriales sous la direction de Patricia Heiniger-Castéret et Jean-Jacques Castéret, Université de Pau et des Pays de l'Adour

#### **Bœuf de Bazas**

Domaine(s) Savoir-faire Sujet(s) : Elevage Bazadaise Fête Boucher (métier) Concours Animal Bétail Bœuf (animal) Défilé Promenade des bœufs gras de **Bazas Fleur Char Confrérie Musique Fifre** (instrument) Tambour (instrument) Agriculture Langue(s) : Français Localisation : Aquitaine Gironde (département) Bazas Temporalité : *Jeudi Gras* Unesco Médias : *Photographie* 

La fête des bœufs gras de Bazas est consubstantielle aux bœufs gras de la race bazadaise, et non le contraire, pourrait-on dire, tant le bœuf gras précède, structure et poursuit la tradition de cette fête qui n'aurait pas lieu sans cette tradition d'élevage et de dégustation du bœuf bazadais.

Lire la suite <sup>®</sup>

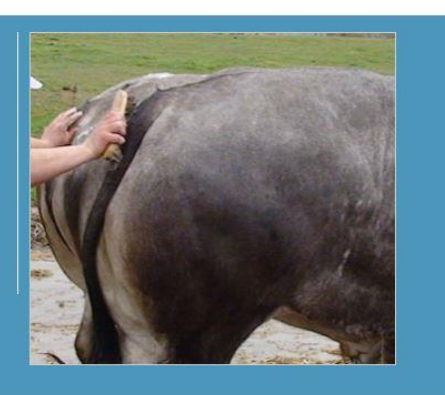

### **FIGURE 12 NOTICE COMPLETE DU BOEUF DE BAZAS**

Le rôle de l'InOc Aquitaine dans la conception de la base de données de *Pci Lab* a ensuite été de redéfinir et repenser le contenu et la présentation des fiches d'Inventaire. Dans un souci de rendre accessible au plus grand nombre ces fiches, elles ont été adaptées à l'esthétique du site, leurs textes ont été divisés en paragraphes qui constituent désormais des onglets afin de pouvoir choisir l'information que l'on veut atteindre sans devoir tout lire. Cette étape a été réalisée par E. Gibert<sup>83</sup> lors d'une première intégration, cependant il faudra lisser chaque fiche car des erreurs ont été aperçues et il faudra également donner des titres à chaque onglet de chaque fiche. Quant aux hypermédias, il était de mon ressort de les trier et de les traiter afin de correspondre au format d'internet. Notons que pour le moment les fichiers sons ne seront pas présents sur *Pci Lab* car ils présentent une ressource brute d'enquête et sont donc peu accessibles au grand public. Il faudra d'abord créer des extraits avec leur contexte expliqué afin de rendre cette ressource signifiante.

J'ai expliqué tout à l'heure le principe du web sémantique, technologie utilisée pour *Pci Lab* qui utilise et croise ici deux bases de données qui sont celle du site en lui-même créée par l'InOc Aquitaine et celle de l'ensemble Wikimédia qui se nomme Wikidata<sup>84</sup>. Pour que l'ordinateur puisse croiser des données, il faut qu'elles soient référencées de la même façon sur les deux bases de données, c'est pour cela que tous les champs que l'on complète sur *Pci*  Lab sont des mots, des concepts, des dates ou des lieux qui existent sur Wikimédia<sup>85</sup>. Par exemple, les données GPS utilisés pour la cartographie sont extraites de Wikidata où des

1

<sup>83</sup> GIBERT Emilie, 2015, pp.32-36

<sup>84</sup> Wikidata regroupe toute les données possibles de l'ensemble de Wikimédia, il permet ainsi de regrouper un article écrit sur Wikipédia avec une image présente sur Wikimédia Commons. Ainsi lorsqu'on veut accéder à un concept existant sur Wikipédia, Wikidata permet d'aller piocher sur l'ensemble du groupe Wikimédia les informations complémentaires et de les mettre à jour automatiquement.

<sup>85</sup> Wikimédia est le terme exact pour parler de l'ensemble, il est inexact de parler uniquement de Wikipédia, qui est une partie des plus visibles de l'ensemble et qui concerne uniquement les articles écrits.

contributeurs ont complété le champ des données géographiques des lieux en question permettant ainsi de les positionner sur une carte de manière automatique. Aussi, afin d'assurer le multilinguisme toutes les fiches font l'objet d'article Wikipédia qui seront par la suite créées dans d'autres langues grâce aux contributions des wikipédiens.

Suite à la conception et l'élaboration de la base de connaissances comprenant l'ontologie et le thésaurus de *Pci Lab*, l'interface Homme/machine<sup>86</sup> devait être pensée de façon à la rendre ergonomique et dynamique. Il s'agissait de concevoir le front office du site et donc de définir les fonctionnalités de ce dernier pour qu'il réponde au cahier des charges établi. Je ne suis pas intervenue sur ces étapes de réflexions mais il est tout de même important d'expliquer les tenants et les aboutissants du projet ayant un impact direct sur mes missions et ma façon de travailler.

# L'INTERFACE DE PCI LAB : MISE EN PAGE ET FONCTIONNALITES

## LA PAGE D'ACCUEIL

1

La page d'accueil représente la vitrine d'un site web, elle invite les internautes à franchir un palier supplémentaire au sein de celui-ci et à naviguer à l'intérieur. Le temps moyen passé sur une page d'accueil étant de 18 secondes, il faut réussir à convaincre dès le premier coup d'œil. Si l'esthétique joue un rôle certain dans ces premiers instants, d'autres critères entre en compte et doivent permettre la navigation fluide et compréhensible. Pour *Pci Lab*, la page d'accueil a été imaginée pour correspondre à plusieurs publics potentiels, du public novice au public expert, intéressé et/ou amateur ; le ludisme fait partie intégrante de cette page afin de pousser le visiteur à cliquer et découvrir. Elle est composée de 3 blocs distincts constitués de la sorte :

Le header ou en-tête est présent sur toutes les pages du site, il permet d'aller et venir sur les différentes rubriques du menu et de savoir où est-ce que l'on se situe dans le site :

- Le menu situer au plus haut du site permettra l'accès aux différentes fonctionnalités du site à savoir :
	- *Rechercher* donne accès à toutes les notices présentes sur *Pci Lab* avant de donner les résultats de recherche correspondants aux mots-clés entrés dans la barre de recherche.

<sup>86</sup> L'interface Homme/machine (IHM) définit les moyens et outils mis en œuvre pour que l'humain puisse contrôler et communiquer avec une machine.

- *Mots-clés* : recense tous les mots-clés utilisés dans *Pci Lab.*
- *Cartographie* permet à l'internaute d'effectuer une recherche de fiche par zone géographique. Les pratiques inventoriées étant marquées sur une carte.
- *Contribuer* permet à l'internaute de trouver toutes les informations nécessaires pour qu'à son tour il puisse contribuer à l'inventaire du PCI français.
- *A propos* présente le projet au visiteur de *Pci Lab*.
- Le nom du site : *Pci Lab* ;
- Le sous-titre ou accroche figure en dessous, il explique brièvement le contenu du site à l'internaute. Il sert également au référencement du site sur les moteurs de recherche.

Le body ou corps de la page est la partie principale de la page, il présente trois façons d'effectuer une recherche sur le site :

- La barre de recherche permet d'établir une recherche par auto-complétion comme je l'ai expliqué précédemment. Cette fonctionnalité est plutôt destinée à un public de connaisseur, puisqu'il est supposé que l'internaute entre les mots-clés qui correspondent à ce qu'il recherche …
- La cartographie permet de rechercher des pratiques à partir de zone géographique. L'extraction des métadonnées de Wikipédia permettent à l'outil cartographique d'utiliser les données géographiques des lieux taggués pour chaque pratique. Afin d'avoir des résultats de recherche intéressant, la localisation des pratiques se fait du global au local : région, département, commune, province etc.
- Des mots-clés sont présentés aléatoirement pour orienter l'internaute peu ou pas connaisseur vers une découverte du PCI ou une redécouverte pour d'autres voulant s'essayer à ce système de recherche. Les mots-clés aléatoires permettent la sérendipité. Ces derniers sont présentés de deux façons :
	- Au centre, des bulles présentent des mots-clés de façon aléatoire à chaque rechargement de page. Ceux-ci correspondent au champ *Sujets* des notices. Pour aider l'internaute, les noms domaines concernant les mots-clés sont inscrits plus bas et permettent de sélectionner dans quel domaine l'internaute veut se trouver. Pour naviguer d'un domaine à l'autre, il suffit de cliquer sur les flèches qui l'entourent. Pour ajouter de l'attrait à cette recherche et augmenter l'interactivité, des images illustrent les domaines concernés et

s'affichent elles aussi aléatoirement en fonction des mots-clés présentés dans les bulles. Ces images sont extraites des articles Wikipédia correspondant aux mots-clés. Les mots-clés n'ayant pas d'image sur Wikipédia auront une image par défaut afin de toujours avoir des images sur la page d'accueil, d'autres solutions sont envisageables comme de faire en sorte que les mots sans image n'apparaissent jamais dans la page d'accueil.

 Un nuage de mots-clés est également présent en bas du body de la page. Ce nuage de mots présente l'avantage de proposer des mots plus larges, extraits des autres champs des notices tels que *Temporalité* ou *Localisation.*

Le footer ou pied de page est lui aussi présent sur toutes les pages du site. Il permet d'accéder aux données administratives et au plan du site. Sur la page d'accueil il est davantage développé puisqu'il présente :

- Un compteur donnant un état des lieux de la base de connaissance *Pci Lab*. Il doit donner envie à l'internaute d'explorer le site et ses notices. Le compteur doit également rendre compte de ce que représente le PCI en France.
- Le menu administratif n'est pas encore défini, il sert à présenter les informations légales, les crédits, le plan du site, les droits de reproduction et un moyen de contacter un administrateur.
- Le copyright et le nom du prestataire ayant réalisé le site sont également cités en bas du footer. Des logos pourraient également être apposés.

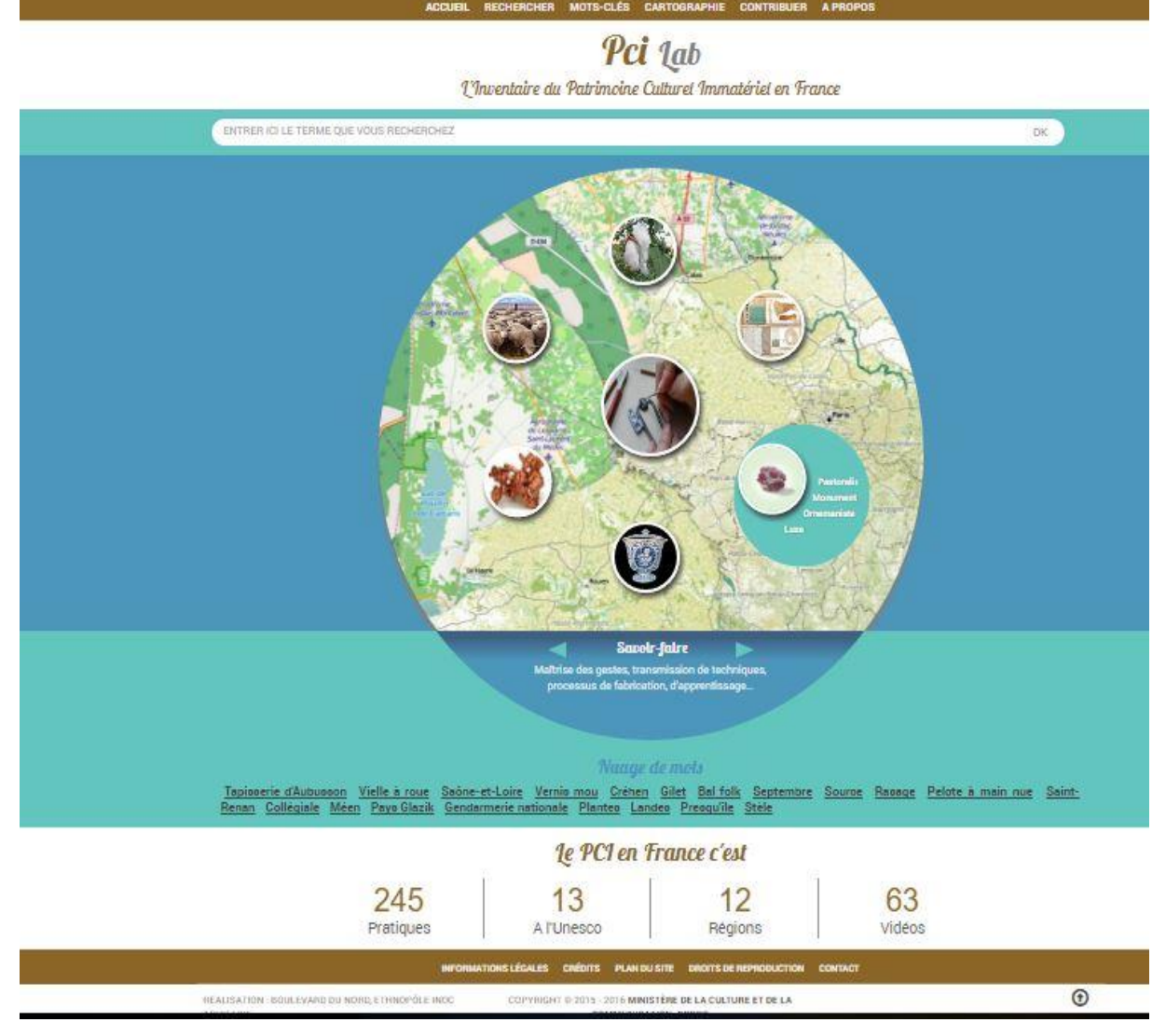

**FIGURE 13 PAGE D'ACCUEIL** *PCI LAB*

# RESULTAT DE RECHERCHE

La page de résultat de recherche apparaît lorsqu'un mot-clé a été rentré dans la barre de recherche ou cliqué parmi ceux proposés sur la page d'accueil. La page est composée de trois parties :

- Le header où figure toujours le menu avec ses différents onglets de navigation, mais aussi le titre de la page avec son sous-titre qui doivent indiquer à l'internaute où il se trouve sur le site et en quoi réside l'intérêt de cette page présentée. De plus le titre et le sous-titre permettent le référencement sur les moteurs de recherche.
- Le body permet d'accéder aux notices du résultat de recherche et/ou d'affiner la recherche de plusieurs façons :
- Le résultat de recherche s'affiche sous forme de vignette pour chaque pratique. Le titre de la notice est affiché sous chacune d'entre elles. Une image illustre chaque résultat, il s'agit de la photographie utilisée pour le bandeau de la fiche d'inventaire qui est recentrée automatiquement.
- La barre de recherche permet l'affinage par ajout ou suppression de mots-clés et ce toujours avec le système d'auto-complétion permettant une proposition variée de mots-clés. La nouvelle recherche est lancée sans changer de page.
- L'affinage peut se faire grâce aux mots-clés proposés sous la barre de recherche à l'image d'un moteur de recherche à facettes <sup>87</sup>. Les mots-clés présentés sont en lien avec les notices du résultat de recherche. Par ce biais, il est sûr de trouver un résultat de recherche liant les mots-clés présents dans la barre de recherche puisqu'ils ont été proposés en ayant un lien les uns avec les autres ce qui n'est pas forcément le cas lorsqu'on rajoute nous-même un mot dans la barre de recherche.
- Lorsqu'on sélectionne une vignette en cliquant dessus, la notice s'affiche en bandeau tout en décalant les autres résultats de recherche accessibles, il n'y a pas de changement de page ce qui permet de consulter plusieurs notices sans perdre le résultat de recherche. Une image illustre la notice. Je rappelle que les métadonnées utilisées pour la notice sont extraites de Wikipédia ce qui permet le tagging et la recherche sémantique. Est également présenté sur la notice un extrait de la fiche d'inventaire faisant office d'introduction avec la possibilité de « *Lire la suite »* et donc de consulter la fiche d'inventaire.

Dès lors, l'internaute peut consulter, affiner, changer de recherche à partir de cette page et ce grâce à diverses fonctionnalités que je viens d'exposer. Par la suite, il peut consulter les fiches d'inventaire à partir des notices présentées sur la page.

 $87$  « La recherche à facettes (ou recherche facettée, ou navigation à facettes) est une technique en recherche d'information correspondant à une méthodologie d'accès à l'information basée sur une classification à facettes. Elle donne aux utilisateurs les moyens de filtrer une collection de données en choisissant un ou plusieurs critères (les facettes). Il n'est donc pas tant question de recherche que de filtrage (une recherche brute, taxonomique, pouvant être utilisée en complément). Une classification à facettes associe à chaque donnée de l'espace de recherche un certain nombre d'axes explicites de filtrage, par exemple des mots clés issus d'une analyse texte, des métadonnées stockées dans une base de données, etc. » [https://fr.wikipedia.org/wiki/Recherche\\_%C3%A0\\_facettes](https://fr.wikipedia.org/wiki/Recherche_%C3%A0_facettes)

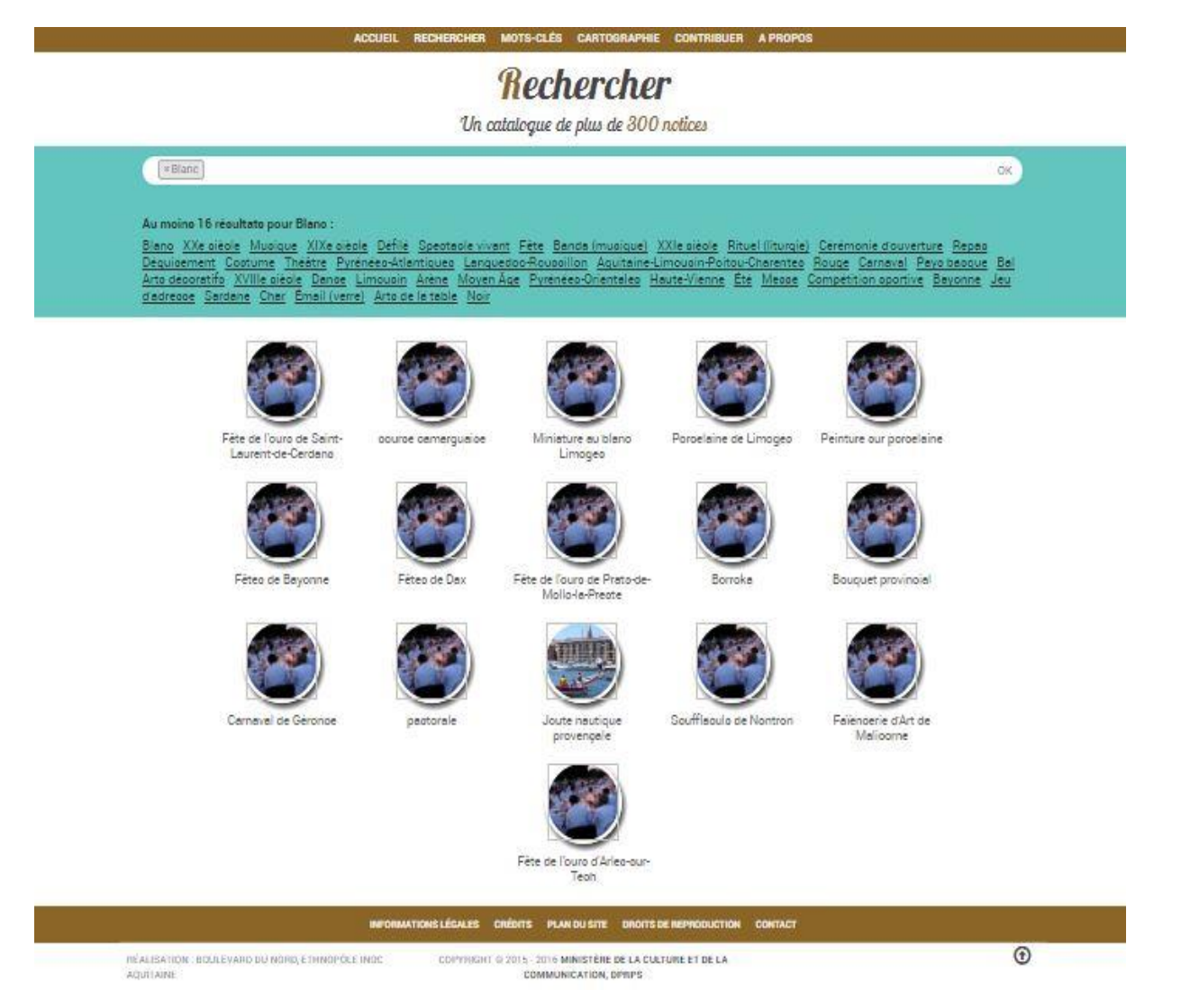

**FIGURE 14 RESULTAT DE RECHERCHE AVEC LE MOT-CLE "BLANC"**

## FICHE D'INVENTAIRE

La fiche d'inventaire s'affiche lorsque l'on choisit de cliquer sur la notice voulue dans le résultat de recherche. Elle s'ouvre sur une nouvelle page web ce qui permet de garder le résultat de recherche à côté. Cette partie-ci n'est pas totalement achevée, quelques détails restent à être définis cependant, on peut affirmer qu'elle reprend les données présentes dans la fiche d'inventaire d'origine sous forme d'accordéon dépliable et repliable selon le paragraphe que l'on veut consulter. L'accès à l'information est facilité par ce système qui permet de choisir le paragraphe que l'on veut consulter sans avoir à tout lire pour trouver une information ciblée.

La page est constituée du header avec le menu de navigation, le titre et sous-titre de la fiche d'inventaire. Le sous-titre constitue une phrase explicative de ce qu'est la pratique afin de contextualiser celle-ci. En dessous se trouve la barre de recherche pour effectuer une nouvelle recherche une fois la fiche d'inventaire lue ou si celle-ci ne correspond pas à nos attentes.

Le corps de la page contient une image en bandeau qui illustre la pratique suivie d'une introduction que l'on appelle « chapeau ». On peut accéder aux icônes de médias : localisation sur la cartographie, galerie vidéos et galerie photos sur la droite. Ces médias sont en cours de traitement dans la mesure où il faut faire un bilan des médias en notre possession et de leur qualité pour être exploité au format du web. L'accordéon vient ensuite et reprend les différentes parties qui organisent la fiche d'inventaire originale. Ainsi on trouve des paragraphes descriptifs de la pratique, son historique, son déroulé mais aussi des paragraphes à propos de la transmission et des moyens de sauvegarde. Enfin des données techniques sont présentées tels que des sites internet, le nom des personnes rencontrées lors de l'enquête avec leurs coordonnées, le nom de l'enquêteur, le lieu et la date de l'enquête.

En dessous de la fiche d'inventaire se trouve les fiches liées présentées sous forme de vignette dont la forme est encore à définir. Cela donne une ouverture pour l'internaute voulant explorer davantage le PCI, c'est une forme de relance de recherche mais c'est aussi un moyen de démontrer les systèmes qui peuvent exister entre les pratiques ainsi que les ressemblances entre certaines d'entre elles se localisant pourtant à des endroits différents de France. Par exemple, nous avons liées la fiche de la « joute provençale » avec celle de l' « estropadak » et celle des « jeux nautiques bretons » démontrant ainsi les habitudes et pratiques autour de l'eau dans différents milieux géographiques et aquatiques.

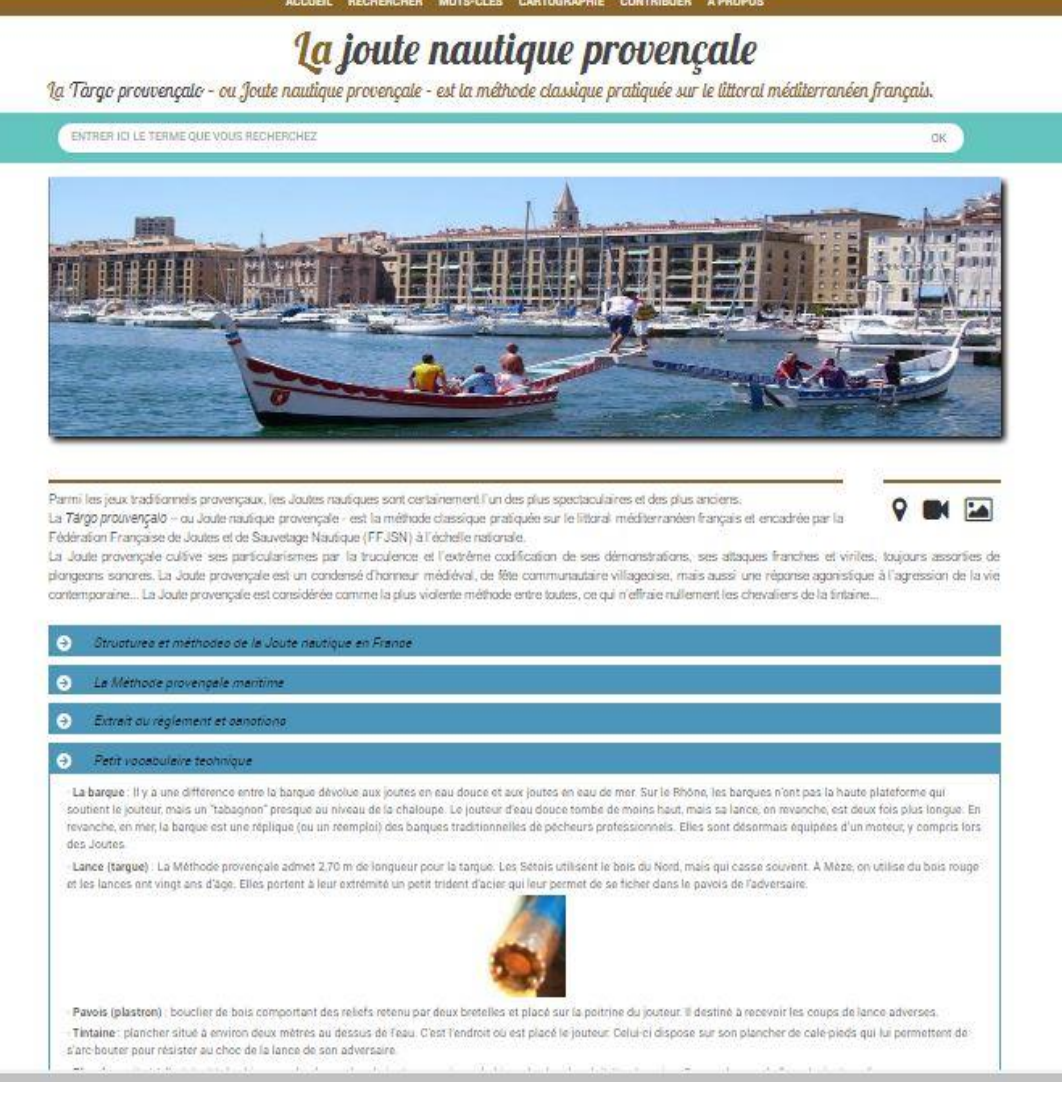

# **FIGURE 15 FICHE D'INVENTAIRE DE LA JOUTE PROVENÇALE, PRESENTATION EN COURS DE MODIFICATION**

## DIVERSES FONCTIONNALITES

La cartographie est en cours de développement, son fonctionnement a fait le fruit d'une réflexion particulière puisque plusieurs possibilités s'offraient au projet :

- Elle pouvait être un résultat de recherche comme l'est celui qui présente les notices sous forme de vignette. Dans ces cas-là la recherche se fait par mots-clés et donne lieu à un résultat cartographique plutôt qu'à une liste de vignette afin de localiser directement les résultats sur une carte.
- Elle pouvait également présenter une autre façon d'établir la recherche, c'est-à-dire ici une recherche géographique. Le but étant de rechercher les pratiques d'une aire géographique, d'un lieu en particulier. Dans un premier temps la carte pourrait présenter la France dans son intégralité avec toutes les aires géographiques

répertoriées dans la base de données de *Pci Lab* (c'est-à-dire toutes les métadonnées que nous avons rentrées dans la notice au champ *Localisation*), puis elle pourrait présenter les pratiques correspondant à un lieu géographique sélectionné. A la fin de mon stage, la cartographie n'était toujours pas développée, il fallait attendre le rendu du travail des développeurs.

Le partage sur les réseaux sociaux pourrait être une fonctionnalité qui viendrait dans une version ultérieure du site selon sa réception auprès des internautes et donc selon le profil des utilisateurs. La fonction de partage d'une fiche d'inventaire sur les réseaux sociaux serait un excellent moyen d'ouvrir les portes du PCI au grand public, grand utilisateur des réseaux sociaux. Une fois arrivé sur le site, l'internaute pourra alors découvrir d'autres pratiques et s'intéresser de plus près à ce qu'est le patrimoine culturel immatériel. Le partage peut également se faire par un membre d'une communauté qui ferait connaître cet outil de mise en valeur et de sauvegarde applicable à sa pratique, il permet également de mettre en lumière une pratique en particulier et donc d'attirer de nouveaux praticiens devenant acteurs de l'évolution et de la sauvegarde de cette pratique. Dans tous les cas, lorsque le partage est effectué sur le réseau social la visibilité de *Pci Lab* est multiplié et ce même si l'internaute ne clique pas sur le lien, il aura pris connaissance de la pratique, du site et du PCI.

### CONTRIBUTIONS AU PROJET PCI LAB

Lors de mon arrivée au sein de l'Institut Occitan Aquitaine les missions qui m'ont été confiées ne concernaient pas le projet *Pci Lab*, cependant il m'a été présenté comme tous les travaux en cours du pôle *Culture et Société*. A cet instant, M. Larche principale collaboratrice du projet à l'InOc ne travaillait pas essentiellement dessus, c'est plus tard que ce dernier s'est développé amenant avec lui plusieurs besoins et donc que l'on m'a exposé de nouvelles missions. Ces missions sont venues s'ajouter les unes après les autres selon les avancées du projet et m'ont permis de me familiariser avec ce dernier progressivement. M. Larche m'a grandement aidé dans l'appropriation et la compréhension de ce projet en répondant à mes questions ainsi qu'en me procurant bon nombre de documents retraçant la genèse de *Pci Lab*, le travail déjà accompli et les objectifs à atteindre. Aussi, j'ai pu accéder aux documents de travail d'E. Gibert, précédente stagiaire ayant en grande partie travaillé sur le projet durant son stage. Il m'a également fallu me documenter sur des termes techniques correspondant à l'essence même du projet à savoir les technologies du web et en particulier du web sémantique, et de Wikipédia. Ce travail de documentation m'a pris plusieurs jours mais m'a permis un meilleur investissement au sein du projet. Plusieurs types d'actions m'ont été confiées, de l'ordre de l'organisation interne des données à l'action directe sur le back office de *Pci Lab*, en passant par la réflexion du sémantique et de la sémantique du projet, la recherche d'exemples cartographiques et le traitement des médias pour une future intégration.

# ORGANISATION DES DONNEES

Afin d'intégrer *Pci Lab* en étant efficace et sans risquer de commettre d'erreurs, les actions qui m'ont été confiées dans un premier temps étaient de l'ordre organisationnel, servant en interne pour l'équipe du pôle responsable du projet. Comme nous avons pu le constater dans la description du projet, *Pci Lab* consiste en la présentation des données collectées pour l'inventaire du PCI français, cela implique un travail en amont d'organisation et de classification de ces données et ce via des outils de classification adaptés. J'ai présenté la conception de l'ontologie et du thésaurus de *Pci Lab* permettant l'organisation des données pour l'ordinateur. La mission qui m'a été attribuée concerne l'organisation des données pour l'Homme et plus particulièrement pour les collaborateurs du projet afin d'avoir à disposition un document unique regroupant toutes les informations nécessaires sur les pratiques et les fiches d'inventaire. J'ai déjà évoqué rapidement cette action, il s'agit ici de la présenter de manière plus détaillée.

Ainsi il s'agissait d'établir une base de données pour regrouper toutes les informations à notre disposition à propos des fiches d'inventaire et ce sur un fichier Excel comportant plusieurs feuilles. Par ailleurs cette base de données pouvant être mise à jour, fait office d'état des lieux. En effet les champs à remplir n'étaient pas encore tous traités dans le projet et cela a permis de donner des priorités sur les actions à faire.

Dans un premier temps l'organisation s'est faite autour des dossiers de l'ordinateur en eux-mêmes puisque le but était de regrouper les informations et les rendre facilement accessibles. Ces dossiers étaient classés selon la logique d'E. Gibert qui s'y retrouvait aisément mais on s'est aperçu qu'il fallait une organisation plus claire afin que tous les collaborateurs puissent chercher les documents concernant les fiches d'inventaire sans perte de temps. Pour cela, j'ai renommé chaque dossier des fiches d'inventaire en les numérotant et en indiquant le titre de la fiche. La numérotation a permis de faire le lien entre le tableau Excel et les dossiers de l'ordinateur faisant ainsi office de cote. Une fois la réorganisation et le renommage des 237 dossiers je n'avais pas de méthode établie pour compléter le reste des

informations, je pouvais en effet le remplir fiche par fiche ou champ par champ. La méthode de fiche par fiche s'est vite imposée à moi afin de diminuer les allers-retours entre les fiches, je remplissais alors tous les champs d'une fiche avant de passer à la prochaine.

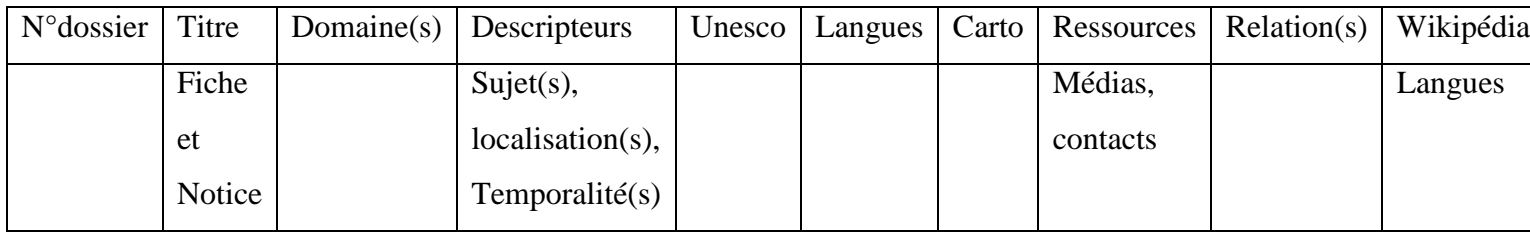

Tableau 1 Aperçu des champs du tableau Excel

Pour remplir ce tableau j'ai d'une part collecté les différents tableaux Excel qu'avait réalisé E. Gibert puis je l'ai complété en vérifiant les informations dans les dossiers des fiches, sur Wikipédia et dans le back office de *Pci Lab*.

- En ce qui concerne le champ *titre*, il fallait détailler le titre de la fiche du titre de la notice qui ne sont pas exactement semblables puisque le titre de la notice correspond au titre de l'article Wikipédia, ce dernier devait être adapté aux règles de l'encyclopédie en ligne<sup>88</sup>.
- Le champ *domaine* nous permet de faire un récapitulatif des domaines concernés par les pratiques, le chiffre se mettant automatiquement à jour à chaque ajout. En même temps que je complétais le tableau, je prenais connaissance des fiches, je pouvais ainsi ajouter d'autres domaines à une fiche si je considérais que celui-ci était pertinent. La première classification a été réalisée par le ministère de la culture cependant en concertation avec Sylvie Grenet, coordinatrice du projet et chargée de mission allocations et Patrimoine Culturel Immatériel au sein du DPRPS, il a été convenu que plusieurs domaines pouvaient correspondre à une pratique et donc qu'il était possible d'ajouter les domaines concernés sur *Pci Lab*.
- Les champs *descripteurs* ont été très longs à remplir puisqu'il s'agissait des motsclés des notices, ces derniers variant d'une fiche à l'autre, le travail répétitif ne devait pas me faire commettre d'erreur sachant qu'il y avait déjà des erreurs que j'ai pu relever entre les notices intégrées dans le back office de *Pci Lab* et les notices écrites sur document Word. Il fallait alors constamment vérifier les deux

1

<sup>88</sup> Par exemple, il ne faut pas mettre d'article défini dans le titre. Parfois l'article Wikipédia fait référence à un sujet plus large que celui de la fiche donc les titres ne correspondent pas tout à fait.

documents afin de n'oublier aucun mot-clé et les ajouter par la même occasion sur l'un des deux s'il en manquait.

- Un champ *nombre total de tag* devait comptabiliser les mots-clés utilisés pour le champ *descripteurs* mais ce dernier n'a pas été mis à jour après les suppressions et ajouts faits ultérieurement. Ce champ servant à réaliser des statistiques sur la base de données.
- Le champ *Unesco* sert également à voir d'un coup d'œil rapide combien de pratiques sont concernées par les listes Unesco et quelles sont-elles.
- Le champ *Langue(s)* correspond aux langues utilisées dans les pratiques faisant l'objet de fiche d'inventaire.
- Le champ *Cartographie* est complété par l'indicateur le plus petit qu'il soit pour une pratique, à savoir une ville ou une commune.
- Le champ *Ressources* comprend les photos, vidéos, sons et contacts. Ainsi pour chaque fiche on peut savoir combien de médias sont disponibles, quels en sont les auteurs et quelle est la personne à contacter pour la fiche. Ces champs ont été remplis dans un second temps puisqu'il s'agissait de faire le tri dans les médias afin de pouvoir les comptabiliser et réaliser un état des lieux.
	- Pour les photos j'ai dû trier celles en basse définition et celles en haute définition <sup>89</sup> afin que l'on sache combien d'entre elles étaient réellement exploitables pour le format web. Aussi, j'ai comptabilisé à part les schémas présents dans les fiches au cas où cette donnée nous servirait plus tard. Enfin j'ai renseigné l'auteur des photos lorsque cela était précisé ainsi que la libération de droit lorsque celle-ci était possible<sup>90</sup>.
	- Pour les vidéos, j'ai dû visionner chacune d'entre elles afin d'évaluer leur contenu et leur qualité. Cela nous a permis de nous rendre compte qu'un grand nombre d'entre elles n'étaient qu'un diaporama des photos déjà disponibles<sup>91</sup>. D'autres vidéos constituaient des diaporamas de photos que nous n'avions pas

<sup>&</sup>lt;sup>89</sup> Les photos en basse définition (BD) sont inférieures à 1 000 pixels de large et les photos en haute définition (HD) sont supérieures à 1 000 pixels de large.

<sup>&</sup>lt;sup>90</sup> Licence CC-BY-SA : « Le titulaire des droits autorise toute utilisation de l'œuvre originale (y compris à des fins commerciales) ainsi que la création d'œuvres dérivées, à condition qu'elles soient distribuées sous une licence identique à celle qui régit l'œuvre originale. Cette licence est souvent comparée aux licences « copyleft » des logiciels libres. C'est la licence utilisée par Wikipédia. », [en ligne], <http://creativecommons.fr/licences/>, consulté le 24/08/2016

<sup>&</sup>lt;sup>91</sup> Ces vidéos concernent les fiches rédigées par la FALSAB.

au format JPEG, nous avons alors cherché un moyen de les extraire de la vidéo puis nous avons décidé de laisser les documents tels quels.

- La comptabilisation des sons n'a pas posé de problème, il fallait aussi relever le format des sons, leur durée et leur auteur.
- Enfin j'ai dû relever l'auteur de chaque fiche et le ou les moyens de le contacter. Pour la plupart des cas, nous avons l'adresse mail de la personne ou de l'organisme responsable de la rédaction de la fiche. Afin d'avoir une présentation des informations claire, une feuille à part a été créée, nommée *Répertoire*, elle présente tous les contacts avec leurs coordonnées. Nous retrouvons donc les contacts sur deux feuilles Excel pour une utilisation plus aisée. Souvent, une seule personne a réalisé l'enquête et la rédaction de plusieurs fiches d'inventaire, il n'y a donc pas autant de contacts que de fiches.
- Les *Relations* permettent de savoir quelles fiches ont été reliées ensemble. Une première mise en relation a été faite avant mon travail, cependant M. Larché m'a laissé la liberté d'ajouter des relations lorsque je trouvais cela pertinent, avec son approbation bien entendu.
- Une fois ces champs remplis, je me suis consacrée au dernier champ *Wikipédia* qui relève les articles de l'encyclopédie en ligne correspondant aux fiches et existant dans les autres langues. Il fallait alors noter dans quelles langues ces articles existaient. E. Gibert avait déjà réalisé un tableau sur ce sujet mais il fallait vérifier si de nouveaux articles avaient été écrits dans d'autres langues.

J'ai déjà évoqué la présence de plusieurs feuilles sur le tableau Excel dont la feuille *Répertoire* dont j'ai expliqué son utilité*.* La feuille *Tags Wikipédia/Wikidata* répertorie tous les mots-clés utilisés dans les notices des fiches sur *Pci Lab* et qui font donc l'objet d'articles Wikipédia. C'est à ce moment-là que j'ai commencé à intervenir sur Wikipédia et plus précisément sur Wikidata, qui je le rappelle figure comme la base de données de l'ensemble de Wikimédia. Cette feuille permet d'avoir un aperçu général des types de mots-clés et comporte des informations sur chacun d'entre eux. Nous avons comptabilisé 1 488 mots-clés comprenant le titre des fiches, les sujets, les localisations et les temporalités, autant de concepts présents sur Wikipédia. Il fallait pour chacun d'entre eux regarder dans quelles langues leur article Wikipédia existaient afin de pouvoir envisager le multilinguisme de *Pci Lab*. Cette tâche fût assez longue puisqu'il a fallu rechercher les 1 488 concepts sur Wikipédia puis, noter les langues concernées pour chacun de ces concepts, sachant qu'il existe 292

langues qui ont au moins un article Wikipédia en ligne<sup>92</sup>, autant de possibilité d'articles pour un seul sujet. Afin de regrouper les articles écrits dans différentes langues pour un seul sujet, il existe un code sur Wikidata correspondant à chaque concept présent sur Wikipédia. Par exemple le mot « échasse » a pour code Wikidata « Q216940 », ce code s'applique alors aux 33 articles existants dans 33 langues différentes et permet donc au moteur de recherche de faire le lien entre eux puisqu'ils définissent la même chose. J'ai noté le code Wikidata des 1 488 mots-clés car ce dernier pouvait nous servir comme donnée technique, il a donc fallu que j'aille le trouver dans Wikidata pour chaque concept.

Par la même occasion, je suis intervenue sur la plateforme Wikidata pour effectuer une autre tâche que j'ai également notée sur la feuille *Tags Wikipédia/Wikidata*. Afin d'illustrer les bulles de la page d'accueil qui représentent les mots-clés utilisés dans *Pci Lab* nous avons extrait les images utilisées sur Wikipédia. Se trouvant sur l'encyclopédie en ligne ces images présentent l'avantage d'être libres de droit et donc exploitables sans demande d'autorisation. La manipulation que j'avais à réaliser consistait à vérifier pour chaque concept si une image était intégrée sur le Wikidata de ces concepts. Je rappelle que Wikidata est la base de données où nous extrayons les données enrichies pour *Pci Lab* dont ces images. Seulement les données de Wikidata doivent être entrées par un wikipédien puisque l'encyclopédie est participative. Cela implique que parfois toutes les données ne sont pas encore renseignées, ça a été le cas pour les images de certains concepts où j'ai donc dû intervenir sur la plateforme directement en tant que contributrice. En effet, lorsqu'il manquait une image pour illustrer le concept sur Wikidata, je devais aller rechercher au sein des articles Wikipédia les images utilisées (mais non répertoriées sur Wikidata comme illustrant le concept) pour ensuite entrer l'adresse URL dans le champ « image » de Wikidata. Cette manipulation sert ensuite au développeur de *Pci Lab* de procéder au moissonnage automatique des données permettant de relier les images Wikidata (et les autres données Wikidata utiles à notre site) à *Pci Lab*.

Je suis également intervenue sur Wikidata afin de compléter une autre donnée qui concerne seulement les articles des fiches d'inventaire et plus généralement le patrimoine. En effet il existe un champ « statut patrimonial » à remplir lorsque le concept concerné désigne un objet patrimonial reconnu tel qu'un monument historique, une reconnaissance UNESCO, son statut de protection etc. Ce champ permet la création d'une « infobox $93$  » sur les articles Wikipédia faisant ressortir l'information. Ainsi pour le PCI une infobox existe avec un lien

 $^{92}$  [https://meta.wikimedia.org/wiki/List\\_of\\_Wikipedias](https://meta.wikimedia.org/wiki/List_of_Wikipedias) Chiffres donnés par Wikipédia, consulté le 24/08/2016.

 $93^{\circ}$ « Une infobox (ou infoboîte) est une table de données présentant sommairement des informations importantes sur un sujet. Elle prend la forme d'un cartouche ou d'un encadré, placé en général en haut à droite de l'article. » <https://fr.wikipedia.org/wiki/Aide:Infobox> [en ligne] consulté le 27/08/2016

renvoyant à un article Wikipédia sur l'inventaire du PCI en France et d'autres informations comme le titre exact de la fiche d'inventaire, le ou les domaine(s) au(x)quel(s) la pratique appartient et le lieu d'inventaire.

# Rame traditionnelle provencale

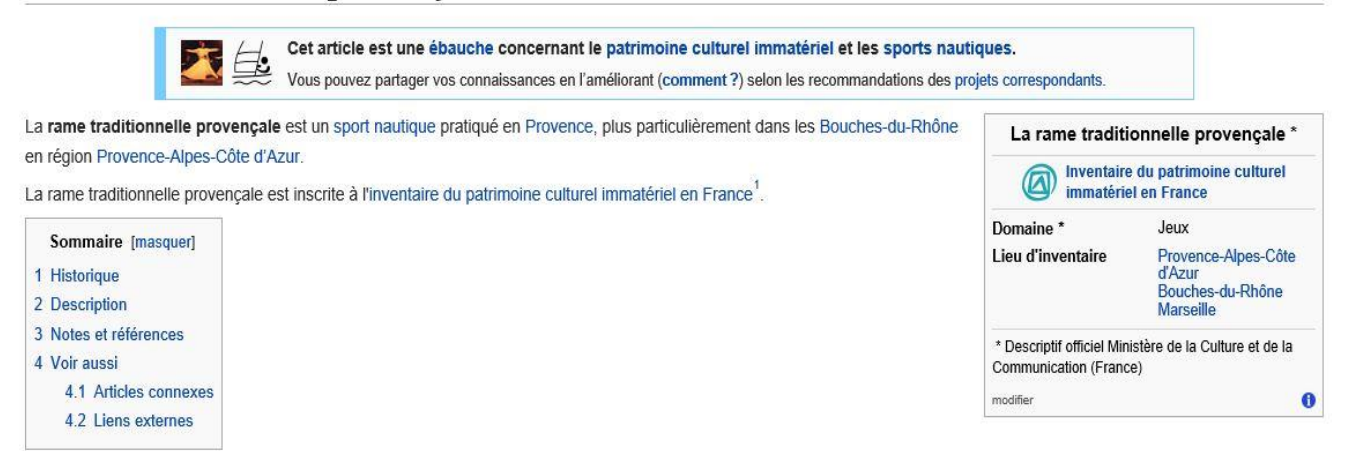

# **FIGURE 16 APERÇU D'UNE INFOBOX A DROITE D'UN ARTICLE WIKIPEDIA SUR LA "RAME TRADITIONNELLE PROVENÇALE"**

De ce fait, j'ai dû vérifier que le champ était rempli pour toutes les pratiques, et le rajouter lorsque ce n'était pas le cas. Cela a créé quelques difficultés pour certaines pratiques puisque des contributeurs ont relevé des erreurs ne respectant pas l'esprit de Wikidata. Par exemple, un contributeur a relevé l'incohérence qu'il y avait à signaler un statut patrimonial sur l'article concernant « Christopher Clarke maître d'art » puisque l'article fait référence à un Homme et non à un savoir-faire général. Pourtant il s'agit bien du savoir-faire de Christopher Clarke dont il est question ici et non de celui d'un autre. Le problème est resté en suspens, étant débutante sur Wikidata/Wikipédia et le wikipédien n'ayant pas répondu aux questionnements…

Prochainement l'infobox « Inventaire du patrimoine culturel immatériel en France » sera complétée par l'URL de la fiche d'inventaire correspondante présente sur *PciLab.* Un lien sera donc fait entre Wikipédia et *PciLab.*

Durant tout ce travail d'organisation des données j'ai pu m'approprier le projet de *PciLab* en manipulant et en classant les informations. Petit à petit je suis intervenue plus directement sur le projet puisque j'entrais des données sur Wikidata afin que cette base de données puisse interagir sur *PciLab* et donc de le rendre sémantique. Ces étapes m'ont réellement permis d'entrer dans ce projet déjà bien entamé dans sa réflexion et sa conception. Ayant acquis plus d'aisance je me suis vue attribuer de nouvelles missions permettant au projet d'avancer.

### REORGANISATION DES TAGS DESCRIPTEURS

Grâce à ces premières tâches effectuées j'ai pu découvrir le corpus des fiches d'inventaire dans son intégralité et avoir une idée de ce qu'elles comportaient en termes d'information et de documentation. Une nouvelle mission est donc venue s'ajouter, concernant cette fois-ci le contenu des notices d'inventaire qui devait subir un lissage après un premier travail réalisé par E. Gibert<sup>94</sup>. Rappelons que le contenu des notices permet une présentation des caractéristiques de fiche d'inventaire mais permet également, par le web sémantique, de relier les notices et par conséquent les fiches entre elles et ce grâce aux motsclés utilisés. Ainsi les tags descripteurs entrés dans la notice par le biais des champs *sujets, localisation, temporalité* peuvent rendre compte de similitude entre pratique et donc de les valoriser en créant un discours autour d'elles.

Aucune relecture n'avait été faite du travail d'E. Gibert sur le complètement des notices de chaque fiche d'inventaire. Pour effectuer sa tâche, elle avait procédé à la lecture complète de chaque fiche et surligné les mots-clés sur les PDF afin de les noter par la suite sur les notices de *PciLab.* La contrainte qui s'est présenté a été d'utiliser des mots-clés qui existaient sur Wikipédia puisqu'il s'agit de la base de données permettant le web sémantique. Lorsque certains mots-clés nécessaires à la description d'une pratique ne figuraient pas sur Wikipédia, E. Gibert en a créé les articles. Par exemple l'article « Boule » sur Wikipédia a été créé par E. Gibert afin que ce mot-clé puisse être utilisé en tant que tag descripteur des jeux se pratiquant avec une ou plusieurs boule(s).

Il m'a été confiée le premier lissage du complètement des notices et pour cela j'ai dû observer le travail de mon prédécesseur afin de comprendre sa démarche avant d'établir un diagnostic et constituer une méthode de travail à suivre. Pour mettre en place ce diagnostic je me suis aidée de méthodes enseignées en cours de deuxième année de master, notamment de la méthode  $AFORM<sup>95</sup>$  (ou SWOT) permettant d'analyser les forces et faiblesses d'un projet, d'une organisation, d'un territoire. Une fois l'analyse réalisée j'ai pu établir une « stratégie » du moins une méthodologie afin d'apporter une valeur ajoutée au travail d'E. Gibert tout en respectant sa logique et l'esprit de *Pci Lab*. De plus, les nombreuses discussions avec M. Larché tout au long de ma réflexion m'ont permis de faire évoluer certains points et de faire face à des problèmes qui n'avaient pas été imaginés en concevant le thésaurus de *Pci Lab*.

1

<sup>&</sup>lt;sup>94</sup> GIBERT Emilie, 2015, p.37

<sup>&</sup>lt;sup>95</sup> Atouts, Faiblesses, Opportunités, Menaces.
Ainsi nous sommes passés de 510 mots-clés utilisés pour le champ *sujet* de toutes les fiches d'inventaire à 787 au final. J'ai fait le choix d'ouvrir au maximum les mots-clés descripteurs afin de multiplier les possibilités de croisement entre les fiches. Par exemple, j'ai utilisé le mot « animal » associé au nom de l'animal concerné pour toutes les pratiques où des animaux figurent. En effet, si le seul nom de l'animal apparaissait, peu de fiches se croiseraient alors que l'utilisation systématique du mot « animal » en plus de l'espèce en question permet de répertorier toutes les pratiques en lien avec des animaux quels qu'ils soient.

#### <span id="page-72-0"></span>RELECTURE ET REAJUSTEMENT DES TAGS DES CHAMPS LOCALISATION ET TEMPORALITE

Lors de la première phase de lissage des tags je ne m'étais focalisée que sur le champ *sujet* puisqu'il s'agissait de la mission la plus fastidieuse et qu'elle demandait un effort d'objectivité et de réflexion. Pour la reprise de mon stage en septembre j'ai dû fournir à M. Larché, en charge de la rédaction du bilan de l'avancée de *Pci Lab*, le nombre de tags utilisés pour chaque champ afin d'évaluer l'évolution entre les différents lissages. C'est alors que l'on s'est aperçu qu'il fallait homogénéiser les tags utilisés pour la *localisation* et la *temporalité* lors de la première phase de tagging réalisée par E. Gibert. Auparavant je n'avais pas traité ces champs pensant que ce n'était pas nécessaire puisqu'il s'agissait d'un travail de relevé d'informations plus que de réflexion. Cependant nous avons relevé certaines incohérences dans la classification des tags dans le sens où nous ne trouvions pas systématiquement la même classe de tag alors que le thésaurus précisait celles-ci.

Pour illustrer mes propos je vais vous présenter la réflexion faite autour du champ *localisation* puis celle autour du champ *temporalité*.

- Pour le champ *localisation* comme pour le champ *sujet* nous avons remarqué un manque d'homogénéité dans les tags utilisés. Le thésaurus avait été conçu dans le but de normaliser les tags et de se focaliser sur les informations que l'on retrouve dans les notices des fiches d'inventaire, c'est pour cela que je me suis recentrée sur ce dernier afin d'avoir le même type de données pour chaque notice et par conséquent un résultat de recherche plus précis.

Ainsi, ce qui avait été décidé lors de la conception du thésaurus était de se restreindre à la mention des régions concernées, des départements, des provinces et enfin des villes. Lorsque j'ai consulté les tableaux Excel d'E. Gibert qui notait son travail au fur et à mesure, je me suis aperçue que par moment des tags n'appartenant pas aux catégories que je viens de citer apparaissaient. Nous pouvions trouver des tags indiquant des milieux naturels, des communautés de commune, des lieux-dits, des pays etc. Il m'a donc fallu revérifier pour chaque fiche d'inventaire les tags de *localisation*, les compléter si nécessaire ou les supprimer. Cependant des tags valaient la peine d'apparaître dans la fiche même s'ils ne faisaient pas directement référence au lieu de la pratique, c'était le cas pour des pays étrangers d'où la pratique s'inspirait ou des villes historiques liées à la pratique actuelle. J'ai alors déplacé ces tags dans le champ *sujet* puisque des tags de localisation trop fermés ne nous permettent pas d'avoir un résultat de recherche intéressant, ces lieux ne concernent qu'une seule pratique répertoriée à l'inventaire. Parfois le tag des villes restreint déjà fortement le croisement des fiches, il permet quand même de démontrer l'espace très localisé d'une pratique lorsque c'est le cas.

Toutefois nous avons eu affaire à des cas particuliers où la pratique inventoriée concernait la France entière. Afin que ces fiches apparaissent lors des recherches réalisées à partir d'une localisation, nous les avons taggées avec le nom de toutes les régions de France.

A la fin de ce travail de lissage, j'ai compté 268 mots-clés contre 399 au premier tagging, ce qui fait une centaine de tags en moins, expliqué par la suppression des types de tags ne correspondant ni à la région, ni au département, ni à la province et ni à la ville. De plus il a fallu mettre à jour le nom des régions ce qui a également permis de diminuer le nombre de tags puisque dorénavant il y a moins de régions en France…

- Pour les tags du champ *temporalité* le travail a été sensiblement le même dans la mesure où il m'a fallu lisser le type de tag afin que le moteur de recherche puisse croiser les fiches entre elles. Les modifications ont porté sur des choix pris en concertation avec M. Larché afin d'améliorer la recherche et la rendre la plus significative possible. Nous nous sommes arrêtées sur un modèle présentant les grandes époques historiques, leurs siècles lorsque c'était précisé, les saisons pour les pratiques liées à des repères calendaires et enfin les cycles de l'année lorsque les pratiques avaient un lien avec ceux-ci.

Pour les grandes époques historiques, l'époque contemporaine n'apparaît pas en tag puisque celle-ci serait présente pour toutes les fiches étant donné que toutes les pratiques sont « vivantes ». Il en va de même pour le tag « *XXIe siècle* » qui a était supprimé partout pour ne pas fausser les résultats. Il a été décidé de détailler en décennies les XXe et XXIe siècles afin de multiplier les croisements tout en diversifiant les résultats de recherche. Toutefois nous avons choisi de noter les périodes inscrites sur la fiche d'inventaire uniquement, puisque les tags sont censés la décrire. Cela implique que certaines périodes n'apparaissent pas en tag alors que la pratique a sans doute continué d'exister durant celles-ci mais aucun élément ne nous permet d'avancer cela …

Les tags de saisonnalité ne concernent que les pratiques ayant une place particulière au sein d'une période de l'année, parfois elle peut être une transition entre deux saisons qui sont alors les deux marquées.

En ce qui concerne les cycles, il s'agit de repères chronologiques établis par Van Gennep<sup>96</sup> basés sur les cérémonies calendaires qui rythment l'année. Toutefois les tags utilisés ont été adaptés selon les articles existants sur Wikipédia et ne correspondent pas toujours exactement au terme employé par Van Gennep.

Pour faire ressortir toutes ces informations, j'ai dû relire les fiches d'inventaire une à une afin de vérifier les tags utilisés par E. Gibert et surtout rechercher les décennies abordées dès le XXe siècle. Enfin, j'ai pu comptabiliser le nombre de tags utilisés pour le champ *temporalité* afin d'établir une comparaison entre la première phase de tagging et la deuxième. Cela donne un résultat de 66 pour la première phase, contre 60 pour la deuxième phase. Cette différence est due notamment à la suppression des mois de l'année comme tag, la saison suffisant comme repère chronologique annuel. D'autres types de tags ont été supprimés ne correspondant ni à l'époque, ni aux siècles, ni à la saisonnalité et ni aux cycles, ces derniers ont parfois été ajouté à la liste des tags.

Ce travail de tagging a pris l'essentiel de mon temps durant mon stage. Soucieuse de répondre aux attentes de mes supérieurs de multiples questions se sont posées à moi afin d'affiner les tags et les rendre le plus significatif possible. Une méthodologie rigoureuse était de mise pour tenir à jour les divers changements qui s'opérait chaque jour sur les mots-clés employés, ceux-ci devant apparaître sur le tableau Excel général des données en faisant la différence entre ceux entrés par E. Gibert, ceux entrés par moi-même et ceux que l'on supprimait. En parallèle, il fallait tenir à jour la liste de ces mots-clés afin d'obtenir une sorte de glossaire de

1

<sup>96</sup> A. Van Gennep. *Manuel du folklore français contemporain*, Picard, Collection des manuels d'archéologie et d'histoire de l'art.

ces derniers et aussi, modifier les tags dans le back-office de *Pci Lab* afin que le front-office soit mis à jour en temps réel.

#### <span id="page-75-0"></span>TRAITEMENT DES MEDIAS

Lors de l'élaboration du bilan à mi-parcours, M. Larché m'a également demandé de lui donner des chiffres à propos des médias que nous avions à disposition, c'était l'occasion de faire le point et d'organiser ces médias pour une future intégration. J'avais déjà trié les photos basses-définitions (c'est-à-dire inférieur à 1000 pixels de large) des photos hautes-définitions, je n'avais plus qu'à les comptabiliser. Une fois cette tâche réalisée, j'ai renommé toutes les photos afin de les mettre dans un dossier unique et de savoir à quelle fiche chacune d'entre elles appartient, ce qui facilitera le travail d'intégration sur le back-office de *Pci Lab*.

On compte alors 23 fiches sans hypermédia, 66 sont illustrées de photographies basses-définitions et 148 fiches sont illustrées de photographies hautes-définitions parfois accompagnées de basses-définitions.

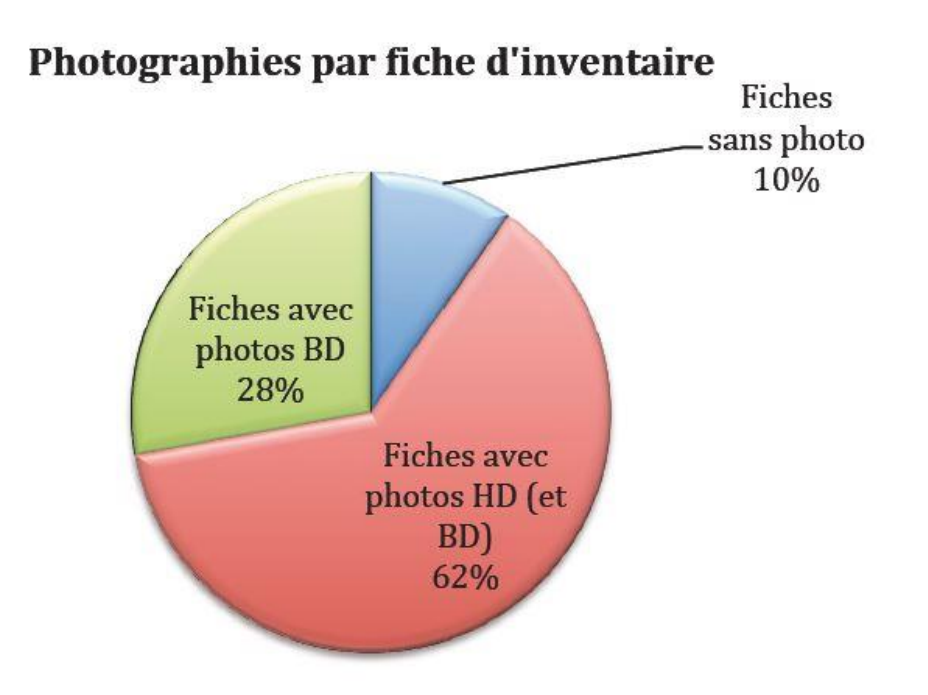

### **FIGURE 17 TABLEAU REALISE PAR M. LARCHE POUR LE BILAN A MI-PARCOURS**

Ensuite il a fallu redimensionner chaque photo afin que celles-ci puissent correspondre au format internet et plus particulièrement au format choisi pour le site à savoir : 120 dpi, 2 500 pixels de large maximum. J'ai effectué cette opération en lançant un script sur

Photoshop réalisant la manipulation automatiquement pour toutes les photos. Par la même occasion, j'ai intégré dans le script le copyright à insérer pour chaque photographie : « Inventaire français du Patrimoine culturel immatériel ; Ministère de la culture et de la communication – DPRPS », ainsi dans les propriétés des photographies nous pouvons voir le copyright affiché. Ce dernier a été mis sur toutes les photos sachant que nous avons gardé de côté et en double les photos libérées de droits par ces auteurs afin de pouvoir le préciser sur *Pci Lab* plus tard.

Dans le même temps, j'ai sélectionné les photos qui feront office de bandeau sur la page des fiches d'inventaire. Ces photos ont alors été redimensionnées et recadrées afin de correspondre aux dimensions du bandeau tout en donnant un résultat esthétique.

Un autre travail de redimensionnement d'image a dû être réalisé dans le but de créer des miniatures de chaque photographie figurants comme aperçus dans les galeries d'images de chaque fiche d'inventaire.

Une fois le tri réalisé et les photographies traitées, l'étape suivante consistait à l'intégration des hypermédias sur Joomla, back-office de *Pci Lab*.

Pour les images, il a fallu dans un premier temps insérer toutes les photographies dans la galerie d'images du back-office avant de pouvoir les attribuer à chaque fiche d'inventaire.

La même manipulation a été faite pour les bandeaux et les miniatures. Ces manipulations sont loin d'être ergonomiques sur le CMS Joomla, il fallait intégrer les images une à une sachant qu'il y en avait plus de 1 400 et que cette étape a dû être répéter pour intégrer les miniatures de chaque photo, ainsi que les 237 photos bandeaux des fiches.

Pour les vidéos, il a d'abord fallu créer une chaîne Daylimotion dédiée à l'inventaire français du PCI pour y héberger les vidéos des fiches et pouvoir intégrer celles-ci à *Pci Lab*. Le chargement des vidéos sur internet étant assez long, je me suis tournée vers le pôle ARTICE<sup>97</sup> afin de pouvoir venir intégrer les vidéos au sein de leur service doté d'une connexion plus forte à internet.

Enfin, la majorité des bandes sons que nous avions à disposition sont des enregistrements d'enquêtes réalisés en même temps que la rédaction des fiches. Ces bandes sons durent alors entre 2h et 5h et leur valorisation « grand public » n'est possible sur Pci Lab qu'avec des extraits inférieurs à une minute. Un tel travail de séquençage demande

**.** 

<sup>&</sup>lt;sup>97</sup> Le pôle ARTICE est un service de l'Université de Pau et des Pays de l'Adour, qui a pour but l'Accompagnement et Ressources aux TICE (Technologies de l'Information et de la Communication pour l'Enseignement)

l'intervention d'un spécialiste, il a donc été décidé de ne pas intégrer les sons dans la première version de *Pci Lab*. Cependant le module de lecture de son a tout de même était développé par le prestataire et reste disponible pour un usage ultérieur sur *Pci Lab.*

A la fin de mon stage, le site *Pci Lab* n'était toujours pas mis en ligne malgré une progression remarquable durant ces 6 mois passés au cœur du projet. Etant une expérimentation, l'esprit de *Pci Lab* s'est vu évoluer au fil de sa conception ce qui a pu freiner sa mise en ligne. La présentation de l'outil, auprès de nombreux collaborateurs à l'inventaire français, durant des journées d'étude en juillet 2016 consacrées à l'inventaire du PCI de la France à Aix-en-Provence a permis d'accueillir les premiers retours, des recommandations et/ou idées. Une nouvelle dimension vient donc s'ajouter à celle de la conception pure de l'outil, celle de la communication autour de ce dernier afin que tous les acteurs du PCI puissent se l'approprier pour qu'il devienne cet objet collaboratif que l'on a imaginé. Petit à petit l'InOc a pour but de sensibiliser la communauté de Wikipédia au PCI afin que la notion soit intégrée au même titre que le patrimoine matériel au sein de l'encyclopédie en ligne, et inversement, l'InOc a également pour but de rapprocher les acteurs du PCI de Wikipédia afin que ces derniers puissent à leur tour collaborer sur l'encyclopédie en ligne, ce qui aura une incidence sur le devenir de *Pci Lab.* Le principe du web sémantique est relativement récent dans le secteur culturel, c'est ce qui fait que nous ne pouvons être sûrs de la réceptivité du site auprès des acteurs du PCI mais également du grand public. Le site aura la possibilité d'évoluer afin de s'adapter au ressenti de ses utilisateurs. Toujours est-il que le sémantique se développe de plus en plus et est au cœur des préoccupations des acteurs culturels au niveau régional et national.

# <span id="page-78-0"></span>CONCLUSION

Au cours de ce rapport de stage j'ai rappelé la genèse de la notion de PCI, relativement récente et marquée par les nombreuses mesures prises pour sa sauvegarde et sa valorisation au niveau international et national. On a pu constater que le PCI était abordé en France par l'Etat à travers le DPRPS chargé d'accompagner les acteurs régionaux afin de mener à bien leurs missions. Les appels à projets lancés par le Ministère de la Culture et de la Communication poussent les structures patrimoniales de région à développer des projets ambitieux en échange d'aides financières pour leur réalisation, comme c'est le cas pour *Pci Lab*, outil numérique pensé par l'InOc Aquitaine en collaboration avec le DPRPS.

Cependant, nous avons également constaté que les acteurs régionaux, au plus proche des pratiques de leur territoire n'avaient pas attendu la reconnaissance du PCI sur le plan de la législation française et internationale pour mener des actions de sauvegarde et de valorisation. Ces questions identitaires traversent l'Institut Occitan Aquitaine depuis sa création, et l'intervention de l'Etat à ce sujet n'a fait qu'accompagner l'InOc dans sa démarche, cela lui a permis une meilleure visibilité et un accroissement du réseau de professionnels, travaillant désormais en collaboration avec ses semblables régionaux de la France entière. L'InOc Aquitaine est rapidement devenu un acteur culturel régional important dont les missions ne font que se multiplier, toujours en prises avec la langue et la culture occitanes. Sa labellisation en tant qu'ethnopôle a élargi son champ d'action au territoire national, notamment devenant la structure référente pour l'ethnomusicologie de la France, et en créant un outil de sauvegarde et de valorisation de l'inventaire du PCI de France.

L'avantage d'une structure de cette proportion a grandement facilité mon intégration, j'ai eu la réelle sensation de faire partie intégrante de l'équipe professionnelle tout au long de mon stage. Le raccourci est vite réalisé de penser qu'une petite structure n'a pas de projet d'envergure et trouve un certain confort à répéter ses actions, mais l'InOc Aquitaine démontre le contraire en s'investissant dans toutes les pistes en lien avec ses problématiques, on y trouve une volonté constante de participer à une réflexion plus globale sur le PCI et les langues de France. L'apport du numérique dans leurs préoccupations ne fait qu'accentuer cette sensation d'un besoin constant d'être en proie à la réalité et affirme que l'InOc Aquitaine est un acteur phare sur le plan culturel et patrimonial.

L'intérêt d'un tel stage est de découvrir la réalité de la vie professionnelle, des aléas auxquels il faut faire face d'un point de vue financier, politique et temporel. En effet, la gestion du temps est essentielle lorsque l'on travaille sur plusieurs projets en même temps, il faut rester efficace et ne pas se lasser pour assurer une qualité de résultat irréprochable. L'adaptabilité est aussi de mise pour correspondre à la demande formulée. J'ai pu découvrir

des outils numériques et surtout les manipuler à des fins de valorisation du PCI, ainsi j'ai pu observer toute la « chaîne patrimoniale », de la collecte d'information, au traitement des données dans le but de les sauvegarder et de les présenter au plus grand nombre. La grande autonomie que l'on m'a laissée pour réaliser mes missions m'a grandement permis de développer une réflexion personnelle sur la sémantique des mots et sur la présentation des données. Cela étant dit, je ne me suis jamais trouvée seule, bloquée sur une question, mes collègues étant toujours disponibles pour me venir en aide, d'un point de vue technique mais aussi sur la réflexion des projets. La place qui m'a été accordée dans les projets a permis à ces derniers de bénéficier d'un regard nouveau pouvant les redynamiser ou les conforter dans leurs positionnements. De même que ces projets m'ont appris à continuellement remettre en question mon propre travail, mes propres initiatives afin d'être la plus professionnelle possible. J'ai ainsi appris à accueillir la critique notamment sur les écrits produits pour les articles de Sondaqui où Mélanie puis Jean-Jacques étaient les relecteurs, me permettant d'améliorer ma rédaction et la construction de documents.

La proposition d'un contrat à durée déterminée de deux mois suivant mon stage m'a ravie, me permettant de poursuivre mes missions sur le projet de *Pci Lab* afin de pouvoir le mener le plus loin possible avant sa mise en ligne. Cette mission sera complétée d'une autre concernant les archives sonores de l'InOc Aquitaine, de leur re-numérisation à leur mise en ligne, j'interviendrai dessus comme je l'ai déjà fait durant le stage. Cette opportunité me permettra d'asseoir ma formation universitaire tout en entrant dans le milieu professionnel.

# <span id="page-81-0"></span>SOURCES ET BIBLIOGRAPHIE

## **BIBLIOGRAPHIE**

BONTE Pierre, 2010. *Dictionnaire de l'ethnologie et de l'anthropologie*, Presses Universitaires de France, Collection Quadrige Dicos Poche, Paris.

BENNOUR Dalila, 2009. *Le patrimoine culturel immatériel occitan d'Aquitaine.* Rapport de stage de master 2 professionnel Valorisation des patrimoines et politiques culturelles territoriales, sous la direction de Patricia Heiniger-Castéret et Jean-Jacques Castéret, Université de Pau et des Pays de l'Adour.

GIBERT Emilie, 2015. *Valorisation numérique du patrimoine culturel immatériel : le projet PCI Lab,* Rapport de stage de master 2 professionnel Valorisation des patrimoines et politiques culturelles territoriales, sous la direction de Patricia Heiniger-Castéret et Jean-Jacques Castéret, Université de Pau et des Pays de l'Adour.

GRAOUILHET Camille, 2015. *La fête du sel de Salies-de-béarn*. Mémoire de recherche de master 1 professionnel Valorisation des patrimoines et politiques culturelles territoriales, sous la direction de Patricia Heiniger-Castéret, Université de Pau et des Pays de l'Adour.

LARCHE-BRUXELLE Mélanie, 2014. *De l'inventaire à la valorisation du patrimoine culturel immatériel en Aquitaine. Rencontre (extra)ordinaire quotidien entre outils matériels et outils virtuels.* Rapport de stage de master 2 professionnel Valorisation des patrimoines et politiques culturelles territoriales, sous la direction de Patricia Heiniger-Castéret et Jean-Jacques Castéret, Université de Pau et des Pays de l'Adour.

VAN GENNEP Arnold, 1943. *Manuel du folklore français contemporain*, Picard, Collection des manuels d'archéologie et d'histoire de l'art.

## WEBOGRAPHIE

- Site de l'InOc Aquitaine : [www.in-oc.org](http://www.in-oc.org/)
- Sondaqui :<http://www.sondaqui.com/>
- Lo Congrès :<http://www.locongres.org/>
- Le CFPCI :<http://www.cfpci.fr/>
- Ministère de la Culture et de la Communication : <http://www.culturecommunication.gouv.fr/>
- Patrimoine culturel immatériel de l'UNESCO : <http://www.unesco.org/culture/ich/fr/accueil>
- Pireneas, bibliothèque numérique :<http://www.pireneas.fr/>
- Exposition virtuelle extraordinaire quotidien : [http://www.patrimoine-immateriel](http://www.patrimoine-immateriel-aquitaine.org/)[aquitaine.org/](http://www.patrimoine-immateriel-aquitaine.org/)
- JocondeLab :<http://jocondelab.iri-research.org/jocondelab/>
- HdaLab :<http://hdalab.iri-research.org/hdalab/>

# <span id="page-83-0"></span>TABLE DES MATIERES

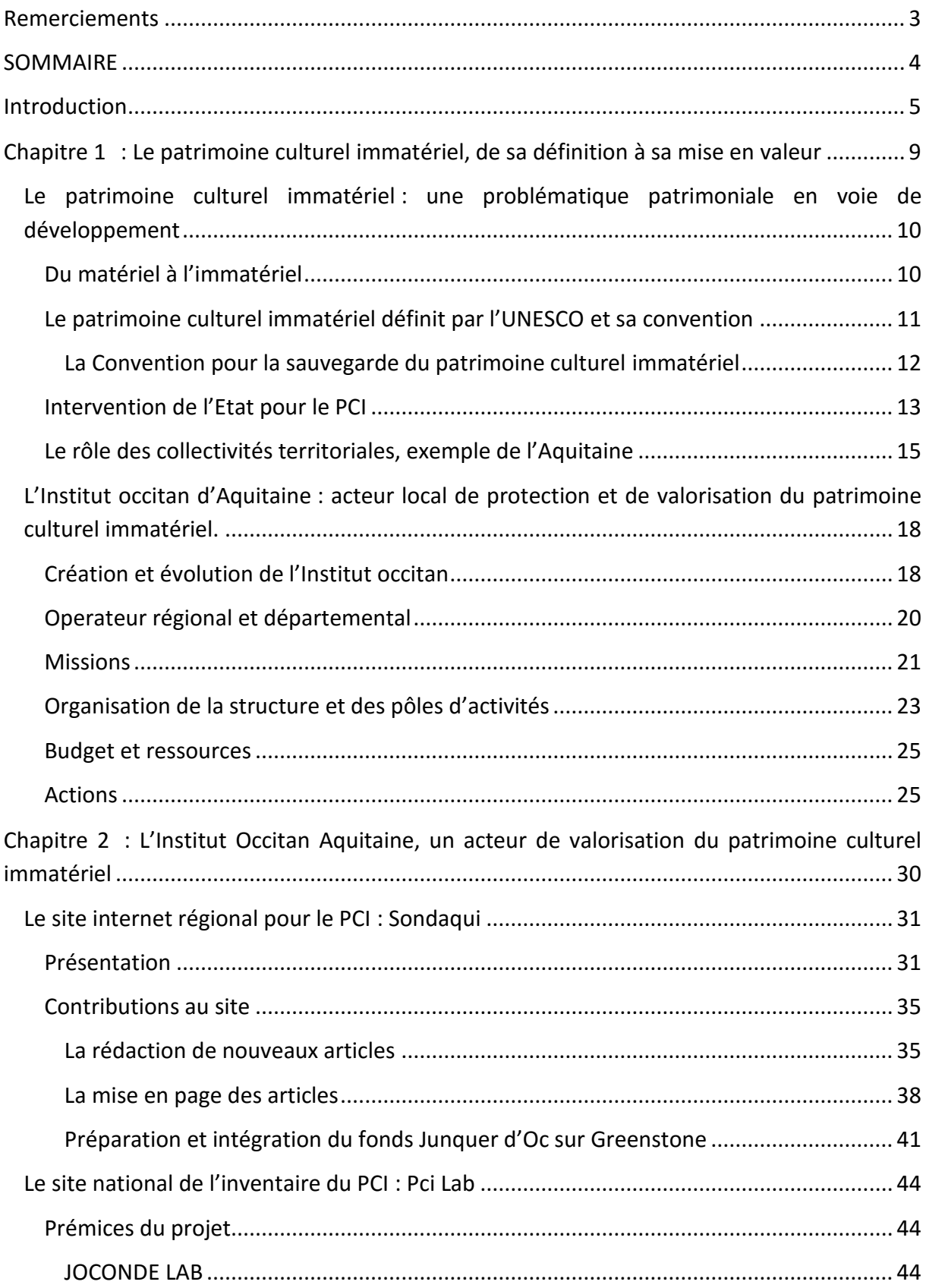

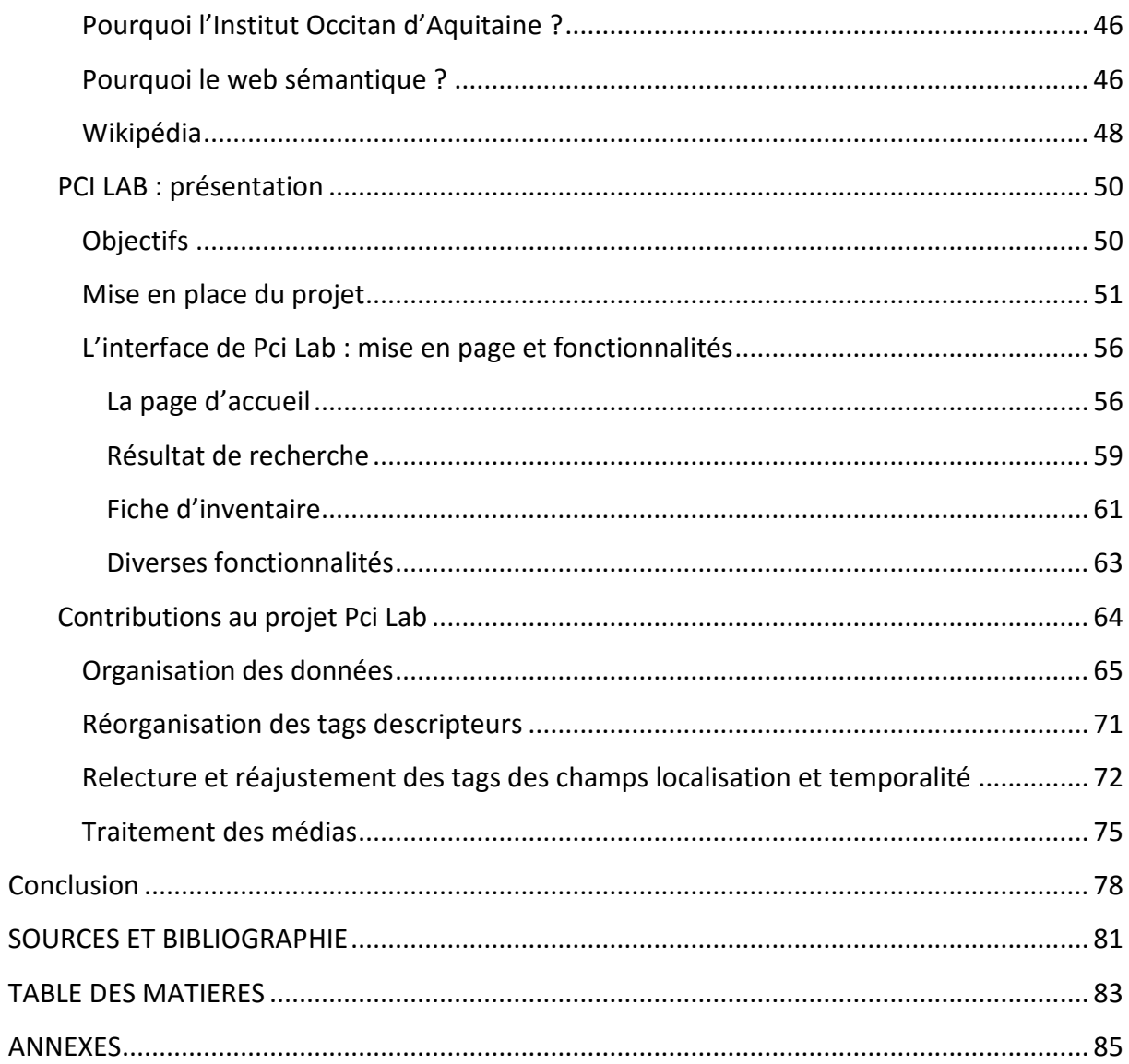

# <span id="page-85-0"></span>ANNEXES

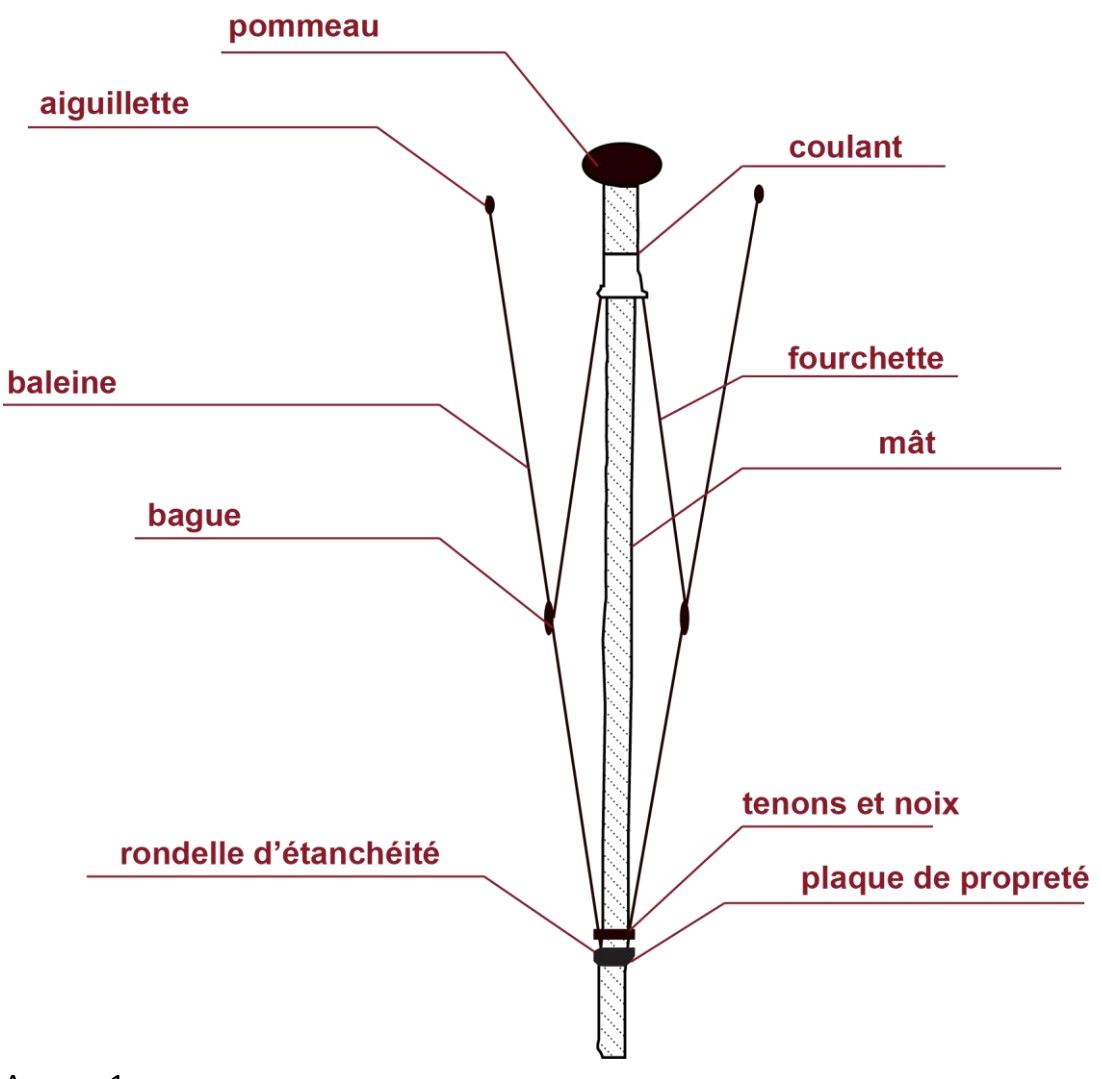

Annexe 1

#### Grande quille

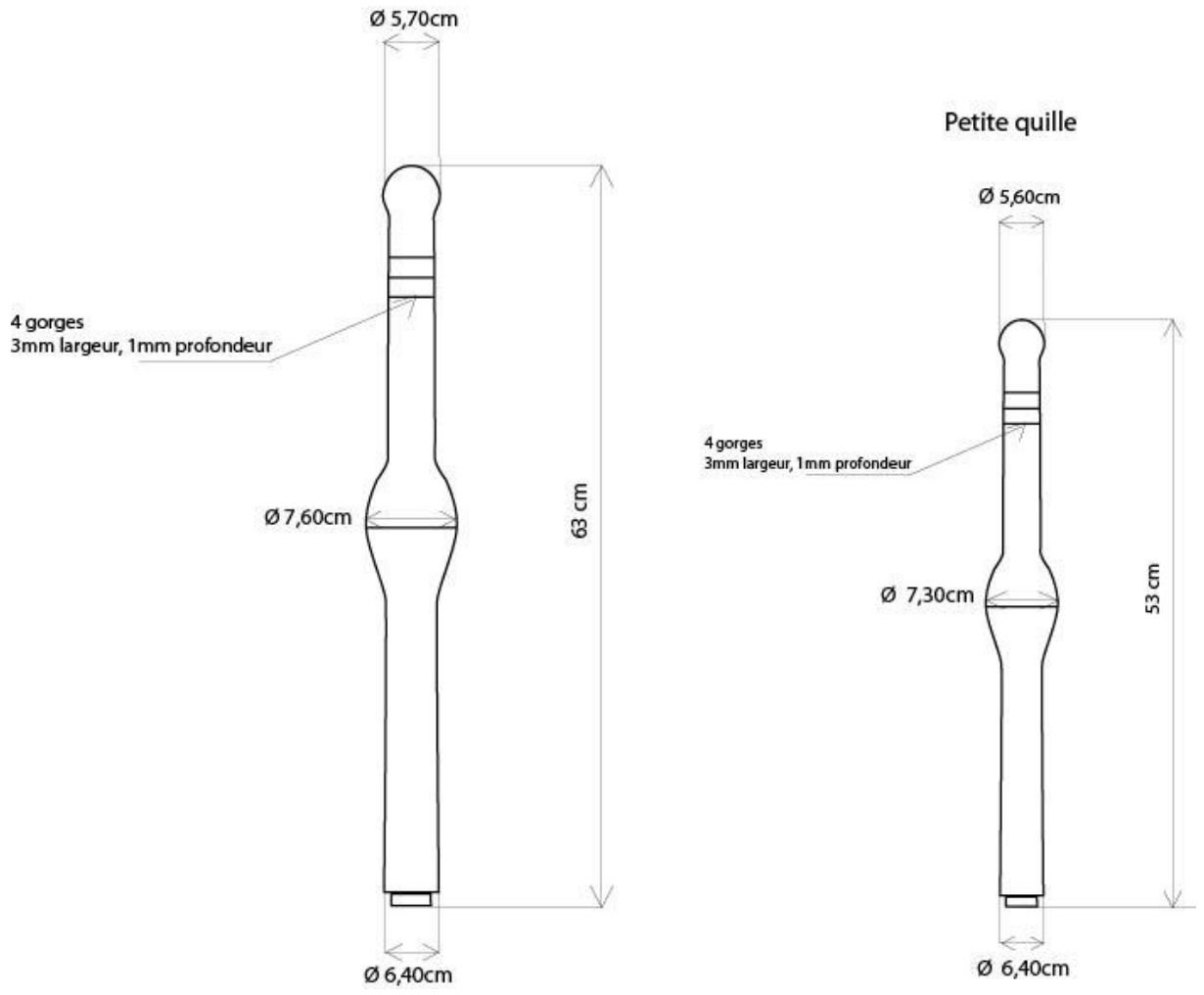

Annexe 2

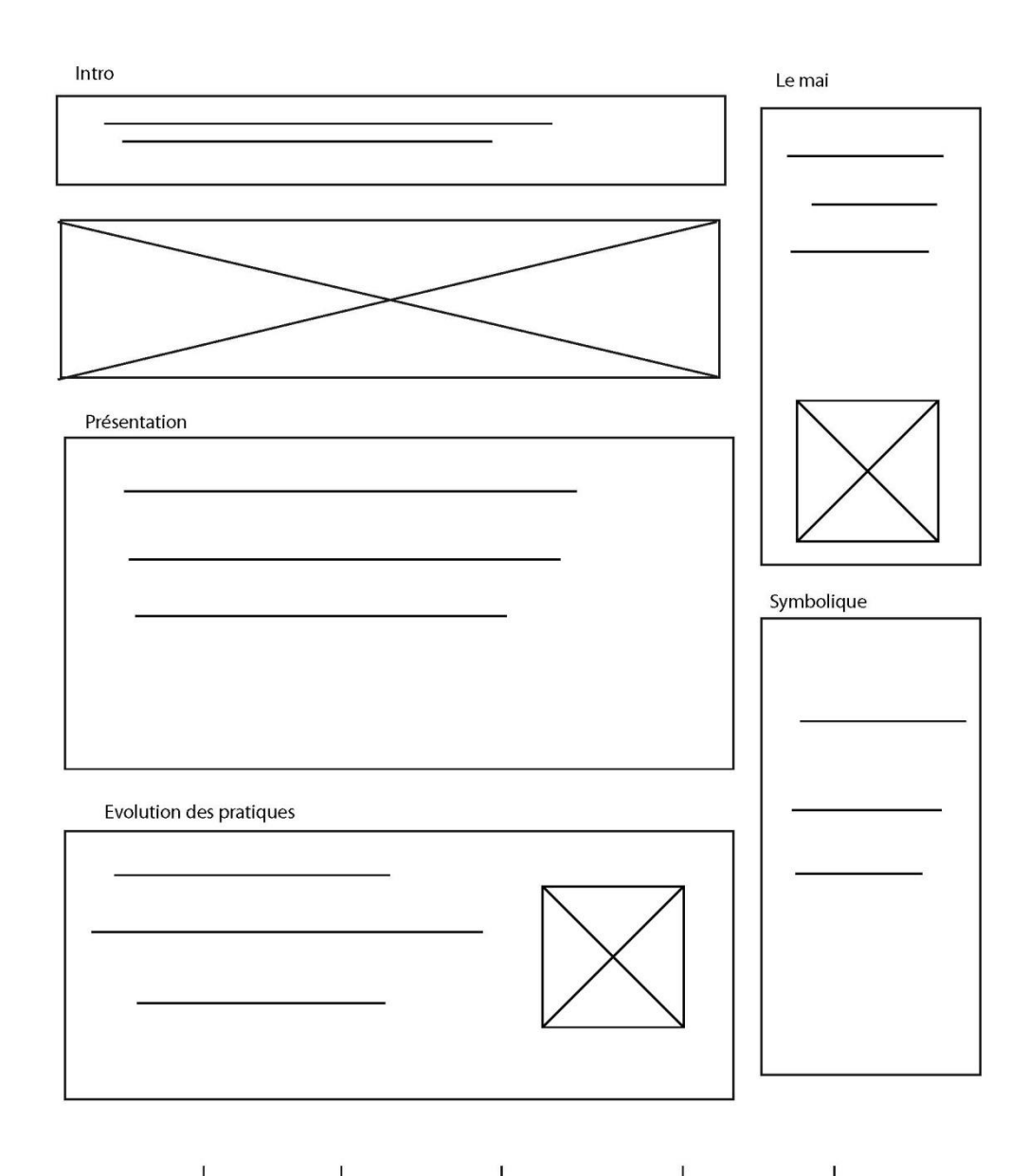

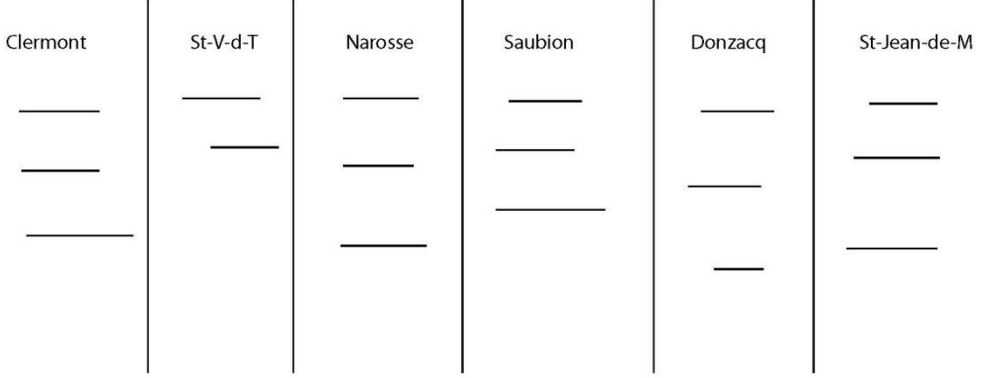

Annexe 3